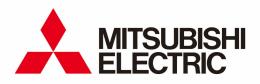

Energy Measuring Unit Logging Unit Utility

**INSTRUCTION MANUAL** 

### **Table of Contents**

| 1 Introduction                                  | 2  |
|-------------------------------------------------|----|
| 1.1 Disclaimer                                  | 2  |
| 1.2 Trademarks                                  | 2  |
| 1.3 Features                                    | 3  |
| 1.4 System configuration                        | 3  |
| 2 Preparation before use                        |    |
| 2.1 System requirement                          | 4  |
| 2.2 Processes from download to the installation | 4  |
| 2.3 Upgrade from the old version                |    |
| 2.4 Uninstallation                              | 7  |
| 3 Basic operation                               | 8  |
| 3.1 Start                                       | 8  |
| 3.2 Execute each function                       | 9  |
| 3.3 Exit                                        | 9  |
| 4 Report creating 1                             | 0  |
| 4.1 Prepare the data file 1                     | 0  |
| 4.2 Create the report 1                         | 2  |
| 4.3 Use the sample report style 1               | 9  |
| 4.4 Create an original report master file       | 25 |
| 5 Logging setting                               | 31 |
| 5.1 Newly do the logging setting                | 31 |
| 5.2 Change the logging settings                 | 38 |
| 6 Appendix 4                                    | 1  |
| 6.1 Specifications                              | 1  |
| 6.2 Output format of report file 4              | 12 |
| 6.3 Error message and remedies4                 | 19 |
| 6.4 Q&A                                         | 51 |
| 6.5 Release notes                               |    |
| The Software end user license agreement5        | 53 |

# **1** Introduction

Logging Unit Utility is utility software to use Energy Measuring Unit with Logging Unit. This manual explains the operation of Logging Unit Utility. Please read this manual carefully to ensure correct use.

This manual is written on the assumption that you understand the basic operations of Microsoft Windows and Microsoft Excel. If there is anything unclear about them, refer to the manual for them.

Please refer to the manual of each product for the handling of the Energy Measuring Unit and Logging Unit.

### 1.1 Disclaimer

- Please confirm "The Software end user license agreement" in the end of a book enough when you use this software.
- Our company does not assume the responsibility about the damage that was able to be received by the use mistake of the trouble in the system by the customer or the third party, the legal trouble, and this software, breakdowns caused while using it, and other trouble at all.
- The screen image and the operational procedure that has been described in this manual might be different according to the version of Microsoft Windows, Microsoft Excel.

### 1.2 Trademarks

- Microsoft, Windows, and Excel are registered trademarks of Microsoft Corporation in the United States and other countries.
- Other company and product names herein are trademarks or registered trademarks of their respective owners.
- In the text, trademark symbols such as "TM" and "®" may not be written.

### 1.3 Features

Logging Unit Utility has the following features.

### **1** Report creating

Paste the logging data preserved in the SD memory card to the report master file (Excel file). A free form report can be created by using the original customer's report master file.

#### Report type that can be created

| Report type | Content                                                   | Logging data file           |  |  |  |
|-------------|-----------------------------------------------------------|-----------------------------|--|--|--|
| Monthly     | Output the 1-day cycle data for 1-month.                  | 1-day data file             |  |  |  |
| Weekly      | Output the 1-hour cycle data for 7-days. 1-hour data file |                             |  |  |  |
| Daily       | Output the 1-hour cycle data for 1-day.                   | 1-hour data file            |  |  |  |
| Detailed    | Output the one of 30, 15, 10, 5, 1 minute cycle data for  | Detailed data file          |  |  |  |
| (Min)       | the specified span (For 1 to 24 hours).                   | (logging cycle is           |  |  |  |
|             |                                                           | 30, 15, 10, 5, 1 minute)    |  |  |  |
| Detailed    | Output the 1-second cycle data for 1-hour.                | Detailed data file          |  |  |  |
| (Sec)       |                                                           | (logging cycle is 1-second) |  |  |  |

> The report type without logging data file cannot be created.

### **2** Logging setting

The setting data file (set.csv) can be created. An existing setting data file can be edited.

### **3** Multi-language corresponding

Display the text in the selected language (English or Japanese).

### 1.4 System configuration

| Logging Unit (Model E | MU4-LM)         | Create the report. |
|-----------------------|-----------------|--------------------|
| EcoMonitorLight       |                 |                    |
| SD memory card        | Read the loggin | PC                 |

In the report file, the data of one Logging Unit is pasted to one sheet. The data of 31 Logging Units can be output in the maximum.

# **2** Preparation before use

This chapter explains the confirmation before Logging Unit Utility like the system requirement etc. is used.

### 2.1 System requirement

The system requirement for Logging Unit Utility to operate normally is as follows.

### Hardware

| Item               | Contents                                                            |
|--------------------|---------------------------------------------------------------------|
| CPU                | It conforms to the system requirement for OS.                       |
| Memory             | It conforms to the system requirement for OS.                       |
| Hard disc          | The free space of about 20MB is necessary for this software.        |
|                    | (The capacity to preserve the report file is separately necessary.) |
| Display            | High-resolution display with XGA or more                            |
|                    | (It can display 65536 colors and 1024 × 768 dots or more.)          |
| Input devices      | Mouse and keyboard                                                  |
| External interface | SD Memory Card slot or SD Memory Card Reader/Writer                 |

### Software

| Item           | Contents                                  |  |
|----------------|-------------------------------------------|--|
| OS             | Microsoft Windows 10 Pro (32bit/64bit)    |  |
|                | Microsoft Windows 11 Pro (64bit)          |  |
| .NET Framework | Microsoft .NET Framework 4 Client Profile |  |
| Excel          | Microsoft Excel 2016 (32bit)              |  |
|                | Microsoft Excel 2019 (32bit/64bit)        |  |
|                | Microsoft Excel 2021 (32bit/64bit)        |  |

### 2.2 Processes from download to the installation

Logging Unit Utility can be downloaded from the MITSUBISHI FA site.

It is possible to use it by unzip the downloaded data compressed file, and copying it onto an arbitrary place (C:\Mitsubishi folder etc.).

The installation of Logging Unit Utility is unnecessary. When the target version of the .NET Framework is not installed, then installation of the NET Framework is needed.

#### Folder composition

} en∖

| It becomes the following compositions when copying it onto the C:\Mitsubishi folder. |                    |  |  |  |  |  |
|--------------------------------------------------------------------------------------|--------------------|--|--|--|--|--|
| C:\Mitsubishi\                                                                       |                    |  |  |  |  |  |
| LoggingUnitUtility                                                                   | Application folder |  |  |  |  |  |
| LoggingUnitUtility.exe                                                               | Execute file       |  |  |  |  |  |
| LoggingUnitUtility.exe.config                                                        | Configulation file |  |  |  |  |  |

 Language folder (Japanese)
 Please do not copy it onto the program folder (C:\Program Files folder and C:\Program Files(x86) folder). There is a possibility of not operating normally.

Language folder (English)

The language folder becomes the following compositions.

| en \                             | Language folder (English)               |  |  |  |  |  |
|----------------------------------|-----------------------------------------|--|--|--|--|--|
| ├ Master\                        | Report master folder                    |  |  |  |  |  |
| Monthly\                         | Monthly report master folder            |  |  |  |  |  |
| L SampleMonthlyReport-2.xlsx     | Monthly report master file              |  |  |  |  |  |
| - Weekly\                        | Weekly report master folder             |  |  |  |  |  |
| L SampleWeeklyReport-2.xlsx      | Weekly report master file               |  |  |  |  |  |
| - Daily\                         | Daily report master folder              |  |  |  |  |  |
| L SampleDailyReport-2.xlsx       | Daily report master file                |  |  |  |  |  |
|                                  | Detailed (Min) report master folder     |  |  |  |  |  |
| L SampleDetailedMinReport-2.xlsx | Detailed (Min) report master file       |  |  |  |  |  |
| │    └    Detailed_Sec\          | Detailed (Sec) report master folder     |  |  |  |  |  |
| SampleDetailedSecReport-2.xlsx   | Detailed (Sec) report master file       |  |  |  |  |  |
| L Models\                        | Model define folder                     |  |  |  |  |  |
| - LoggingItem.dat                | Logging item file                       |  |  |  |  |  |
| - Model.dat                      | Model file                              |  |  |  |  |  |
| L xxxx.dat                       | Logging item file by model (xxxx=0001-) |  |  |  |  |  |

Each report master file is a sample.

Please put it on each report master folder when you use the original customer's report master file.

Please do not change the name and do not delete the folder and the file. It does not operate normally. However, you may change to the file name that manages easily, and if you are unnecessary, delete a file about each report master file.

#### When the installation of .NET Framework is necessary

When the target version of the .NET Framework is not installed, the following messages appear when <u>execution file (LoggingUnitUtility.exe) is double-clicked</u> and this software cannot be started.

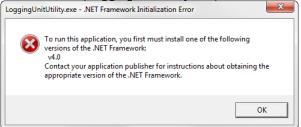

Please download and install the following from Microsoft Download Center when this message is displayed. .NET Framework 4 Client Profile

### Microsoft Download Center

http://www.microsoft.com/download/

- > Please download the one corresponding to OS being used when is for x86(32bit) and for x64(64bit).
- Please refer to the download page for the installation.

### 2.3 Upgrade from the old version

When using a report master file of the customer original by the old version, please upgrade by the following procedure.

### 1 Back up the old version files

Copy the application folder of the old version to the other folder such as a desktop.

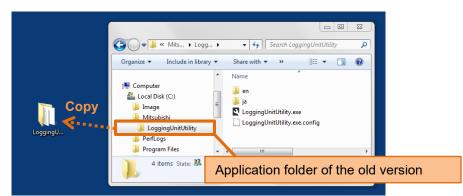

The figure above is the example when copying and using the old version in C:\Mitsubishi folder.

### **2** Copy the new version files

Copy the new version files to the application folder of the old version.

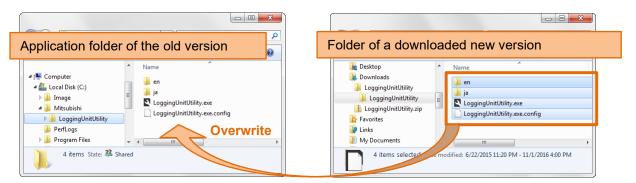

### 3 Check the version

Double-click the execution file, and check the version.

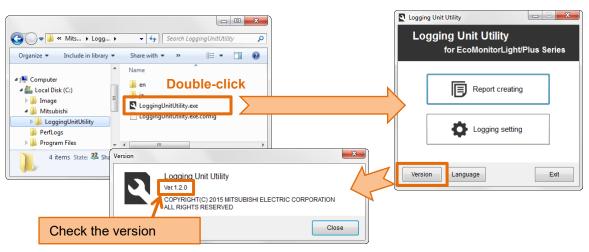

### **4** Check the report master files

Please make sure that your original report master file remains.

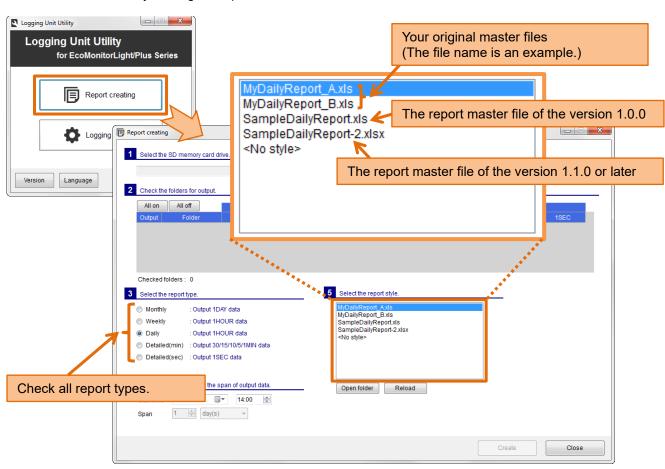

- If your report master file had the same name as the report master file of the version 1.1.0 or later, your report master file will be overwritten. In that case, restore from the old version of the backup.
- The report master files of the version 1.0.0 can be used in the new version, please delete if not necessary.

### 2.4 Uninstallation

Please delete copied application folder ("LoggingUnitUtility" folder) when Logging Unit Utility becomes unnecessary.

At that time, please move the necessary files such as the customer's original sample report master file to another place.

#### 3 **Basic operation**

This chapter explains a basic operation of Logging Unit Utility.

### 3.1 Start

Double-click the execution file of Logging Unit Utility (LoggingUnitUtility.exe).

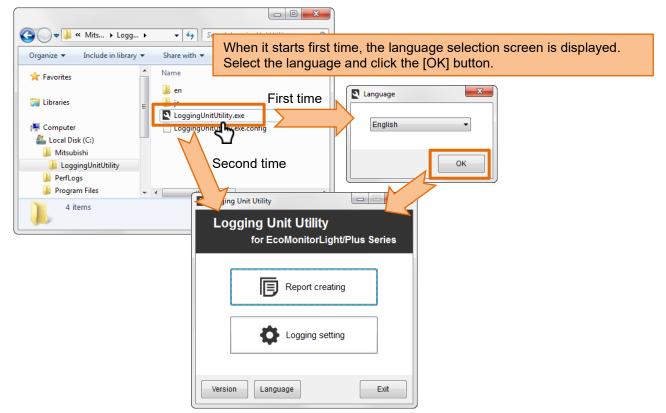

Create shortcut It is convenient to create the shortcut of the execution file. ✓ 4 Search LoggingUnitUtility 😋 🔾 🗢 📙 « Mits... 🕨 Logg... 🕨 Q Organize 🔻 🖬 Open 🛛 New folder 1 - 2 . Name ★ Favorites 📗 en 🥃 Libraries LoggingUnitUtility.exe 💻 Computer Logging υp 🚢 Local Disk (C:) ۲ Run as adr Right-click the execution file and Mitsubishi Troublesho Select [Send to]-[Desktop (Create shortcut)] menu. LoggingUnitUtility Pin to Task PerfLogs Pin to Start Men Program Files - -Restore previous versions LoggingUnitUtility.exe Date modified: 8 1 Send to Compressed (zipped) folder Application Size: Desktop (create shortcut) Cut Documents Сору Fax recipient Paste Mail recipient

Create chartout

### 3.2 Execute each function

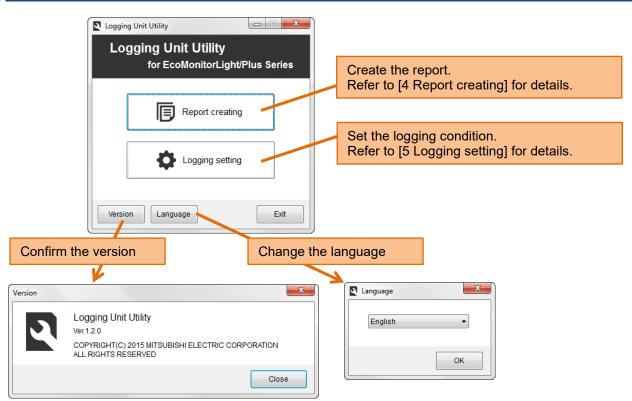

### 3.3 Exit

Please exit clicking the [Exit] button or [X] button of window.

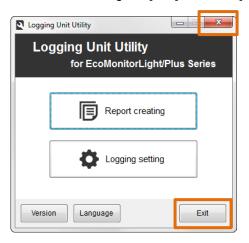

# 4 Report creating

This chapter explains the procedure for creating reports such as daily reports and monthly reports from the data file preserved on the SD memory card.

### 4.1 Prepare the data file

Prepare the SD memory card where logging data files have been preserved by Logging Unit. Please refer to the manual ([8. Directions]-[Output logging data and system log data to the SD memory card]) of Logging Unit for output logging data to the SD memory card.

The folder composition in the SD memory card is as follows.

|                      | Storage locat | ion       |                                |             |                |  |
|----------------------|---------------|-----------|--------------------------------|-------------|----------------|--|
| Type of data file    | folder da     |           | Year<br>and<br>month<br>folder | File name   | Report type    |  |
| Logging data file    |               |           |                                |             |                |  |
| 1-day data file      | LOGxxx —      | 1DAY      |                                | Dyymm.CSV   | Monthly        |  |
| 1-hour data file     |               | — 1HOUR — |                                | Hyymmdd.CSV | Weekly, Daily  |  |
| Detailed data file   |               |           |                                |             |                |  |
| 30-minutes data      |               | 30MIN     | — уутт —                       | -30Mdd.CSV  | Detailed (Min) |  |
| 15-minutes data      |               | 15MIN ——  | — уутт —                       | -15Mdd.CSV  | Detailed (Min) |  |
| 10-minutes data      |               | 10MIN     | — уутт —                       | -10Mdd.CSV  | Detailed (Min) |  |
| 5-minutes data       |               | 5MIN ——   | — уутт —                       | -05Mdd.CSV  | Detailed (Min) |  |
| 1-minute data        |               | 1MIN ——   | — уутт —                       | -01Mdd.CSV  | Detailed (Min) |  |
| 1-second data        |               | 1SEC      | уутт —                         | Sddhh.CSV   | Detailed (Sec) |  |
| System log data file |               |           |                                | SYS_LOG.CSV | No use         |  |

For detailed data files, data acquired in specified "Detailed data logging cycle" is only output.

xxx: Logging ID (001 to 255)
 yy: Last two digits of the year CE (00 to 99)
 mm: Month (01 to 12)
 dd: Day (01 to 31)
 hh: Hour (00 to 23)

### ■Use the logging data copied to computer.

The report can be created from the data file copied to the computer with the folder composition of the SD memory card maintained.

Please note that it is not possible to create it when the folder composition is different.

### Use the logging data of two or more Logging Units

Please set separate logging ID to each Logging Unit and preserve it on the SD memory card when you create the report from the data of two or more Logging Units.

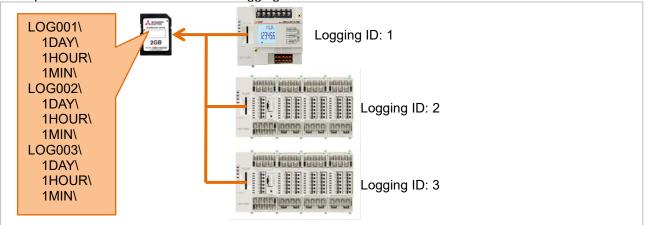

Please copy the data file of each Logging Unit to the computer so that logging ID folder name should not overlap when it has already operated by same logging ID, and one SD memory card of one Logging Unit is used.

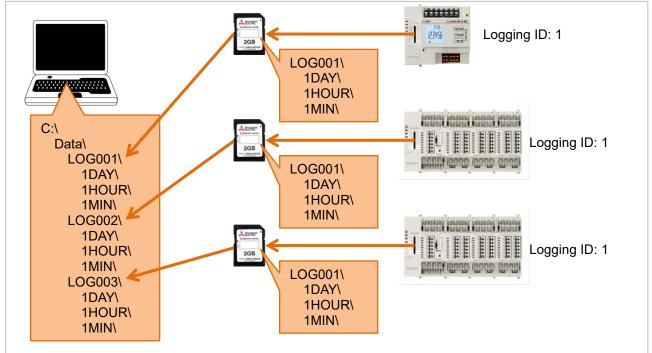

Logging ID folder name (It is LOG001, LOG002, and LOG003 in the above figure) when copying to the computer may change to the name ("Equipment A-1" and "Line 2" etc.) that manages easily. However, please do not use the name that cannot be used for the sheet name of Excel so that this folder name may become a sheet name.

Name that cannot be used for sheet name of Excel: • Do not exceed 31 characters. • The following character cannot be used: : \ / ? \* [ ]

Blank

### 4.2 Create the report

### Preparation

Insert the SD memory card that preserves logging data files in the computer. When the data copied to the computer is used, the SD memory card is not necessary.

### Outline

Operate it on the [Report creating] screen.

| Logging Unit Utility Logging Unit Utility for EcoMonitorLigh Report creatin Logging setting | ng                                                                                                    | 1) Set the it                                                                                                    | em of <b>1</b> -                                                           | 5 of screen                            |                                |       |
|---------------------------------------------------------------------------------------------|----------------------------------------------------------------------------------------------------|----------------------------------------------------------------------------------------------------|----------------------------------------------------------------------------|----------------------------------------|--------------------------------|-------|
| Version Language                                                                            | Report creating                                                                                                    | 2) Click the                                                                                                    | [Create] butto                                                             | n.                                     |                                | x     |
|                                                                                             | LOG002                                                                                                    | 1DAY         1HOUR           July, 2015         7/10/2015           July, 2015         7/10/2015           July, 2015         7/10/2015 | Date of the latest data<br>30MIN 15MIN                                     | file every logging cycle<br>10MIN 5MIN | 1MIN<br>7/10/2015<br>7/10/2015 | 1SEC  |
|                                                                                             | ☑     LOG003     July;       Checked folders : 3       3     Select the report type.       ◎     Monthly     : Output 1DAY data       ◎     Weekly     : Output 1HOUR of       ◎     Datailed(min)     : Output 1HOUR of       ○     Detailed(min)     : Output 13/15/10/       ◎     Detailed(sec)     : Output 15EC data |                                                                                                    | 5 Select the report style.<br>SampleDailyReport-2.xt<br><no style=""></no> | þx.                                    |                                |       |
|                                                                                             | 4 Select the start time and the sp<br>Start time 7/ 9/2015 •••<br>Span 1 •• day(s)                                                                                                    |                                                                                                    | Open folder Rei                                                            | load                                   | Create                         | Close |

1 Select the SD memory card drive.

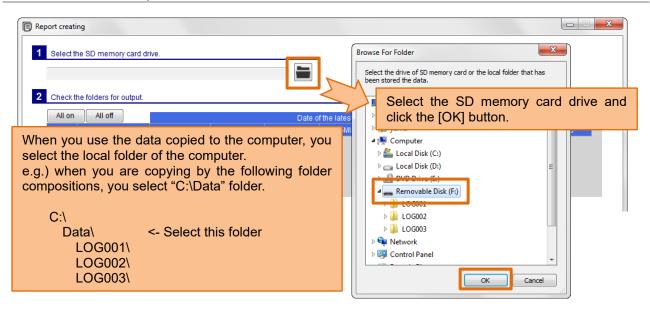

The logging ID folder ("LOG001" folder etc.) that exists under the selected folder is displayed.

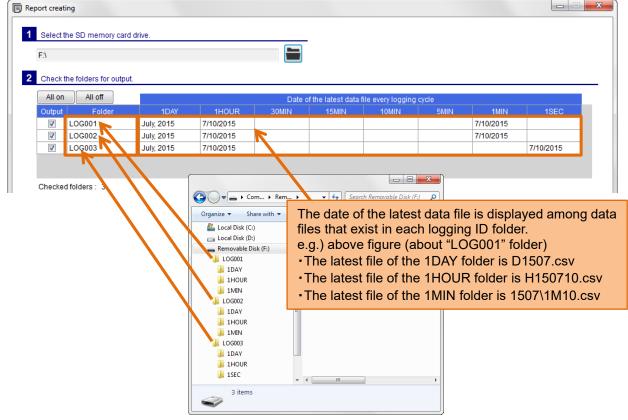

When logging ID folder with the data file does not exist in the selected folder, the message is displayed on the screen. Please select the folder again.

| Report creating                           |                                                 |  |
|-------------------------------------------|-------------------------------------------------|--|
| Select the SD memory card drive.       C1 | There are no data files in the selected folder. |  |

### **2** Check the folders for the output.

| ⊡\<br>Check t | he folders for outp | ıt         | All on: All<br>All off: All |        |                     |                   | ••••  |           |           |
|---------------|---------------------|------------|-----------------------------|--------|---------------------|-------------------|-------|-----------|-----------|
| All on        |                     |            |                             | Date o | f the latest data f | ile every logging | cvcle |           |           |
| Output        | Folder              | 1DAY       | 1HOUR                       | 30MIN  | 15MIN               | 10MIN             | 5MIN  | 1MIN      | 1SEC      |
| 1             | LOG001              | July, 2015 | 7/10/2015                   |        |                     |                   |       | 7/10/2015 |           |
| 1             | LOG002              | July, 2015 | 7/10/2015                   |        |                     |                   |       | 7/10/2015 |           |
| <b>V</b>      | LO.G003             | July, 2015 | 7/10/2015                   |        |                     |                   |       |           | 7/10/2015 |

### **3** Select the report type.

|   | 3 Select the report t                                                                                                    | ype.                                      | 5 Select the report style.                     |
|---|----------------------------------------------------------------------------------------------------|-------------------------------------------|------------------------------------------------|
|   | Monthly     : Output 1DAY data       Weekly     : Output 1HOUR data       Daily     : Output 1HOUR data       Datailed(min)     : Output 30/15/10/5/1MIN data       Datailed(sec)     : Output 1SEC data |                                           | SampleDailyReport-2.xlsx<br><no style=""></no> |
| 4 | Start time 7/ 9                                                                                                    | ne and the span of output data.<br>//2015 | Open folder Reload                             |

### **4** Select the start time and the span of output data.

| 3 Select the report type.                                                                                 | 5 Select the report style.                                                               |  |
|----------------------------------------------------------------------------------------------------|------------------------------------------------------------------------------------------|--|
| Monthly : Output 1DAY data     Weekly : Output 1HOUR data     Daily : Output 1HOUR data                   | SampleDailyReport-2.xlsx<br><no style=""></no>                                           |  |
| <ul> <li>Detailed(min) : Output 30/15/10/5/1MIN data</li> <li>Detailed(sec) : Output 1SEC data</li> </ul> | The data of the span from the specified<br>The span can be selected only when<br>(min)". |  |
| 4     Select the start time and the span of output data.       Start time     7/ 9/2015       Span     1  | Open folder Reload                                                                       |  |

### **5** Select the report style.

| Select the report type.                                                                                                    | 5 Select the report style.                                                                                            |
|----------------------------------------------------------------------------------------------------|----------------------------------------------------------------------------------------------------|
| Monthly       : Output 1DAY data         Weekly       : Output 1HOUR data         Daily       : Output 1HOUR data         Detailed(min)       : Output 30/15/10/5/1MIN data         Detailed(sec)       : Output 1SEC data | SampleDailyReport-2.xlsx<br><no style=""></no>                                                                        |
| Select the start time and the span of output data.                                                                                                    | Open folder Reload                                                                                                    |
|                                                                                                    | e report master file that you want to use.<br>data into a new Excel workbook if you select the " <no style="">".</no> |

### **6** Click the [Create] button.

| Report creating                                                        |                                        |                                                                    |                                              |                        |                 |
|------------------------------------------------------------------------|----------------------------------------|--------------------------------------------------------------------|----------------------------------------------|------------------------|-----------------|
| 1 Select the SD memory card                                            | drive.                                 |                                                                    |                                              |                        |                 |
| F۱                                                                     |                                        |                                                                    |                                              |                        |                 |
| Check the folders for output.                                          |                                        |                                                                    |                                              |                        |                 |
| All on All off                                                         |                                        | Data of the Joing                                                  | i data fila ayang langaing ayala             |                        |                 |
| Output Folder                                                          | 1DAY 1H                                | OUR 30MIN 15MI                                                     | t data file every logging cycle<br>N 10MIN 5 | MIN 1MIN 1SEC          |                 |
| LOG001     LOG002                                                      | July, 2015 7/10/2<br>July, 2015 7/10/2 |                                                                    |                                              | 7/10/2015<br>7/10/2015 |                 |
| LOG002                                                                 | July, 2015 7/10/2                      |                                                                    |                                              | 7/10/2015              |                 |
|                                                                        | Running                                |                                                                    |                                              |                        |                 |
| Checked folders : 3                                                    |                                        |                                                                    |                                              |                        |                 |
| Select the report type.                                                | (3/3)                                  |                                                                    |                                              |                        |                 |
| Monthly : Output 1                                                     | DAY data                               |                                                                    |                                              | It will be aborted     | by clicking the |
|                                                                        | HOUR data                              |                                                                    | Cancel                                       | [Cancel] button.       |                 |
| <ul> <li>Daily : Output 1</li> <li>Detailed(min) : Output 3</li> </ul> | HOUR data                              |                                                                    |                                              |                        |                 |
| <ul> <li>Detailed(sec) : Output 1</li> </ul>                           |                                        |                                                                    |                                              |                        |                 |
|                                                                        |                                        |                                                                    |                                              |                        |                 |
| Select the start time and the                                          | span of output data.                   | Open folder                                                        | Reload                                       |                        |                 |
|                                                                        | 1:00                                   |                                                                    |                                              |                        |                 |
| Span 1 📩 day(s                                                         | 5) 🔻                                   |                                                                    |                                              |                        |                 |
|                                                                        |                                        |                                                                    |                                              |                        |                 |
|                                                                        |                                        |                                                                    |                                              | Create Close           |                 |
|                                                                        |                                        |                                                                    |                                              |                        |                 |
| ve As                                                                  |                                        | 4                                                                  | ×                                            |                        |                 |
| ↓ Libraries → Doc                                                      | uments b                               | ✓ 4y Search Documents                                              |                                              |                        |                 |
|                                                                        |                                        | 8<br>8<br>8<br>8<br>8<br>8<br>8<br>8<br>8<br>8<br>8<br>8<br>8<br>8 |                                              |                        |                 |
| ganize  Vew folder                                                     |                                        | 8==                                                                | •                                            |                        |                 |
|                                                                        | ocuments library                       | Arrange by: Fo                                                     | der 🔻                                        |                        |                 |
| Libraries E Nan                                                        | ne                                     | *                                                                  | Date mod                                     |                        |                 |
| Documents           My Documents                                       |                                        |                                                                    |                                              |                        |                 |
| Public Docume                                                          | Sp                                     | ecify the file nan                                                 | he and click th                              | e [Save] button.       |                 |
| Music 🔤 Pictures                                                       |                                        |                                                                    |                                              |                        |                 |
| Videos                                                                 |                                        |                                                                    |                                              |                        |                 |
|                                                                        |                                        |                                                                    | +                                            |                        |                 |
| File <u>n</u> ame: D20150709.xl                                        | s                                      |                                                                    |                                              |                        |                 |
| Save as <u>t</u> ype: *.xls                                            |                                        |                                                                    | <b>—</b>                                     |                        |                 |
| Hide Folders                                                           |                                        | <u>S</u> ave C                                                     | ancel                                        |                        |                 |
|                                                                        |                                        |                                                                    |                                              |                        |                 |
|                                                                        |                                        |                                                                    |                                              |                        |                 |
|                                                                        |                                        |                                                                    |                                              |                        |                 |
| → · My Do                                                              | 1.570                                  | My Documents P                                                     |                                              |                        |                 |
| anize ▼ 🗶 Open ▼                                                       | Share with                             |                                                                    |                                              |                        |                 |
| Users                                                                  | Name                                   |                                                                    |                                              |                        |                 |
| 🎒 yama                                                                 | D20150709.xls                          |                                                                    |                                              |                        |                 |
| )h Contacts<br>]} Desktop                                              |                                        |                                                                    |                                              |                        |                 |
| Downloads                                                              | Ξ                                      | The saved file is                                                  | displayed in I                               | Explorer.              |                 |
| Favorites Links                                                        |                                        |                                                                    |                                              |                        |                 |
| My Documents                                                           |                                        |                                                                    |                                              |                        |                 |
| My Music                                                               |                                        | 4                                                                  |                                              |                        |                 |
| D20150709.xls<br>Microsoft Excel 97-2003                               |                                        | 8/11/2015 2:12 PM                                                  |                                              |                        |                 |
|                                                                        |                                        |                                                                    |                                              |                        |                 |

### Contents of the report file.

Data of the selected logging ID folder, paste to the sheet with the same name as the folder name.

|     | 🛃 🗳 ▾ (ལ ▾  :<br>ile Home | -<br>Insert Page Layou | D20150709.xls [Compati<br>it Formulas Data |                | rosoft Excel            |              |                 |                                            |                      |                   |
|-----|---------------------------|------------------------|--------------------------------------------|----------------|-------------------------|--------------|-----------------|--------------------------------------------|----------------------|-------------------|
|     | AF52                      | → ( fx                 |                                            | I KEVIEW       | 1600                    |              |                 |                                            |                      |                   |
| 1   | A                         | B                      | С                                          | D              | E                       |              | F 📼             |                                            |                      |                   |
| 1   |                           | CH1                    | CH1                                        | CH1            | CH1                     |              | CH2             |                                            |                      |                   |
| 2   |                           | Current I(Average)     | Voltage V(Average)                         | Electric power | Electric energy(con     | sumption)    | Current I(Avera |                                            |                      |                   |
| 3   |                           | [A]                    | [V]                                        | [kW]           | [kWh]                   |              | [A]             |                                            |                      |                   |
| 4   | 7/9/2015 1:00             | 0                      | 208                                        | 0              |                         | 1            |                 |                                            |                      |                   |
| 5   | 7/9/2015 2:00             | 0                      | 208                                        | 0              |                         | 0            |                 |                                            |                      |                   |
| 6   | 7/9/2015 3:00             | 0                      | 207                                        |                |                         | 1            |                 |                                            |                      |                   |
| 7   | 7/9/2015 4:00             | 0                      | 207                                        | Report creat   | ting                    |              |                 |                                            |                      |                   |
| 8   | 7/9/2015 5:00             | 0                      | 208                                        |                |                         |              |                 |                                            |                      |                   |
| 9   | 7/9/2015 6:00             | 0                      | 208                                        | 1 Select       | the SD memory card d    | rive.        |                 |                                            |                      |                   |
| 10  | 7/9/2015 7:00             | 0                      | 207                                        |                |                         |              |                 |                                            |                      |                   |
| 11  | 7/9/2015 8:00             | 0                      | 210                                        | F:\            |                         |              |                 |                                            |                      |                   |
| 12  | 7/9/2015 9:00             | 25                     | 210                                        | 2 Check        |                         |              |                 |                                            |                      |                   |
| 13  | 7/9/2015 10:00            | 34                     | 210                                        | Z Check        | the folders for output. |              |                 |                                            |                      |                   |
| 14  | 7/9/2015 11:00            | 53                     | 209                                        | All on         | All off                 |              |                 | Date o                                     | of the latest data t | ile everv logaina |
| 15  | 7/9/2015 12:00            | 41                     | 210                                        | Output         | Folder                  | 1DAY         | 1HOUR           | 30MIN                                      | 15MIN                | 10MIN             |
| 16  | 7/9/2015 13:00            | 71                     | 208                                        |                | LOG001                  | July, 2015   | 7/10/2015       |                                            |                      |                   |
| 17  | 7/9/2015 14:00            | 70                     | 209                                        |                | LOG002                  | July, 2015   | 7/10/2015       |                                            |                      |                   |
| 18  | 7/9/2015 15:00            | 71                     | 208                                        |                | LOG003                  | July, 2015   | 7/10/2015       |                                            |                      |                   |
| 19  | 7/9/2015 16:00            | 93                     |                                            |                |                         |              |                 |                                            | 1                    | 1                 |
| 20  | 7/9/2015 17:00            | 106                    | 208                                        |                |                         |              |                 |                                            |                      |                   |
| 21  | 7/9/2015 18:00            | 73                     | 221                                        | Chacka         | d folders : 3           |              |                 |                                            |                      |                   |
| 22  | 7/9/2015 19:00            | 34                     |                                            |                |                         |              |                 |                                            |                      |                   |
| 23  | 7/9/2015 20:00            | 15                     | 209                                        | 3 Select       | the report type.        |              |                 | 5 Select t                                 | he report style.     |                   |
|     | 7/9/2015 21:00            |                        |                                            | Mont           | hly : Output 1D         | AV data      |                 | Sample                                     | DailyReport-2.xls    | x                 |
|     | 7/9/2015 22:00            |                        | 207                                        | -              |                         |              |                 | <no styl<="" td=""><td></td><td></td></no> |                      |                   |
|     | 7/9/2015 23:00            |                        | 206                                        |                |                         |              |                 |                                            |                      |                   |
| 27  | 7/10/2015 0:00            |                        | 206                                        | O Daily        | : Output 1H             | OUR data     |                 |                                            |                      |                   |
| 14  | ► ► LOG001                | LOG002 LOG003          | 2                                          | 🔘 Deta         | iled(min) : Output 30   | 15/10/5/1MIN | l data          |                                            |                      |                   |
| Rea |                           |                        |                                            | 🔘 🔘 Deta       | iled(sec) : Output 1S   | EC data      |                 |                                            |                      |                   |

Logging data is pasted as in the floowing example. e.g.) Report type: Daily, Start time: 7/9/2015 1:00

|               | a file (H1                                          | 50709                                                                                  | 9.CS                                                                                     | V)       |                                             |                                                                           |                                                       |                              |
|---------------|-----------------------------------------------------|----------------------------------------------------------------------------------------|------------------------------------------------------------------------------------------|----------|---------------------------------------------|---------------------------------------------------------------------------|-------------------------------------------------------|------------------------------|
|               | А                                                   |                                                                                        | В                                                                                        | С        | D                                           | E                                                                         |                                                       |                              |
| LOGGING]      |                                                     |                                                                                        | YM_1                                                                                     | 2        |                                             |                                                                           |                                                       |                              |
| DATETIME[YYY) | Y/MM/DD hh:                                         |                                                                                        |                                                                                          |          | DOUBLE[DEC.0]                               |                                                                           |                                                       |                              |
| IME           | = /= //                                             |                                                                                        | INDEX                                                                                    | CH1 A[A] | CH1 V[V]                                    | CH1 W[kW]                                                                 |                                                       |                              |
|               |                                                     | 2015 1:00                                                                              | 1                                                                                        | (        |                                             |                                                                           |                                                       |                              |
|               |                                                     | 2015 2:00                                                                              | 2                                                                                        |          |                                             |                                                                           |                                                       |                              |
|               |                                                     | 2015 3:00                                                                              | 3                                                                                        |          |                                             |                                                                           |                                                       |                              |
|               |                                                     | 2015 4:00<br>2015 5:00                                                                 | 4                                                                                        |          |                                             |                                                                           |                                                       |                              |
|               |                                                     | 2015 5:00                                                                              | 6                                                                                        |          |                                             |                                                                           |                                                       |                              |
|               |                                                     | 2015 0:00                                                                              | 7                                                                                        |          |                                             |                                                                           |                                                       |                              |
|               |                                                     | 2015 7:00                                                                              | 8                                                                                        |          |                                             |                                                                           |                                                       |                              |
|               |                                                     | 2015 9:00                                                                              | 9                                                                                        |          |                                             |                                                                           |                                                       |                              |
|               |                                                     | 015 10:00                                                                              | 10                                                                                       |          |                                             |                                                                           |                                                       |                              |
|               |                                                     | 015 11:00                                                                              | 11                                                                                       |          |                                             |                                                                           |                                                       |                              |
|               |                                                     | 015 12:00                                                                              | 12                                                                                       |          |                                             |                                                                           |                                                       |                              |
|               |                                                     | 015 13:00                                                                              | 13                                                                                       |          |                                             |                                                                           |                                                       |                              |
|               |                                                     | 015 14:00                                                                              | 14                                                                                       |          |                                             |                                                                           |                                                       |                              |
|               | 7/9/20                                              | 015 15:00                                                                              | 15                                                                                       | 71       | 208                                         | 23                                                                        |                                                       |                              |
|               | 7/9/20                                              | 015 16:00                                                                              | 16                                                                                       |          | 209                                         | 30                                                                        |                                                       |                              |
|               |                                                     | 015 17:00                                                                              | 17                                                                                       |          |                                             |                                                                           |                                                       |                              |
|               |                                                     | 015 18:00                                                                              | 18                                                                                       |          |                                             |                                                                           |                                                       |                              |
|               |                                                     | 015 19:00                                                                              | 19                                                                                       |          |                                             |                                                                           |                                                       |                              |
|               |                                                     | 015 20:00                                                                              | 20                                                                                       |          |                                             |                                                                           |                                                       |                              |
|               |                                                     | 015 21:00                                                                              | 21                                                                                       |          |                                             |                                                                           |                                                       |                              |
|               |                                                     | 015 22:00                                                                              | 22                                                                                       |          |                                             |                                                                           |                                                       |                              |
|               |                                                     | 015 23:00<br>2015 0:00                                                                 | 23<br>24                                                                                 |          |                                             |                                                                           |                                                       |                              |
|               | 5<br>6<br>7<br>8<br>9<br>10<br>11<br>12<br>13<br>14 | 7/9/201<br>7/9/201<br>7/9/201<br>7/9/201<br>7/9/201<br>7/9/201<br>7/9/2015<br>7/9/2015 | 5 3:00<br>5 4:00<br>5 5:00<br>5 6:00<br>5 7:00<br>5 8:00<br>5 9:00<br>5 10:00<br>5 11:00 |          | 0<br>0<br>0<br>0<br>0<br>2<br>5<br>34<br>53 | 208<br>207<br>207<br>208<br>208<br>207<br>210<br>210<br>210<br>210<br>210 | 0<br>0<br>0<br>0<br>0<br>0<br>0<br>0<br>8<br>10<br>17 | Line 3: Unit<br>Data of span |
|               | 15                                                  | 7/9/2015                                                                               |                                                                                          |          | 41                                          | 210                                                                       | 13                                                    |                              |
|               |                                                     | 7/9/2015                                                                               |                                                                                          |          | 71                                          | 208                                                                       | 23                                                    |                              |
|               |                                                     | 7/9/2015<br>7/9/2015                                                                   |                                                                                          |          | 70<br>71                                    | 209<br>208                                                                | 22<br>23                                              |                              |
|               | 10                                                  |                                                                                        |                                                                                          |          | 93                                          | 208                                                                       | 30                                                    |                              |
|               | 10                                                  | 7/9/2015                                                                               |                                                                                          |          | 106                                         | 203                                                                       | 35                                                    |                              |
|               |                                                     | 7/9/2015                                                                               |                                                                                          |          |                                             | 200                                                                       | 24                                                    |                              |
|               | 20                                                  | 7/9/2015                                                                               | 17:00                                                                                    |          |                                             | 211                                                                       |                                                       |                              |
|               | 20<br>21                                            | 7/9/2015<br>7/9/2015                                                                   | 17:00<br>18:00                                                                           |          | 73                                          | 211                                                                       |                                                       |                              |
|               | 20<br>21<br>22                                      | 7/9/2015<br>7/9/2015<br>7/9/2015                                                       | 17:00<br>18:00<br>19:00                                                                  |          | 73<br>34                                    | 210                                                                       | 10                                                    |                              |
|               | 20<br>21<br>22<br>23                                | 7/9/2015<br>7/9/2015<br>7/9/2015<br>7/9/2015<br>7/9/2015                               | 17:00<br>18:00<br>19:00<br>20:00                                                         |          | 73<br>34<br>15                              | 210<br>209                                                                | 10<br>4                                               |                              |
|               | 20<br>21<br>22<br>23<br>24                          | 7/9/2015<br>7/9/2015<br>7/9/2015<br>7/9/2015<br>7/9/2015                               | i 17:00<br>i 18:00<br>i 19:00<br>i 20:00<br>i 21:00                                      |          | 73<br>34<br>15<br>31                        | 210<br>209<br>210                                                         | 10                                                    |                              |
|               | 20<br>21<br>22<br>23<br>24<br>25                    | 7/9/2015<br>7/9/2015<br>7/9/2015<br>7/9/2015<br>7/9/2015<br>7/9/2015                   | i 17:00<br>i 18:00<br>i 19:00<br>i 20:00<br>i 21:00<br>i 22:00                           |          | 73<br>34<br>15                              | 210<br>209                                                                | 10<br>4<br>10                                         |                              |
|               | 20<br>21<br>22<br>23<br>24<br>25<br>26              | 7/9/2015<br>7/9/2015<br>7/9/2015<br>7/9/2015<br>7/9/2015<br>7/9/2015<br>7/9/2015       | 17:00<br>18:00<br>19:00<br>20:00<br>21:00<br>22:00<br>23:00                              |          | 73<br>34<br>15<br>31<br>0                   | 210<br>209<br>210<br>207                                                  | 10<br>4<br>10<br>0                                    |                              |
|               | 20<br>21<br>22<br>23<br>24<br>25<br>26              | 7/9/2015<br>7/9/2015<br>7/9/2015<br>7/9/2015<br>7/9/2015<br>7/9/2015                   | 17:00<br>18:00<br>19:00<br>20:00<br>21:00<br>22:00<br>23:00                              |          | 73<br>34<br>15<br>31<br>0<br>0              | 210<br>209<br>210<br>207<br>206                                           | 10<br>4<br>10<br>0                                    |                              |
|               | 20<br>21<br>22<br>23<br>24<br>25<br>26<br>27        | 7/9/2015<br>7/9/2015<br>7/9/2015<br>7/9/2015<br>7/9/2015<br>7/9/2015<br>7/9/2015       | 17:00<br>18:00<br>19:00<br>20:00<br>21:00<br>22:00<br>23:00                              |          | 73<br>34<br>15<br>31<br>0<br>0              | 210<br>209<br>210<br>207<br>206                                           | 10<br>4<br>10<br>0                                    |                              |
|               | 20<br>21<br>22<br>23<br>24<br>25<br>26<br>27<br>28  | 7/9/2015<br>7/9/2015<br>7/9/2015<br>7/9/2015<br>7/9/2015<br>7/9/2015<br>7/9/2015       | i 17:00<br>i 18:00<br>i 19:00<br>i 20:00<br>i 21:00<br>i 22:00<br>i 23:00<br>5 0:00      |          | 73<br>34<br>15<br>31<br>0<br>0<br>0         | 210<br>209<br>210<br>207<br>206                                           | 10<br>4<br>10<br>0<br>0                               |                              |

- •
- If the width of the cell is narrow, please adjust the cell width. Logging item name will be output in the item name that corresponds to the language used. •
- ulletDate and time will be output to the actual in seconds, but it appears to have omitted.

Depending on the start time, but with data from multiple logging data file is pasted. e.g.) Report type: Daily, Start time: 7/9/2015 <u>9:00</u>

|                                                                                                    | ogging data file (H1507)                                                                                                    |                                                                                                    | ,                                                                                                    |                                                                                                    |
|----------------------------------------------------------------------------------------------------|----------------------------------------------------------------------------------------------------|----------------------------------------------------------------------------------------------------|----------------------------------------------------------------------------------------------------|----------------------------------------------------------------------------------------------------|
|                                                                                                    | A                                                                                                    | В                                                                                                    | С                                                                                                    | D                                                                                                    |
| 1<br>2                                                                                                    | [LOGGING]<br>DATETIME[YYYY/MM/DD hh:mm:ss]                                                                                                    | YM_1                                                                                                    |                                                                                                    | 3<br>DOUBLE[DEC.0]                                                                                                    |
| 23                                                                                                    | TIME                                                                                                    |                                                                                                    | CH1 A[A]                                                                                                    | CH1 V[V]                                                                                                    |
| 4                                                                                                    | 7/9/2015 1:00                                                                                                    |                                                                                                    |                                                                                                    |                                                                                                    |
| 5                                                                                                    | 7/9/2015 2:00                                                                                                    |                                                                                                    |                                                                                                    |                                                                                                    |
| 6                                                                                                    | 7/9/2015 3:00                                                                                                    | 3                                                                                                    | 0                                                                                                    | 207                                                                                                    |
| 7                                                                                                    | 7/9/2015 4:00                                                                                                    | 4                                                                                                    | 0                                                                                                    | 207                                                                                                    |
| 8                                                                                                    | 7/9/2015 5:00                                                                                                    | 5                                                                                                    | 0                                                                                                    | 208                                                                                                    |
| 9                                                                                                    | 7/9/2015 6:00                                                                                                    | 6                                                                                                    | 0                                                                                                    | 208                                                                                                    |
| 10                                                                                                    | 7/9/2015 7:00                                                                                                    | 7                                                                                                    | 0                                                                                                    | 207                                                                                                    |
| 11                                                                                                    |                                                                                                    |                                                                                                    |                                                                                                    |                                                                                                    |
| 12                                                                                                    |                                                                                                    |                                                                                                    |                                                                                                    |                                                                                                    |
| 13                                                                                                    |                                                                                                    |                                                                                                    |                                                                                                    |                                                                                                    |
| 14                                                                                                    |                                                                                                    |                                                                                                    |                                                                                                    |                                                                                                    |
| 15                                                                                                    |                                                                                                    |                                                                                                    |                                                                                                    |                                                                                                    |
| 16                                                                                                    |                                                                                                    |                                                                                                    |                                                                                                    |                                                                                                    |
| 17                                                                                                    |                                                                                                    |                                                                                                    |                                                                                                    |                                                                                                    |
| 18                                                                                                    |                                                                                                    |                                                                                                    |                                                                                                    |                                                                                                    |
| 19                                                                                                    |                                                                                                    |                                                                                                    |                                                                                                    |                                                                                                    |
| (                                                                                                    |                                                                                                    |                                                                                                    |                                                                                                    |                                                                                                    |
| 1                                                                                                    |                                                                                                    |                                                                                                    |                                                                                                    | 211                                                                                                    |
| 2                                                                                                    |                                                                                                    |                                                                                                    |                                                                                                    |                                                                                                    |
| 23                                                                                                    |                                                                                                    |                                                                                                    |                                                                                                    |                                                                                                    |
| 24                                                                                                    |                                                                                                    |                                                                                                    |                                                                                                    |                                                                                                    |
| 2                                                                                                    | 7/9/2015 22:00                                                                                                    | 22                                                                                                    | 0                                                                                                    | 207                                                                                                    |
|                                                                                                    |                                                                                                    |                                                                                                    | -                                                                                                    |                                                                                                    |
| 26                                                                                                    | 7/9/2015 23:00                                                                                                    | 23                                                                                                    | 0                                                                                                    | 206                                                                                                    |
|                                                                                                    |                                                                                                    |                                                                                                    |                                                                                                    |                                                                                                    |
|                                                                                                    |                                                                                                    |                                                                                                    |                                                                                                    |                                                                                                    |
| 27                                                                                                    | 7/10/2015 0:00                                                                                                    | 24                                                                                                    | 0                                                                                                    |                                                                                                    |
| 27<br>L                                                                                                    | 7/10/2015 0:00<br>ogging data file (H1507                                                                                                    | 24<br>10.C                                                                                                    | sV)                                                                                                    | 206                                                                                                    |
| L                                                                                                    | 7/10/2015 0:00<br>ogging data file (H1507                                                                                                    | 24<br>10.C<br>B                                                                                                    | SV)                                                                                                    | 206                                                                                                    |
| 27<br>L                                                                                                    | 7/10/2015 0:00<br>ogging data file (H1507<br>A<br>[LOGGING]                                                                                                    | 24<br>10.C<br>B<br>YM_1                                                                                                    | 0<br>SV)<br>C<br>2                                                                                                    | 206<br>D<br>3                                                                                                    |
| 27<br>L                                                                                                    | 7/10/2015 0:00<br>ogging data file (H1507 7<br>A<br>[LOGGING]<br>DATETIME[YYYY/MM/DD hh:mm:ss]                                                                                                    | 24<br>10.C<br>YM_1<br>INDEX                                                                                                    | C<br>C<br>DOUBLE[DEC.2]                                                                                                    | D<br>D<br>DOUBLE[DEC.1]                                                                                                    |
| 27<br>L                                                                                                    | 7/10/2015 0:00<br>ogging data file (H1507 <sup>-</sup><br>A<br>[LOGGING]<br>DATETIME[YYYY/MM/DD hh:mm:ss]<br>TIME                                                                                                    | 24<br>10.C<br>B<br>YM_1<br>INDEX<br>INDEX                                                                                                    | C<br>C<br>DOUBLE[DEC.2]<br>CH1A[A]                                                                                                 | 206<br>D<br>3<br>DOUBLE[DEC.1]<br>CH1 V[V]                                                                                                    |
| 27<br>1<br>2<br>3<br>4                                                                                                    | 7/10/2015 0:00<br>ogging data file (H1507<br>A<br>[LOGGING]<br>DATETIME[YYYY/MM/DD hh:mm:ss]<br>TIME<br>7/10/2015 1:00                                                                                                    | 24<br>10.C<br>YM_1<br>INDEX<br>INDEX<br>1                                                                                                    | C<br>2<br>DOUBLE[DEC.2]<br>CH1 A[A]<br>0                                                                                           | 206<br>D<br>3<br>DOUBLE[DEC.1]<br>CH1 V[V]<br>208                                                                                                    |
| 27<br>L<br>1<br>2<br>3<br>4<br>5                                                                                                    | 7/10/2015 0:00<br>ogging data file (H1507<br>A<br>[LOGGING]<br>DATETIME[YYYY/MM/DD hh:mm:ss]<br>TIME<br>7/10/2015 1:00<br>7/10/2015 2:00                                                                                                    | 24<br>10.C<br>B<br>YM_1<br>INDEX<br>INDEX<br>1<br>2                                                                                                    | C<br>2<br>DOUBLE[DEC.2]<br>CH1 A[A]<br>0<br>0                                                                                      | 206<br>D<br>3<br>DOUBLE[DEC.1]<br>CH1 V[V]<br>208<br>208                                                                                                    |
| 27<br>1<br>2<br>3<br>4<br>5<br>6                                                                                                    | 7/10/2015 0:00<br>ogging data file (H1507<br>A<br>[LOGGING]<br>DATETIME[YYYY/MM/DD hh:mm:ss]<br>TIME<br>7/10/2015 1:00<br>7/10/2015 2:00<br>7/10/2015 3:00                                                                                                    | 24<br>10.C<br>B<br>YM_1<br>INDEX<br>INDEX<br>1<br>2<br>3                                                                                                    | C<br>2<br>DOUBLE[DEC.2]<br>CH1 A[A]<br>0<br>0<br>0                                                                                 | 206<br>D<br>3<br>DOUBLE[DEC.1]<br>CH1 V[V]<br>208<br>208<br>208<br>208                                                                                                    |
| 27<br>1<br>2<br>3<br>4<br>5<br>6<br>7                                                                                                    | 7/10/2015 0:00<br>ogging data file (H1507<br>A<br>[LOGGING]<br>DATETIME[YYYY/MM/DD hh:mm:ss]<br>TIME<br>7/10/2015 1:00<br>7/10/2015 2:00<br>7/10/2015 3:00<br>7/10/2015 4:00                                                                                                    | 24<br>10.C<br>9<br>YM_1<br>INDEX<br>INDEX<br>1<br>2<br>3<br>4                                                                                                    | C<br>2<br>DOUBLE[DEC.2]<br>CH1 A[A]<br>0<br>0<br>0<br>0<br>0                                                                       | 206<br>D<br>3<br>DOUBLE[DEC.1]<br>CH1 V[V]<br>208<br>208<br>208<br>208<br>207                                                                                                    |
| L<br>1<br>2<br>3<br>4<br>5<br>6<br>7<br>8                                                                                                    | 7/10/2015 0:00<br>ogging data file (H1507<br>A<br>[LOGGING]<br>DATETIME[YYYY/MM/DD hh:mm:ss]<br>TIME<br>7/10/2015 1:00<br>7/10/2015 2:00<br>7/10/2015 3:00<br>7/10/2015 5:00                                                                                                    | 24<br>10.C<br>9<br>YM_1<br>INDEX<br>INDEX<br>1<br>2<br>3<br>4<br>5                                                                                                    | C<br>2<br>DOUBLE[DEC.2]<br>CH1 A[A]<br>0<br>0<br>0<br>0<br>0<br>0<br>0<br>0<br>0<br>0<br>0<br>0<br>0<br>0<br>0<br>0<br>0<br>0      | D<br>3<br>DOUBLE[DEC.1]<br>CH1 V[V]<br>208<br>208<br>208<br>208<br>207<br>207                                                                                                    |
| 27<br>1<br>2<br>3<br>4<br>5<br>6<br>7<br>8<br>9                                                                                                    | 7/10/2015 0:00<br>Ogging data file (H1507 '<br>A<br>[LOGGING]<br>DATETIME[YYYY/MM/DD hh:mm:ss]<br>TIME<br>7/10/2015 1:00<br>7/10/2015 1:00<br>7/10/2015 3:00<br>7/10/2015 5:00<br>7/10/2015 6:00                                                                                                    | 24<br>10.C<br>9<br>YM_1<br>INDEX<br>10DEX<br>1<br>2<br>3<br>4<br>4<br>5<br>6                                                                                                    | C<br>2<br>DOUBLE[DEC.2]<br>CH1 A[A]<br>0<br>0<br>0<br>0<br>0<br>0<br>0<br>0<br>0<br>0<br>0<br>0<br>0<br>0<br>0<br>0<br>0<br>0<br>0 | 206<br>D<br>3<br>DOUBLE[DEC.1]<br>CH1 V[V]<br>208<br>208<br>208<br>208<br>207<br>207<br>207<br>207                                                                                                    |
| 27<br>1<br>2<br>3<br>4<br>5<br>6<br>7<br>8<br>9<br>10                                                                                                    | 7/10/2015 0:00<br>ogging data file (H1507 '<br>A<br>[LOGGING]<br>DATETIME[YYYY/MM/DD hh:mm:ss]<br>TIME<br>7/10/2015 1:00<br>7/10/2015 1:00<br>7/10/2015 3:00<br>7/10/2015 5:00<br>7/10/2015 5:00<br>7/10/2015 7:00                                                                                                    | 24<br>10.C<br>B<br>YM_1<br>INDEX<br>INDEX<br>1<br>2<br>3<br>4<br>5<br>6<br>7                                                                                                    | C<br>2<br>DOUBLE[DEC.2]<br>CH1 A[A]<br>0<br>0<br>0<br>0<br>0<br>0<br>0<br>0<br>0<br>0<br>0<br>0<br>0<br>0<br>0<br>0<br>0<br>0<br>0 | 206<br>D<br>3<br>DOUBLE[DEC.1]<br>CH1 V[V]<br>208<br>208<br>208<br>208<br>208<br>208<br>208<br>207<br>207<br>207<br>208<br>208                                                                                                    |
| 27<br>1<br>2<br>3<br>4<br>5<br>6<br>7<br>8<br>9<br>10<br>11                                                                                                    | 7/10/2015 0:00<br>ogging data file (H1507 ·<br>A<br>[LOGGING]<br>DATETIME[YYYY/MM/DD hh:mm:ss]<br>TIME<br>7/10/2015 1:00<br>7/10/2015 1:00<br>7/10/2015 3:00<br>7/10/2015 5:00<br>7/10/2015 6:00<br>7/10/2015 7:00<br>7/10/2015 8:00                                                                                                    | 24<br>10.C<br>8<br>YM_1<br>INDEX<br>INDEX<br>1<br>2<br>3<br>4<br>5<br>6<br>6<br>7<br>8                                                                                                    | C<br>2<br>DOUBLE[DEC.2]<br>CH1 A[A]<br>0<br>0<br>0<br>0<br>0<br>0<br>0<br>0<br>0<br>0<br>0<br>0<br>0<br>0<br>0<br>0<br>0<br>0<br>0 | D<br>3<br>DOUBLE[DEC.1]<br>CH1 V[V]<br>208<br>208<br>208<br>208<br>207<br>207<br>207<br>208<br>208<br>208<br>208<br>208<br>208                                                                                                    |
| 27<br>1<br>2<br>3<br>4<br>5<br>6<br>7<br>8<br>9<br>10<br>11<br>12                                                                                                    | 7/10/2015 0:00<br>ogging data file (H1507 ·<br>A<br>[LOGGING]<br>DATETIME[YYYY/MM/DD hh:mm:ss]<br>TIME<br>7/10/2015 1:00<br>7/10/2015 1:00<br>7/10/2015 3:00<br>7/10/2015 5:00<br>7/10/2015 5:00<br>7/10/2015 8:00<br>7/10/2015 9:00                                                                                                    | 24<br>10.C<br>8<br>YM_1<br>INDEX<br>INDEX<br>1<br>2<br>3<br>4<br>5<br>6<br>6<br>7<br>7<br>8<br>9                                                                                                    | C<br>2<br>DOUBLE[DEC.2]<br>CH1 A[A]<br>0<br>0<br>0<br>0<br>0<br>0<br>0<br>0<br>0<br>0<br>0<br>0<br>0<br>0<br>0<br>0<br>0<br>0<br>0 | D<br>3<br>DOUBLE[DEC.1]<br>CH1 V[V]<br>208<br>208<br>208<br>207<br>207<br>208<br>208<br>208<br>208<br>208<br>208<br>208<br>208<br>208<br>208                                                                                                    |
| 27<br>1<br>2<br>3<br>4<br>5<br>6<br>7<br>8<br>9<br>10<br>11<br>12<br>13                                                                                                    | 7/10/2015 0:00<br>Ogging data file (H1507 ·<br>A<br>[LOGGING]<br>DATETIME[YYYY/MM/DD hh:mm:ss]<br>TIME<br>7/10/2015 1:00<br>7/10/2015 3:00<br>7/10/2015 5:00<br>7/10/2015 5:00<br>7/10/2015 9:00<br>7/10/2015 9:00<br>7/10/2015 10:00                                                                                                    | 24<br>10.C<br>B<br>YM_1<br>INDEX<br>INDEX<br>1<br>2<br>3<br>4<br>5<br>6<br>7<br>8<br>9<br>10                                                                                                    | C<br>2<br>DOUBLE[DEC.2]<br>CH1 A[A]<br>0<br>0<br>0<br>0<br>0<br>0<br>0<br>0<br>0<br>0<br>0<br>0<br>0<br>0<br>0<br>0<br>0<br>0<br>0 | D<br>3<br>DOUBLE[DEC.1]<br>CH1 V[V]<br>208<br>208<br>208<br>207<br>207<br>207<br>207<br>208<br>208<br>208<br>208<br>208<br>208<br>208<br>208<br>208<br>209                                                                                                    |
| 27<br>1<br>2<br>3<br>4<br>5<br>6<br>7<br>8<br>9<br>10<br>11<br>12<br>13<br>14                                                                                                    | 7/10/2015 0:00<br>Ogging data file (H1507<br>A<br>[LOGGING]<br>DATETIME[YYYY/MM/DD hh:mm:ss]<br>TIME<br>7/10/2015 1:00<br>7/10/2015 3:00<br>7/10/2015 5:00<br>7/10/2015 6:00<br>7/10/2015 8:00<br>7/10/2015 9:00<br>7/10/2015 1:000<br>7/10/2015 1:000                                                                                                    | 24<br><b>10.C</b><br>B<br>YM_1<br>INDEX<br>INDEX<br>1<br>2<br>3<br>4<br>5<br>66<br>7<br>8<br>9<br>10<br>11                                                                                                    | C<br>2<br>DOUBLE[DEC.2]<br>CH1 A[A]<br>0<br>0<br>0<br>0<br>0<br>0<br>0<br>0<br>0<br>0<br>0<br>0<br>0<br>0<br>0<br>0<br>0<br>0<br>0 | 206<br>D<br>3<br>DOUBLE[DEC.1]<br>CH1 V[V]<br>208<br>208<br>208<br>207<br>207<br>207<br>208<br>208<br>209<br>209<br>210                                                                                                    |
| 27<br>L<br>1<br>2<br>3<br>4<br>5<br>6<br>7<br>8<br>9<br>10<br>11<br>12<br>13<br>14<br>15<br>14<br>15                                                                                                    | 7/10/2015 0:00<br>Ogging data file (H1507<br>A<br>[LOGGING]<br>DATETIME[YYYY/MM/DD hh:mm:ss]<br>TIME<br>7/10/2015 1:00<br>7/10/2015 3:00<br>7/10/2015 3:00<br>7/10/2015 5:00<br>7/10/2015 9:00<br>7/10/2015 9:00<br>7/10/2015 1:000<br>7/10/2015 1:000<br>7/10/2015 1:200                                                                                                    | 24<br>10.C<br>B<br>YM_1<br>INDEX<br>INDEX<br>1<br>2<br>3<br>4<br>4<br>5<br>6<br>7<br>8<br>9<br>10<br>11<br>12                                                                                                    | C<br>2<br>DOUBLE[DEC.2]<br>CH1 A[A]<br>0<br>0<br>0<br>0<br>0<br>0<br>0<br>0<br>0<br>0<br>0<br>0<br>0<br>0<br>0<br>0<br>0<br>0<br>0 | D<br>D<br>DOUBLE[DEC.1]<br>CH1 V[V]<br>208<br>208<br>208<br>207<br>207<br>208<br>208<br>209<br>209<br>210<br>209                                                                                                    |
| 27<br>1<br>2<br>3<br>4<br>5<br>6<br>7<br>8<br>9<br>10<br>11<br>12<br>13<br>14<br>15<br>16                                                                                                    | 7/10/2015 0:00<br>Ogging data file (H1507<br>A<br>[LOGGING]<br>DATETIME[YYYY/MM/DD hh:mm:ss]<br>TIME<br>7/10/2015 1:00<br>7/10/2015 3:00<br>7/10/2015 3:00<br>7/10/2015 5:00<br>7/10/2015 7:00<br>7/10/2015 9:00<br>7/10/2015 10:00<br>7/10/2015 11:00<br>7/10/2015 11:00<br>7/10/2015 11:00<br>7/10/2015 11:00                                                                                                    | 24<br>10.C<br>B<br>YM_1<br>INDEX<br>INDEX<br>1<br>2<br>3<br>4<br>4<br>5<br>6<br>6<br>7<br>8<br>9<br>10<br>11<br>12<br>13<br>14<br>12<br>13<br>14<br>12<br>13<br>14<br>14<br>15<br>16<br>16<br>16<br>16<br>16<br>16<br>16<br>16<br>16<br>16                                                                                                    | C<br>2<br>DOUBLE[DEC.2]<br>CH1 A[A]<br>0<br>0<br>0<br>0<br>0<br>0<br>0<br>0<br>0<br>0<br>0<br>0<br>0<br>0<br>0<br>0<br>0<br>0<br>0 | D<br>3<br>DOUBLE[DEC.1]<br>CH1 V[V]<br>208<br>208<br>208<br>207<br>207<br>207<br>208<br>209<br>209<br>209<br>210<br>209<br>210                                                                                                    |
| 27<br>1<br>2<br>3<br>4<br>5<br>6<br>7<br>8<br>9<br>10<br>11<br>12<br>13<br>14<br>15<br>16<br>17                                                                                                    | 7/10/2015 0:00<br>Ogging data file (H1507 '<br>A<br>[LOGGING]<br>DATETIME[YYYY/MM/DD hh:mm:ss]<br>TIME<br>7/10/2015 1:00<br>7/10/2015 0:00<br>7/10/2015 0:00<br>7/10/2015 0:00<br>7/10/2015 0:00<br>7/10/2015 10:00<br>7/10/2015 11:00<br>7/10/2015 11:00<br>7/10/2015 12:00<br>7/10/2015 12:00                                                                                                    | 24<br>B<br>YM_1<br>INDEX<br>INDEX<br>1<br>2<br>3<br>3<br>4<br>4<br>5<br>6<br>6<br>7<br>7<br>8<br>8<br>9<br>9<br>10<br>10<br>12<br>13<br>14<br>14<br>14<br>14<br>14<br>14<br>14<br>14<br>14<br>14                                                                                                    | C 2<br>DOUBLE[DEC.2]<br>CH1 A[A] 0<br>0<br>0<br>0<br>0<br>0<br>0<br>0<br>0<br>0<br>0<br>0<br>0<br>0<br>0<br>0<br>0<br>0<br>0       | D<br>3<br>DOUBLE[DEC.1]<br>CH1 V[V]<br>208<br>208<br>208<br>208<br>208<br>207<br>207<br>207<br>208<br>209<br>209<br>200<br>209<br>210<br>209<br>210<br>209                                                                                                    |
| 27<br>1<br>2<br>3<br>4<br>5<br>6<br>7<br>8<br>9<br>10<br>11<br>12<br>13<br>14<br>15<br>16<br>17<br>18                                                                                                    | 7/10/2015 0:00<br>Ogging data file (H1507 ·<br>A<br>[LOGGING]<br>DATETIME[YYYY/MM/DD hh:mm:ss]<br>TIME<br>7/10/2015 1:00<br>7/10/2015 1:00<br>7/10/2015 0:00<br>7/10/2015 0:00<br>7/10/2015 0:00<br>7/10/2015 1:000<br>7/10/2015 1:000                                                                                                    | 24<br><b>B</b><br>YM_1<br>INDEX<br>INDEX<br>1<br>2<br>3<br>3<br>4<br>5<br>6<br>6<br>7<br>7<br>8<br>9<br>9<br>10<br>11<br>12<br>13<br>14<br>15<br>14<br>15<br>15<br>16<br>16<br>16<br>16<br>16<br>16<br>16<br>16<br>16<br>16                                                                                                    | C<br>2<br>DOUBLE[DEC.2]<br>CH1 A[A]<br>0<br>0<br>0<br>0<br>0<br>0<br>0<br>0<br>0<br>0<br>0<br>0<br>0<br>0<br>0<br>0<br>0<br>0<br>0 | D<br>3<br>DOUBLE[DEC.1]<br>CH1 V[V]<br>208<br>208<br>208<br>208<br>207<br>207<br>207<br>208<br>208<br>209<br>209<br>210<br>209<br>210<br>209<br>210<br>209<br>210<br>209<br>210                                                                                                    |
| 27<br>1<br>1<br>2<br>3<br>4<br>5<br>6<br>7<br>8<br>9<br>10<br>11<br>12<br>13<br>14<br>15<br>16<br>17<br>17<br>18<br>19<br>10<br>11<br>12<br>13<br>14<br>15<br>16<br>16<br>17<br>16<br>16<br>16<br>16<br>16<br>16<br>16<br>16<br>16<br>16                                                     | 7/10/2015 0:00<br>Ogging data file (H1507 ·<br>A<br>[LOGGING]<br>DATETIME[YYYY/MM/DD hh:mm:ss]<br>TIME<br>7/10/2015 1:00<br>7/10/2015 1:00<br>7/10/2015 3:00<br>7/10/2015 5:00<br>7/10/2015 5:00<br>7/10/2015 9:00<br>7/10/2015 9:00<br>7/10/2015 10:00<br>7/10/2015 11:00<br>7/10/2015 11:00<br>7/10/2015 15:00<br>7/10/2015 15:00<br>7/10/2015 15:00                                                                                                    | 24<br>10.C<br>B<br>YM_1<br>INDEX<br>INDEX<br>1<br>2<br>3<br>3<br>4<br>4<br>5<br>6<br>6<br>7<br>7<br>8<br>9<br>9<br>10<br>11<br>12<br>1<br>1<br>2<br>3<br>3<br>1<br>4<br>4<br>5<br>6<br>6<br>7<br>7<br>8<br>9<br>10<br>10<br>10<br>10<br>10<br>10<br>10<br>10<br>10<br>10                                                                                                    | C<br>2<br>DOUBLE[DEC.2]<br>CH1 A[A]<br>0<br>0<br>0<br>0<br>0<br>0<br>0<br>0<br>0<br>0<br>0<br>0<br>0<br>0<br>0<br>0<br>0<br>0<br>0 | D<br>3<br>DOUBLE[DEC.1]<br>CH1 V[V]<br>208<br>208<br>208<br>208<br>207<br>207<br>208<br>207<br>208<br>209<br>210<br>209<br>210<br>209<br>210<br>209<br>210<br>209<br>210<br>209<br>210<br>209<br>210<br>209<br>210<br>209<br>210<br>209<br>210<br>209<br>210<br>209<br>210<br>209<br>210<br>209<br>210<br>209<br>210<br>209<br>210<br>209<br>210<br>209<br>210<br>209<br>210<br>209<br>210<br>209<br>210<br>209<br>200<br>209<br>200<br>209<br>200<br>209<br>200<br>209<br>200<br>209<br>200<br>209<br>209                                          |
| 27<br>1<br>2<br>3<br>4<br>5<br>6<br>7<br>8<br>9<br>10<br>11<br>12<br>13<br>14<br>15<br>16<br>17<br>16<br>17<br>18<br>19<br>20                                                                                                    | 7/10/2015 0:00<br>Ogging data file (H1507 ·<br>A<br>[LOGGING]<br>DATETIME[YYYY/MM/DD hh:mm:ss]<br>TIME<br>7/10/2015 1:00<br>7/10/2015 1:00<br>7/10/2015 5:00<br>7/10/2015 5:00<br>7/10/2015 10:00<br>7/10/2015 10:00<br>7/10/2015 11:00<br>7/10/2015 11:00                                                                                                    | 244<br>10.C<br>B<br>YM_1<br>INDEX<br>INDEX<br>1<br>2<br>3<br>3<br>4<br>4<br>5<br>5<br>5<br>5<br>6<br>7<br>7<br>8<br>9<br>9<br>10<br>0<br>11<br>12<br>13<br>14<br>15<br>16<br>17<br>17<br>10<br>12<br>10<br>10<br>10<br>12<br>10<br>10<br>10<br>10<br>10<br>10<br>10<br>10<br>10<br>10                                                                                                    | C<br>2<br>DOUBLE[DEC.2]<br>CH1 A[A]<br>0<br>0<br>0<br>0<br>0<br>0<br>0<br>0<br>0<br>0<br>0<br>0<br>0<br>0<br>0<br>0<br>0<br>0<br>0 | D<br>3<br>DOUBLE[DEC.1]<br>CH1 V[V]<br>208<br>208<br>208<br>208<br>207<br>208<br>207<br>208<br>209<br>210<br>209<br>210<br>209<br>200<br>209<br>200<br>209<br>200<br>209<br>200<br>209<br>200<br>209<br>200<br>209<br>209                                   |
| 27<br>1<br>2<br>3<br>4<br>5<br>6<br>7<br>8<br>9<br>10<br>11<br>12<br>13<br>14<br>15<br>16<br>17<br>18<br>19<br>20<br>21<br>21                                                                                                    | 7/10/2015 0:00<br>Ogging data file (H1507 ·<br>A<br>[LOGGING]<br>DATETIME[YYYY/MM/DD hh:mm:ss]<br>TIME<br>7/10/2015 1:00<br>7/10/2015 2:00<br>7/10/2015 2:00<br>7/10/2015 3:00<br>7/10/2015 5:00<br>7/10/2015 5:00<br>7/10/2015 10:00<br>7/10/2015 11:00<br>7/10/2015 11:00                                                                                                    | 244<br>10.C<br>8<br>YM_1<br>INDEX<br>102<br>3<br>3<br>4<br>4<br>5<br>5<br>6<br>7<br>7<br>8<br>9<br>9<br>100<br>111<br>122<br>133<br>144<br>5<br>166<br>177<br>188                                                                                                    | C<br>2<br>DOUBLE[DEC.2]<br>CH1 A[A]<br>0<br>0<br>0<br>0<br>0<br>0<br>0<br>0<br>0<br>0<br>0<br>0<br>0<br>0<br>0<br>0<br>0<br>0<br>0 | D<br>3<br>DOUBLE[DEC.1]<br>CH1 V[V]<br>208<br>208<br>208<br>208<br>207<br>207<br>208<br>208<br>209<br>210<br>209<br>210<br>209<br>209<br>200<br>209<br>200<br>209<br>209<br>200<br>209<br>209                     |
| 27<br>1<br>1<br>2<br>3<br>4<br>4<br>5<br>6<br>7<br>8<br>9<br>10<br>11<br>12<br>13<br>14<br>15<br>16<br>7<br>8<br>9<br>10<br>11<br>12<br>13<br>14<br>15<br>16<br>7<br>7<br>8<br>9<br>10<br>11<br>12<br>13<br>14<br>15<br>16<br>16<br>17<br>17<br>17<br>17<br>17<br>17<br>17<br>17<br>17<br>17 | 7/10/2015 0:00<br>Ogging data file (H1507 ·<br>A<br>[LOGGING]<br>DATETIME[YYYY/MM/DD hh:mm:ss]<br>TIME<br>7/10/2015 1:00<br>7/10/2015 2:00<br>7/10/2015 3:00<br>7/10/2015 5:00<br>7/10/2015 5:00<br>7/10/2015 9:00<br>7/10/2015 10:00<br>7/10/2015 11:00<br>7/10/2015 11:00                                                                                                    | 244<br>10.C<br>8<br>YM_1<br>INDEX<br>102<br>3<br>3<br>4<br>4<br>5<br>5<br>6<br>6<br>7<br>7<br>8<br>9<br>9<br>10<br>0<br>111<br>122<br>133<br>144<br>155<br>166<br>177<br>188<br>19                                                                                                    | C<br>2<br>DOUBLE[DEC.2]<br>CH1 A[A]<br>0<br>0<br>0<br>0<br>0<br>0<br>0<br>0<br>0<br>0<br>0<br>0<br>0<br>0<br>0<br>0<br>0<br>0<br>0 | D<br>3<br>DOUBLE[DEC.1]<br>CH1 V[V]<br>208<br>208<br>208<br>207<br>207<br>207<br>208<br>208<br>209<br>210<br>209<br>210<br>209<br>210<br>209<br>210<br>209<br>210<br>209<br>210<br>209<br>210<br>208<br>209<br>210<br>208<br>209<br>210<br>208<br>209<br>210<br>208<br>209<br>210<br>208<br>209<br>210<br>208<br>209<br>210<br>208<br>209<br>210<br>208<br>209<br>210<br>208<br>208<br>208<br>208<br>208<br>208<br>208<br>208<br>208<br>20                                                                                                    |
| 277<br>L<br>1<br>2<br>3<br>4<br>5<br>6<br>7<br>8<br>9<br>9<br>10<br>11<br>12<br>13<br>14<br>15<br>16<br>17<br>18<br>19<br>20<br>21<br>22<br>23<br>23<br>24<br>25<br>25<br>25<br>25<br>25<br>25<br>25<br>25<br>25<br>25                                                                       | 7/10/2015 0:00<br>Ogging data file (H1507 ·<br>A<br>[LOGGING]<br>DATETIME[YYYY/MM/DD hh:mm:ss]<br>TIME<br>7/10/2015 1:00<br>7/10/2015 1:00<br>7/10/2015 0:00<br>7/10/2015 0:00<br>7/10/2015 0:00<br>7/10/2015 10:00<br>7/10/2015 11:00<br>7/10/2015 11:00<br>7/ | 24<br>B<br>YM_1<br>INDEX<br>INDEX<br>IND | C<br>2<br>DOUBLE[DEC.2]<br>CH1 A[A]<br>0<br>0<br>0<br>0<br>0<br>0<br>0<br>0<br>0<br>0<br>0<br>0<br>0<br>0<br>0<br>0<br>0<br>0<br>0 | D<br>3<br>DOUBLE[DEC.1]<br>CH1 V[V]<br>208<br>208<br>208<br>207<br>207<br>207<br>208<br>209<br>210<br>209<br>210<br>209<br>210<br>209<br>210<br>209<br>210<br>209<br>210<br>209<br>210<br>209<br>210<br>208<br>209<br>210<br>208<br>209<br>210<br>208<br>209<br>210<br>208<br>209<br>210<br>208<br>209<br>210<br>208<br>209<br>210<br>208<br>209<br>210<br>208<br>209<br>210<br>208<br>209<br>210<br>208<br>209<br>210<br>208<br>208<br>208<br>208<br>208<br>208<br>208<br>208<br>208<br>20                                                         |
| 27<br>1<br>1<br>2<br>3<br>4<br>5<br>6<br>7<br>8<br>9<br>10<br>11<br>12<br>13<br>14<br>15<br>16<br>17<br>18<br>19<br>20<br>21<br>20<br>21<br>22<br>23<br>24                                                                                                    | 7/10/2015 0:00<br>Ogging data file (H1507 ·<br>A<br>[LOGGING]<br>DATETIME[YYYY/MM/DD hh:mm:ss]<br>TIME<br>7/10/2015 1:00<br>7/10/2015 0:00<br>7/10/2015 0:00<br>7/10/2015 0:00<br>7/10/2015 0:00<br>7/10/2015 10:00<br>7/10/2015 10:00<br>7/10/2015 11:00<br>7/10/2015 11:00<br>7/10/2015 15:00<br>7/10/2015 15:00<br>7/10/2015 16:00<br>7/10/2015 16:00<br>7/10/2015 16:00<br>7/10/2015 16:00<br>7/10/2015 16:00<br>7/10/2015 16:00<br>7/10/2015 16:00<br>7/10/2015 16:00<br>7/10/2015 16:00<br>7/10/2015 16:00<br>7/10/2015 10:00<br>7/10/2015 10:00<br>7/ | 24<br>B<br>YM_1<br>INDEX<br>INDEX<br>INDEX<br>1<br>2<br>3<br>3<br>4<br>4<br>5<br>6<br>6<br>7<br>7<br>8<br>8<br>9<br>9<br>100<br>11<br>12<br>13<br>14<br>15<br>16<br>17<br>18<br>19<br>100<br>100<br>100<br>100<br>100<br>100<br>100                                                                                                    | C<br>2<br>DOUBLE[DEC.2]<br>CH1 A[A]<br>0<br>0<br>0<br>0<br>0<br>0<br>0<br>0<br>0<br>0<br>0<br>0<br>0<br>0<br>0<br>0<br>0<br>0<br>0 | D<br>3<br>DOUBLE[DEC.1]<br>CH1 V[V]<br>208<br>208<br>208<br>208<br>207<br>207<br>208<br>209<br>207<br>208<br>209<br>210<br>209<br>210<br>209<br>210<br>209<br>210<br>209<br>210<br>209<br>210<br>209<br>210<br>209<br>210<br>209<br>210<br>209<br>210<br>209<br>210<br>209<br>210<br>209<br>210<br>209<br>210<br>209<br>210<br>209<br>210<br>209<br>210<br>209<br>210<br>209<br>210<br>209<br>210<br>209<br>200<br>209<br>200<br>200<br>200<br>200<br>200<br>200<br>20                                                                              |
| 27<br>1<br>2<br>3<br>4<br>5<br>6<br>7<br>8<br>9<br>10<br>11<br>12<br>13<br>14<br>15<br>16<br>17<br>18<br>19<br>20<br>21<br>22<br>23                                                                                                    | 7/10/2015 0:00<br>Ogging data file (H1507 ·<br>A<br>[LOGGING]<br>DATETIME[YYYY/MM/DD hh:mm:ss]<br>TIME<br>7/10/2015 1:00<br>7/10/2015 1:00<br>7/10/2015 3:00<br>7/10/2015 5:00<br>7/10/2015 5:00<br>7/10/2015 9:00<br>7/10/2015 11:00<br>7/10/2015 11:00<br>7/10/2015 20:00<br>7/10/2015 20:00<br>7/1 | 24<br><b>B</b><br>YM_1<br>INDEX<br>INDEX<br>INDEX<br>1<br>2<br>3<br>3<br>4<br>5<br>6<br>6<br>7<br>7<br>8<br>8<br>9<br>9<br>100<br>112<br>133<br>144<br>155<br>166<br>177<br>188<br>199<br>200<br>201<br>212<br>212<br>212<br>212<br>212<br>212                                                                                                    | C<br>2<br>DOUBLE[DEC.2]<br>CH1 A[A]<br>0<br>0<br>0<br>0<br>0<br>0<br>0<br>0<br>0<br>0<br>0<br>0<br>0<br>0<br>0<br>0<br>0<br>0<br>0 | D<br>3<br>DOUBLE[DEC.1]<br>CH1 V[V]<br>208<br>208<br>208<br>208<br>208<br>207<br>207<br>207<br>208<br>209<br>210<br>209<br>210<br>209<br>209<br>210<br>209<br>209<br>210<br>209<br>209<br>200<br>209<br>209<br>200<br>209<br>209<br>209<br>20 |
|                                                                                                    | 7/10/2015 0:00<br>Ogging data file (H1507 ·<br>A<br>[LOGGING]<br>DATETIME[YYYY/MM/DD hh:mm:ss]<br>TIME<br>7/10/2015 1:00<br>7/10/2015 0:00<br>7/10/2015 0:00<br>7/10/2015 0:00<br>7/10/2015 0:00<br>7/10/2015 10:00<br>7/10/2015 11:00<br>7/10/2015 11:00<br>7/10/2015 11:00<br>7/10/2015 11:00<br>7/10/2015 11:00<br>7/10/2015 10:00<br>7/10/2015 10:00<br>7/10/2015 10:00<br>7/10/2015 10:00<br>7/10/2015 10:00<br>7/10/2015 10:00<br>7/10/2015 10:00<br>7/10/2015 10:00<br>7/10/2015 10:00<br>7/10/2015 10:00<br>7/10/2015 10:00<br>7/10/2015 10:00<br>7/10/2015 10:00<br>7/10/2015 10:00<br>7/10/2015 20:00<br>7/10/2015 20:00<br>7/ | 244<br>10.CC<br>B<br>YM_1<br>INDEX<br>INDEX<br>1<br>2<br>3<br>3<br>4<br>5<br>6<br>6<br>7<br>7<br>8<br>9<br>9<br>100<br>111<br>122<br>133<br>144<br>155<br>166<br>177<br>188<br>199<br>202<br>1222<br>233                                                                                                    | C<br>2<br>DOUBLE[DEC.2]<br>CH1 A[A]<br>0<br>0<br>0<br>0<br>0<br>0<br>0<br>0<br>0<br>0<br>0<br>0<br>0<br>0<br>0<br>0<br>0<br>0<br>0 | D<br>3<br>DOUBLE[DEC.1]<br>CH1 V[V]<br>208<br>208<br>208<br>208<br>207<br>207<br>207<br>208<br>209<br>209<br>210<br>209<br>210<br>209<br>210<br>209<br>210<br>209<br>210<br>209<br>210<br>209<br>210<br>209<br>210<br>208<br>209<br>209<br>209<br>209<br>209<br>209<br>209<br>209<br>209<br>209                                                                                                    |

Logging item name and unit will be output from the first of the logging data file. In first file and the second file, even if the lists of logging items are different, we can combine the data in the same column unconditionally.

If you change the logging item, please be careful so as not to output before and after the change data in the same report. Normal to seven file (up to 8 files) used in the weekly report, require special attention.

### 4.3 Use the sample report style

The sample report master file is attached to Logging Unit Utility.

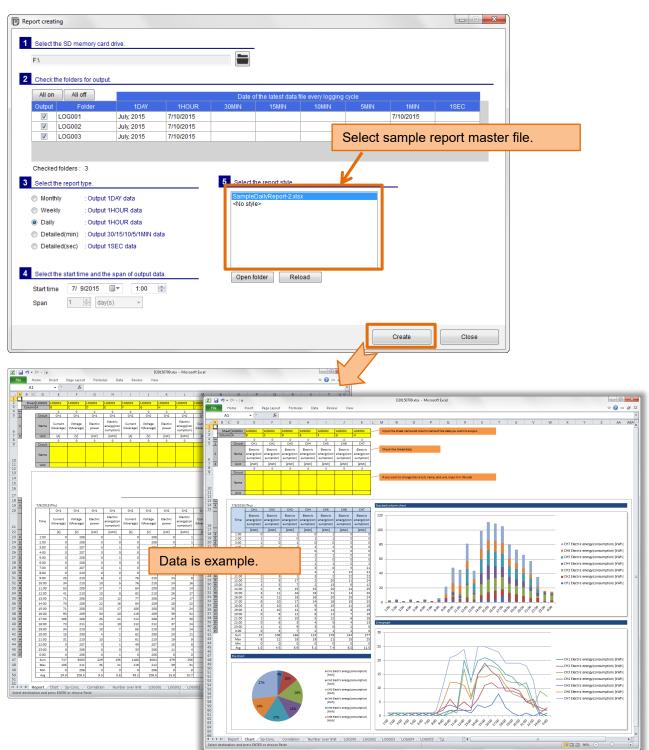

### To use the sample

In the sample report file, by referring to the data from the data sheet (such as sheet "LOG001") has created a sample sheet of the report and chart.

Reference data has become to be modified by entering the sheet name and column names in a particular cell.

| C     | D              | E<br>LOG001           | F                     | G     |     | H LOGOD1 LOG | 3001              | LOG001                | LOG001            | 1.06001                             |         |                  |       |                               |
|-------|----------------|-----------------------|-----------------------|-------|-----|--------------|-------------------|-----------------------|-------------------|-------------------------------------|---------|------------------|-------|-------------------------------|
| umn A |                | B                     |                       | D     | _   | E F          | 4                 | G                     | H                 |                                     | R       |                  |       |                               |
|       | Circuit        | C 1                   | CH1                   | CH    |     | CH1          | CH2               | CH2                   | CH2               | CH2                                 |         |                  |       |                               |
|       | Name           | Current<br>I(Average) | Voltage<br>V(Average) | Elect |     | energy(con   | urrent<br>verage) | Voltage<br>V(Average) | Electric<br>power | Electric<br>energy(con<br>sumption) |         |                  |       | t name and t<br>ellow colored |
| - H   | Unit           | I.                    | [1]                   | [kV   | V]  | [kWh]        | [A]               | M                     | [kW]              | [kWh]                               |         |                  |       |                               |
|       |                |                       | ىلە                   | J     |     | J            | J                 | Je                    | Je                |                                     |         |                  |       |                               |
| Re    | fer to         | o the c               | olumr                 | ו "B  | " 0 | f sheet "    | LOC               | GOO1".                |                   |                                     |         |                  |       |                               |
|       | Name           |                       |                       |       |     |              |                   |                       |                   |                                     |         |                  |       |                               |
|       | Unit           |                       |                       |       |     |              |                   |                       |                   |                                     |         |                  |       |                               |
| ·     |                |                       |                       |       |     |              |                   |                       |                   |                                     |         |                  |       |                               |
|       |                |                       |                       |       |     |              |                   |                       |                   |                                     |         |                  |       |                               |
|       |                |                       |                       |       |     |              |                   |                       |                   |                                     |         |                  |       |                               |
|       |                |                       |                       |       |     |              | _                 |                       |                   |                                     |         |                  |       |                               |
|       |                |                       |                       |       |     | А            |                   | В                     |                   | C                                   |         | D                |       | E                             |
|       | 7/9/2015       | (Thu)                 |                       |       | 1   |              | CH:               |                       |                   | CH1                                 |         | CH1              |       | CH1                           |
| Г     | , 15/2015      | CH1                   | CH1                   | СН    | 2   |              |                   | rrent I(Ave           | erage)            | Voltage V(A                         | verage) | Electric powe    |       | Electric energy(cons          |
|       |                |                       |                       |       | 3   |              | [A]               |                       |                   | [V]                                 |         | [kW]             |       | [kWh]                         |
|       | Time           | Current<br>I(Average) | Voltage<br>/(Average) | Elec  |     | 7/9/2015 1:  |                   |                       | 0                 |                                     | 208     |                  | 0     | 1                             |
|       |                | I(Average)            | (Average)             | pov   | 5   | 7/9/2015 2:  |                   |                       | 0                 |                                     | 208     |                  | 0     | (                             |
|       |                | [A]                   | M                     | [kV   |     | 7/9/2015 3   |                   |                       | 0                 |                                     | 207     |                  | 0     | 1                             |
|       | 1:00           | 0                     | 208                   |       | 7   | 7/9/2015 4:  |                   |                       | 0                 |                                     | 207     |                  | 0     | (                             |
| -     | 2:00<br>3:00   | 0                     | 208<br>207            |       | 8   | 7/9/2015 5:  |                   |                       | 0                 |                                     | 208     |                  | 0     | 1                             |
|       | 4:00           | 0                     |                       |       | 9   | 7/9/2015 6   |                   |                       | 0                 |                                     | 208     |                  | 0     | (                             |
|       | 5:00           | 0                     | 208                   |       | 10  | 7/9/2015 7:  |                   |                       | 0                 |                                     | 207     |                  | 0     | 1                             |
|       | 6:00           | 0                     | 208                   |       | 11  | 7/9/2015 8   |                   |                       | 0                 |                                     | 210     |                  | 0     | (                             |
|       | 7:00           | 0                     | 207                   |       | 12  | 7/9/2015 9:  |                   |                       | 25                |                                     | 210     |                  | 8     | 2                             |
| -     | 8:00<br>9:00   | 0                     | 210                   |       | 13  |              |                   |                       | 34                |                                     | 210     |                  | 10    | 5                             |
| -     | 9:00           | 25<br>34              | 210                   |       | 14  |              |                   |                       | 53                |                                     | 209     |                  | 17    |                               |
| 1 1   | 11:00          | 53                    | 210                   |       | 15  | 7/9/2015 12: |                   |                       | 41                |                                     | 210     |                  | 13    | 8                             |
| - I   | 12:00          | 41                    | 210                   |       | 16  | 7/9/2015 13: |                   |                       | 71                |                                     | 208     |                  | 23    | 12                            |
|       | 13:00          | 71                    | 208                   |       | 17  | 7/9/2015 14: |                   |                       | 70                |                                     | 209     |                  | 22    | 16                            |
| - i   | 14:00          | 70                    | 209                   | ļ     | 18  | 7/9/2015 15: |                   |                       | 71                |                                     | 208     |                  | 23    | 17                            |
|       | 15:00<br>16:00 | 71<br>93              | 208<br>209            |       | 19  | 7/9/2015 16  |                   |                       | 93                |                                     | 209     |                  | 30    | 20                            |
| - i   | 17:00          | 106                   | 209                   |       | 20  | 7/9/2015 17: |                   |                       | 106               |                                     | 208     |                  | 35    | 21                            |
| 1     | 18:00          | 73                    | 211                   |       | 21  | 7/9/2015 18  |                   |                       | 73                |                                     | 211     |                  | 24    | 10                            |
|       | 19:00          | 34                    | 210                   | [     | 22  | 7/9/2015 19: |                   |                       | 34                |                                     | 210     |                  | 10    |                               |
| 1 1 1 | 20:00          | 15                    | 209                   | ļ     | 23  | 7/9/2015 20: |                   |                       | 15                |                                     | 209     |                  | 4     | 2                             |
|       | 21:00          | 31<br>0               | 210                   |       | 24  | 7/9/2015 21: |                   |                       | 31                |                                     | 210     |                  | 10    | 2                             |
| 1     | 22:00          | 0                     | 207                   |       | 25  | 7/9/2015 22: |                   |                       | 0                 |                                     | 207     |                  | 0     | 1                             |
| -     | 0:00           | 0                     | 206                   |       | 26  | 7/9/2015 23: |                   |                       | 0                 |                                     | 206     |                  | 0     | (                             |
|       | Sum            | 717                   | 5003                  |       | 27  | 7/10/2015 0  | 00                |                       | 0                 |                                     | 206     |                  | 0     | 1                             |
|       | Max            | 106                   | 211                   |       | 28  |              |                   |                       |                   |                                     |         |                  |       |                               |
|       |                | 0                     | 206                   |       | 29  |              |                   |                       |                   |                                     |         |                  |       |                               |
|       | Min<br>Avg     | 29.9                  | 208.5                 |       |     | Repo         |                   |                       |                   |                                     |         | r over limit 📜 L | OG001 | LOG002 / LOG003               |

The data of the logging item decided every time comes to be output beforehand by inputting the cell name as the sheet name.

The procedure is described from next page.

### The operation in Excel might be different depending on the version and the configuration of Excel.

1 Create the report specifying the sample report master file.

| F:\                 |                                                        |            |           |                                                                                     |           |                    |        |                   |           |                |
|---------------------|--------------------------------------------------------|------------|-----------|-------------------------------------------------------------------------------------|-----------|--------------------|--------|-------------------|-----------|----------------|
| Check               | the folders for outpu                                  | t          |           |                                                                                     |           |                    |        |                   |           |                |
| All on              |                                                        |            |           |                                                                                     |           |                    |        |                   |           |                |
|                     |                                                        | 1DAY       | 1HOUR     | Date (<br>30MIN                                                                     |           | file every logging |        | 41001             | 4050      |                |
| Output              | LOG001                                                 | July, 2015 | 7/10/2015 | 30MIN                                                                               | 15MIN     | 10MIN              | 5MIN   | 1MIN<br>7/10/2015 | 1SEC      |                |
| V                   | LOG002                                                 | July, 2015 | 7/10/2015 |                                                                                     |           | _                  |        | 7/10/2015         | _         |                |
| v                   | LOG002                                                 | July, 2015 | 7/10/2015 |                                                                                     |           |                    | Soloct | the com           | nla ronor | t master file. |
|                     |                                                        |            |           | 1                                                                                   |           |                    | Gelect | uie sam           | pie repor | t master me.   |
| Deta                | / : Output<br>iled(min) : Output<br>iled(sec) : Output | 1SEC data  |           | <no sty<="" th=""><th>le&gt;</th><th></th><th></th><th></th><th></th><th></th></no> | le>       |                    |        |                   |           |                |
| Select<br>Start tim | the start time and the                                 |            | ita.      | Opent                                                                               | folder Re | load               |        |                   |           |                |
|                     | ne // 9/2015                                           | 1:00       | *         |                                                                                     |           |                    |        |                   |           |                |

### **2** Open the created report file.

| → → My Doc                                                    | <b>∳</b> Sear                                                                                                    | rch My I                                                                                                    | Docum                                                                                                    | _                                                                                                    |                                                                                                    | ×                                                                                                    |                                                                                                    |                                                                                                    |                                                                                                    |                                                                                                    |                                                                                                    |                                                                                                    |                                                                                                    |                                                                                                    |                                                                                                    |                                                                                                    |                                                                                                    |                                                                                                    |
|---------------------------------------------------------------|----------------------------------------------------------------------------------------------------|----------------------------------------------------------------------------------------------------|----------------------------------------------------------------------------------------------------|----------------------------------------------------------------------------------------------------|----------------------------------------------------------------------------------------------------|----------------------------------------------------------------------------------------------------|----------------------------------------------------------------------------------------------------|----------------------------------------------------------------------------------------------------|----------------------------------------------------------------------------------------------------|----------------------------------------------------------------------------------------------------|----------------------------------------------------------------------------------------------------|----------------------------------------------------------------------------------------------------|----------------------------------------------------------------------------------------------------|----------------------------------------------------------------------------------------------------|----------------------------------------------------------------------------------------------------|----------------------------------------------------------------------------------------------------|----------------------------------------------------------------------------------------------------|----------------------------------------------------------------------------------------------------|
| Organize • X Open • Share with •                              | - 1                                                                                                    | »                                                                                                    |                                                                                                    |                                                                                                    |                                                                                                    | •                                                                                                    |                                                                                                    |                                                                                                    |                                                                                                    |                                                                                                    |                                                                                                    |                                                                                                    |                                                                                                    |                                                                                                    |                                                                                                    |                                                                                                    |                                                                                                    |                                                                                                    |
| Desktop     Downloads     Favorites     Links     M Documents | 0150709.xlsx                                                                                                    |                                                                                                    | •                                                                                                    |                                                                                                    |                                                                                                    |                                                                                                    |                                                                                                    |                                                                                                    |                                                                                                    |                                                                                                    |                                                                                                    |                                                                                                    |                                                                                                    |                                                                                                    |                                                                                                    |                                                                                                    |                                                                                                    |                                                                                                    |
| My Documents                                                  | 🔳 🖬 🤊 -                                                                                                    | $\sum$                                                                                                    |                                                                                                    |                                                                                                    |                                                                                                    |                                                                                                    |                                                                                                    | D20                                                                                                    | 1150709 vic                                                                                                    | - Microso                                                                                                    | ft Excel                                                                                                    |                                                                                                    |                                                                                                    |                                                                                                    |                                                                                                    |                                                                                                    |                                                                                                    |                                                                                                    |
| My Pictures                                                   | File                                                                                                    | Home                                                                                                    | 1                                                                                                    | age Layout                                                                                                    | Formula                                                                                                    | las Data                                                                                                    | Review                                                                                                    | View                                                                                                    |                                                                                                    |                                                                                                    |                                                                                                    |                                                                                                    |                                                                                                    |                                                                                                    |                                                                                                    |                                                                                                    |                                                                                                    | v 🕜 🗆                                                                                                    |
| 📔 My Videos 🗸 🧹                                               | A B                                                                                                    | 1<br>C 0                                                                                                    | ~                                                                                                    | F F                                                                                                    | G                                                                                                    | н                                                                                                    | 1                                                                                                    | J                                                                                                    | K                                                                                                    | L                                                                                                    | м                                                                                                    | N                                                                                                    | 0                                                                                                    | Р                                                                                                    | Q                                                                                                    | R                                                                                                    | S                                                                                                    | т                                                                                                    |
| D20150709.xlsx Title: A                                       | Adi 3 Colur                                                                                                    |                                                                                                    |                                                                                                    | C 1                                                                                                    | D I                                                                                                    | L0G001 L0                                                                                                    | G001 LD<br>G                                                                                                    | 6001                                                                                                    | LOG001<br>H                                                                                                    | 106001                                                                                                    | L06001<br>J                                                                                                    | L06001<br>K                                                                                                    | L06001<br>L                                                                                                    | LOG001<br>M                                                                                                    | L0001<br>N                                                                                                    | 0                                                                                                    | L06001                                                                                                    | L00001                                                                                                    |
| D20150709.xlsx Title: A<br>Microsoft Excel Worksheet          | 4 Ru<br>5 1                                                                                                    | Circuit                                                                                                    | СН1                                                                                                    | <del></del>                                                                                                    | ф<br>СН1                                                                                                    |                                                                                                    | CH2                                                                                                    | CH2                                                                                                    | UH2                                                                                                    | UH2<br>Electric                                                                                                    | ↓<br>СН3                                                                                                    | СНЗ                                                                                                    | ↓<br>СН3                                                                                                    | CH3<br>Electric                                                                                                    | CH4                                                                                                    | CH4                                                                                                    | CH4                                                                                                    | CH4<br>Electric                                                                                                    |
|                                                               | 6                                                                                                    | Name                                                                                                    | Current<br>I(Average)                                                                                                    | Voltage<br>V(Average)                                                                                                    |                                                                                                    | energy(con<br>sumption)                                                                                                    | Average) V(                                                                                                    | Voltage<br>(Average)                                                                                                    | Electric<br>power                                                                                                    | energy(con<br>sumption)                                                                                                    | Current<br>I(Average)                                                                                                    | Voltage<br>V(Average)                                                                                                    | Electric<br>power                                                                                                    | energy(con<br>sumption)                                                                                                    | Current<br>I(Average)                                                                                                    | Voltage<br>V(Average)                                                                                                    | Electric<br>power                                                                                                    | energy(con<br>sumption)                                                                                                    |
|                                                               | 7 3                                                                                                    | Unit                                                                                                    | (A)<br>↓                                                                                                    | M<br>T                                                                                                    | [kW]                                                                                                    | [kWb]<br>↓                                                                                                    | (A)<br>↓                                                                                                    | M T                                                                                                    | [kW]<br>↓                                                                                                    | [kWh]                                                                                                    | N<br>V                                                                                                    | M<br>V                                                                                                    | [k₩]<br>↓                                                                                                    | (kwh)                                                                                                    | ₩                                                                                                    | M<br>V                                                                                                    | (kW)                                                                                                    | (kwn)                                                                                                    |
|                                                               |                                                                                                    | Name                                                                                                    |                                                                                                    |                                                                                                    |                                                                                                    |                                                                                                    |                                                                                                    |                                                                                                    |                                                                                                    |                                                                                                    |                                                                                                    |                                                                                                    |                                                                                                    |                                                                                                    |                                                                                                    |                                                                                                    |                                                                                                    |                                                                                                    |
|                                                               | 10<br>11<br>12<br>13                                                                                                    | Unit                                                                                                    |                                                                                                    |                                                                                                    |                                                                                                    |                                                                                                    |                                                                                                    |                                                                                                    |                                                                                                    |                                                                                                    |                                                                                                    |                                                                                                    |                                                                                                    |                                                                                                    |                                                                                                    |                                                                                                    |                                                                                                    |                                                                                                    |
|                                                               | 14<br>15<br>16                                                                                                    |                                                                                                    |                                                                                                    |                                                                                                    |                                                                                                    |                                                                                                    |                                                                                                    |                                                                                                    |                                                                                                    |                                                                                                    |                                                                                                    |                                                                                                    |                                                                                                    |                                                                                                    |                                                                                                    |                                                                                                    |                                                                                                    |                                                                                                    |
|                                                               | 15                                                                                                    | 7/9/2015                                                                                                    | CH1                                                                                                    | 041                                                                                                    | 041                                                                                                    | Electric .                                                                                                    | 042                                                                                                    | 042                                                                                                    | CH2                                                                                                    | CH2<br>Electric                                                                                                    | CH3                                                                                                    | СНЗ                                                                                                    | СНЗ                                                                                                    | CH3<br>Electric                                                                                                    | CH4                                                                                                    | CH4                                                                                                    | CH4                                                                                                    | CH4<br>Electric                                                                                                    |
|                                                               | 15<br>16<br>17<br>18<br>19<br>4<br>20<br>21                                                                                                    | 7/9/2015<br>Time                                                                                                    | CH1<br>Current<br>I(Average)                                                                                                    | Voltage<br>V(Average)                                                                                                    | Electric<br>power                                                                                                    | Electric<br>energy(con<br>sumption)                                                                                                    | Current V<br>Average) V)                                                                                                    | Voltage<br>(Average)                                                                                                    | Electric<br>power                                                                                                    | Electric<br>energy(con<br>sumption)                                                                                                    | Current<br>I(Average)                                                                                                    | Voltage<br>V(Average)                                                                                                    | Electric power                                                                                                    | Electric<br>energy(con<br>sumption)                                                                                                    | Current<br>I(Average)                                                                                                    | Voltage<br>V(Average)                                                                                                    | Electric<br>power                                                                                                    | Electric<br>energy(con<br>sumption)                                                                                                    |
|                                                               | 15<br>16<br>17<br>19 4<br>20<br>21<br>22<br>23 4<br>23 4<br>5                                                                                                    | Time                                                                                                    | CH1<br>Current                                                                                                    | Voltage<br>V(Average)<br>[V]<br>208                                                                                                    | Electric                                                                                                    | Electric<br>energy(con                                                                                                    | Current V                                                                                                    | Voltage<br>(Average)<br>[V]<br>208                                                                                                    | Electric                                                                                                    | Electric<br>energy(con                                                                                                    | Current<br>I(Average)<br>[A]<br>46                                                                                                  | Voltage<br>V[Average]<br>[V]<br>208                                                                                                    | Electric                                                                                                    | Electric<br>energy(con                                                                                                    | Current                                                                                                    | Voltage<br>V(Average)<br>[V]<br>208                                                                                                    | Electric<br>power<br>[kW]                                                                                                    | Electric<br>energy(con                                                                                                    |
|                                                               | 15<br>16<br>17<br>19 4<br>20<br>21<br>22<br>23 4<br>23 4<br>5                                                                                                    | Time<br>1:00<br>2:00<br>3:00<br>4:00                                                                                                    | CH1<br>Current<br>I(Average)                                                                                                    | Voltage<br>V(Average)<br>[M]<br>208<br>208<br>207<br>207                                                                                                    | Electric<br>power                                                                                                    | Electric<br>energy(con<br>sumption)                                                                                                    | Current V<br>Average) V)                                                                                                    | Voltage<br>(Average)<br>208<br>208<br>207<br>207                                                                                                    | Electric<br>power                                                                                                    | Electric<br>energy(con<br>sumption)                                                                                                    | Current<br>I(Average)<br>[A]                                                                                                    | Voltage<br>V[Average]<br>[V]<br>208<br>208<br>207<br>207                                                                                                    | Electric<br>power<br>[kW]<br>13<br>9<br>0<br>0                                                                                 | Electric<br>energy(con<br>sumption)<br>[kWh]<br>6<br>4<br>1<br>1                                                                                                    | Current<br>I(Average)                                                                                                    | Voltage<br>V(Average)<br>[V]<br>208<br>208<br>207<br>207                                                                                                    | Electric<br>power<br>[kW]<br>8 0<br>7 0                                                                                                    | Electric<br>energy(con<br>sumption)                                                                                                    |
|                                                               | 15<br>16<br>17<br>18 %<br>19 4<br>20<br>21<br>22<br>23 4<br>24 5<br>25 6<br>7 27 8<br>28 9<br>29 8                                                                                                    | Time<br>1:00<br>2:00<br>3:00<br>4:00<br>5:00<br>6:00                                                                                                    | CH1<br>Current<br>I(Average)                                                                                                    | Voltage<br>V(Average)<br>208<br>208<br>207<br>207<br>207<br>208<br>208                                                                                                    | Electric<br>power                                                                                                    | Electric<br>energy(con<br>sumption)                                                                                                    | Current V<br>Average) V<br>[A]<br>0<br>0<br>0<br>0<br>0<br>0                                                                                                    | Voltage<br>(Average)<br>208<br>208<br>207<br>207<br>208<br>208<br>208                                                                                                    | Electric<br>power<br>[kW]<br>0                                                                                                    | Electric<br>energy(con<br>sumption)<br>[kWh]<br>1<br>1<br>1<br>1<br>1<br>1<br>1<br>1<br>1<br>1<br>1<br>1<br>1<br>1<br>1<br>1<br>1<br>1<br>1  | Current<br>I(Average)<br>[A]<br>46<br>34                                                                                            | Voltage<br>V[Average]<br>[V]<br>208<br>208<br>207<br>207<br>207<br>208<br>208                                                                                                    | Electric<br>power<br>[kW]<br>13<br>9<br>0<br>0<br>0<br>0<br>0<br>0<br>0<br>0<br>0<br>0                                         | Electric<br>energy(con<br>sumption)<br>(kWh)<br>6<br>4<br>1<br>1<br>1<br>0<br>0                                                                                                    | Current<br>I(Average)                                                                                                    | Voltage<br>V(Averaga)<br>208<br>208<br>207<br>207<br>207<br>208<br>208<br>208                                                                                                    | Electric<br>power<br>(kW)<br>8 0<br>8 0<br>7 0<br>8 0<br>8 0<br>8 0<br>8 0<br>8 0<br>8 0<br>8 0<br>8 0<br>8 0<br>8                                                                                                    | Electric<br>energy(con<br>sumption)                                                                                                    |
|                                                               | 15<br>16<br>17<br>18 %<br>19 4<br>20<br>21<br>22<br>23 4<br>24 5<br>25 6<br>7 27 8<br>28 9<br>29 8                                                                                                    | Time<br>1:00<br>2:00<br>3:00<br>4:00<br>5:00<br>6:00<br>7:00<br>8:00<br>9:00                                                                                                    | CH1<br>Current<br>[[Average]<br>[A]<br>0<br>0<br>0<br>0<br>0<br>0<br>0<br>0<br>0<br>0<br>0<br>0<br>0                               | Voltage<br>V(Average)<br>208<br>208<br>207<br>207<br>208<br>208<br>208<br>208<br>208<br>208<br>207<br>210<br>210                                                                                                    | Electric<br>power<br>(kW)<br>0<br>0<br>0<br>0<br>0<br>0<br>0<br>0<br>0<br>0<br>0<br>0<br>0<br>0<br>0<br>0<br>0<br>0<br>0 | Electric<br>energy(con<br>sumption)<br>(kWh)<br>1<br>0<br>1<br>1<br>0<br>1<br>1<br>0<br>1<br>1<br>0<br>1<br>1<br>0<br>1<br>1                                                                                                    | Current V<br>Average) V<br>[A]<br>0<br>0<br>0<br>0<br>0<br>0<br>0<br>0<br>0<br>0<br>0<br>0<br>0<br>0<br>0<br>0<br>0<br>0                                                                                                    | Voltage<br>[Average]<br>[V]<br>208<br>208<br>207<br>207<br>208<br>208<br>208<br>207<br>210<br>210                                                                                                    | Electric<br>power<br>[kW]<br>0<br>0<br>0<br>0<br>0<br>0<br>0<br>0<br>0<br>0<br>24                                                                 | Electric<br>energy(con<br>sumption)<br>[kWh]<br>1<br>1<br>1<br>1<br>0<br>0<br>1<br>1<br>1<br>3<br>8                                          | Current<br>I(Average)<br>(A)<br>46<br>34<br>0<br>0<br>0<br>0<br>0<br>0<br>0<br>0<br>0<br>0<br>0<br>0<br>0<br>0                      | Voltage<br>V(Avarage)<br>[V]<br>208<br>208<br>207<br>207<br>208<br>208<br>208<br>208<br>207<br>210<br>210                                                                                                    | Electric<br>power<br>[kW]<br>13<br>9<br>0<br>0<br>0<br>0<br>0<br>0<br>0<br>0<br>0<br>0<br>0<br>0<br>0<br>0<br>0<br>0<br>0<br>0 | Dectric<br>energy(con<br>sumption)<br>(kWh)<br>6<br>4<br>4<br>1<br>1<br>0<br>0<br>1<br>1<br>0<br>0<br>1<br>1<br>7<br>7                                                                                                    | Current<br>I(Average)<br>(A)<br>0<br>0<br>0<br>0<br>0<br>0<br>0<br>0<br>0<br>0<br>0<br>0<br>0<br>0<br>0<br>0<br>0<br>0<br>0 | Voltage<br>V[Average]<br>[V]<br>208<br>208<br>207<br>208<br>208<br>208<br>208<br>209<br>208<br>207<br>210<br>210                                                                                                    | Electric<br>power<br>[kw]<br>8 0<br>7 0<br>8 0<br>7 0<br>8 0<br>8 0<br>7 0<br>8 0<br>7 0<br>8 0<br>7 0<br>8 0<br>7 0<br>8 0<br>7 0<br>8 0<br>7 0<br>8 0<br>7 0<br>8 0<br>7 0<br>8 0<br>7 0<br>8 0<br>7 0<br>8 0<br>7 0<br>8 0<br>7 0<br>7 0<br>7 0<br>7 0<br>7 0<br>7 0<br>7 0<br>7 0<br>7 0<br>7                                                                                                    | Electric<br>energy(con<br>sumption)<br>[kWh]<br>0 2<br>0 1<br>0 0<br>1<br>0 0<br>1<br>0 0<br>1<br>0 0<br>1<br>0 1<br>0 1<br>0 1                                                                                                    |
|                                                               | 15<br>16<br>17<br>18 44<br>20<br>21<br>23 4<br>24<br>23 4<br>24 5<br>25 6<br>25 6<br>25 6<br>25 7<br>28 9<br>30 3<br>30 3<br>31 18<br>32 19<br>33 4                                                                                                    | Time<br>1:00<br>2:00<br>3:00<br>4:00<br>5:00<br>6:00<br>7:00<br>8:00<br>9:00<br>10:00<br>11:00                                                                                                    | CH1<br>Current<br>I[Avarage]<br>(A)<br>0<br>0<br>0<br>0<br>0<br>0<br>0<br>0<br>0<br>0<br>0<br>0<br>0<br>0<br>0<br>0<br>0<br>0<br>0 | Voltage<br>V(Average)<br>M<br>208<br>208<br>207<br>207<br>208<br>208<br>209<br>209<br>210<br>210<br>210<br>210<br>229                                                                                                    | Electric<br>power<br>(kW)<br>0<br>0<br>0<br>0<br>0<br>0<br>0<br>0<br>0<br>0<br>0<br>0<br>0<br>0<br>0<br>0<br>0<br>0<br>0 | Electric<br>energy(con<br>sumption)         C           [kWh]         1           0         1           1         0           1         1           0         1           1         0           1         1           0         1           1         0           1         1           0         1           0         2           1         0           2         5           7         7                                                                                                    | Current V<br>(A)<br>(A)<br>(A)<br>(A)<br>(A)<br>(A)<br>(A)<br>(A)<br>(A)<br>(A)                                                                                                    | Voltage<br>[Average]<br>[V]<br>208<br>208<br>207<br>207<br>208<br>208<br>207<br>210<br>210<br>210<br>210<br>210<br>209                                                                                                    | Electric<br>power<br>[kW]<br>0<br>0<br>0<br>0<br>0<br>0<br>0<br>0<br>0<br>0<br>24<br>24<br>24<br>20                                               | Electric<br>energy(con<br>sumption)<br>1<br>1<br>1<br>1<br>1<br>1<br>1<br>1<br>1<br>1<br>1<br>1<br>1<br>1<br>1<br>1<br>1<br>1<br>1           | Current<br>I(Average)<br>(A)<br>46<br>34<br>0<br>0<br>0<br>0<br>0<br>0<br>0<br>0<br>0<br>0<br>149<br>91<br>91                       | Voltage<br>V[Average]<br>(V]<br>208<br>207<br>207<br>207<br>208<br>208<br>208<br>208<br>208<br>207<br>210<br>210<br>210<br>210<br>209                                                                                                    | Electric<br>power<br>[kW]<br>0<br>0<br>0<br>0<br>0<br>0<br>0<br>0<br>0<br>0<br>0<br>0<br>0<br>0<br>0<br>0<br>0<br>0<br>0       | Bectric<br>energy(con<br>sumption)           [kWh]         6           4         1           1         0           1         0           1         0           1         22           222         222                                                                                                    | Current<br>(Average)<br>(A)<br>0<br>0<br>0<br>0<br>0<br>0<br>0<br>0<br>0<br>0<br>0<br>0<br>0<br>0<br>0<br>0<br>0<br>0<br>0  | Voltage<br>V(Average)<br>208<br>208<br>207<br>207<br>208<br>208<br>208<br>208<br>207<br>210<br>210<br>210<br>210<br>210<br>209                                                                                                    | Electric<br>power<br>(ww)<br>8 0<br>8 0<br>7 0<br>6 0<br>7 0<br>6 0<br>8 0<br>7 0<br>6 0<br>7 0<br>6 0<br>7 0<br>7 0<br>7 0<br>7 0<br>7 0<br>7 0<br>7 0<br>7 0<br>7 0<br>7                                                                                                    | Electric<br>energy(con<br>sumption)           [kWh]           0           0           0           0           0           0           0           0           0           0           0           1           0           0           1           0           1           2           6           1           24                                                                                                    |
|                                                               | 15<br>16<br>17<br>19<br>40<br>20<br>21<br>22<br>23<br>4<br>23<br>4<br>5<br>5<br>6<br>7<br>7<br>8<br>9<br>9<br>9<br>9<br>19<br>4<br>20<br>21<br>22<br>23<br>4<br>5<br>5<br>6<br>7<br>7<br>7<br>8<br>9<br>9<br>9<br>19<br>19<br>4<br>19<br>4<br>19<br>4<br>19<br>4<br>19<br>4<br>19<br>4<br>19<br>4<br>19<br>4<br>19<br>4<br>19<br>4<br>19<br>4<br>19<br>4<br>19<br>4<br>19<br>4<br>19<br>4<br>19<br>4<br>19<br>4<br>19<br>4<br>19<br>4<br>19<br>4<br>19<br>4<br>19<br>4<br>19<br>19<br>4<br>19<br>19<br>4<br>19<br>19<br>19<br>19<br>19<br>19<br>19<br>19<br>19<br>19                                                                                                    | Time<br>1.00<br>2.00<br>3.00<br>4.00<br>5.00<br>6.00<br>9.00<br>10.00<br>11.00<br>12.00<br>14.00                                                                                                    | CH1<br>Current<br>I/Average)<br>[A]<br>0<br>0<br>0<br>0<br>0<br>0<br>0<br>0<br>0<br>0<br>0<br>0<br>0                               | Voltage<br>V(Average)<br>M<br>208<br>208<br>207<br>208<br>207<br>208<br>209<br>210<br>210<br>210<br>209<br>210<br>209<br>210<br>208<br>209<br>210<br>208<br>209<br>210<br>208<br>208<br>208<br>209<br>210                                                                                                    | Electric<br>power<br>[kW]<br>0<br>0<br>0<br>0<br>0<br>0<br>0<br>0<br>0<br>0<br>0<br>0<br>0<br>0<br>0<br>0<br>0<br>0<br>0 | Electric         c           energy(c)         1/2           kWh]         1           1         1           0         1           1         1           0         1           1         1           0         1           1         1           0         1           1         1           0         1           1         1           0         1           1         1           0         1           1         1           1         1           1         1                                                                                                    | Current V<br>Average) V<br>0<br>0<br>0<br>0<br>0<br>0<br>0<br>0<br>0<br>0<br>0<br>0<br>0<br>0<br>0<br>0<br>0<br>0<br>0                                                                                                    | Voltage<br>Average)<br>[V]<br>208<br>208<br>207<br>207<br>208<br>208<br>208<br>209<br>210<br>210<br>210<br>209<br>210<br>209<br>210<br>209                                                                                                    | Electric<br>power<br>(kw)<br>0<br>0<br>0<br>0<br>0<br>0<br>0<br>0<br>0<br>0<br>0<br>0<br>24<br>24<br>24<br>20<br>26<br>24<br>24<br>24<br>24<br>24 | Electric<br>energy(con<br>sumption)<br>[kWh]<br>1<br>1<br>1<br>1<br>1<br>1<br>1<br>1<br>1<br>1<br>1<br>1<br>1<br>1<br>1<br>1<br>1<br>1<br>1  | Current<br>I(Average)<br>[A]<br>(A]<br>(A)<br>(A)<br>(A)<br>(A)<br>(A)<br>(A)<br>(A)<br>(A)<br>(A)<br>(A)                           | Voltage<br>V(Average)<br>(V)<br>208<br>208<br>207<br>208<br>207<br>208<br>209<br>210<br>210<br>210<br>210<br>210<br>210<br>209<br>210<br>208<br>208<br>208<br>209<br>210<br>208<br>208                                                                                                    | Electric<br>power<br>[kW]<br>33<br>9<br>0<br>0<br>0<br>0<br>0<br>0<br>0<br>0<br>0<br>0<br>0<br>0<br>0<br>0<br>0<br>0<br>0      | Electric<br>energy(con<br>sumption)<br>[kWh]<br>4<br>4<br>1<br>1<br>0<br>0<br>1<br>1<br>0<br>0<br>1<br>1<br>0<br>0<br>1<br>1<br>0<br>0<br>2<br>2<br>2<br>2                                                                                                    | Current<br>(Average)<br>(A)<br>0<br>0<br>0<br>0<br>0<br>0<br>0<br>0<br>0<br>0<br>0<br>0<br>0<br>0<br>0<br>0<br>0<br>0<br>0  | Voltage<br>V(Average)<br>(V)<br>208<br>207<br>207<br>208<br>208<br>208<br>208<br>209<br>210<br>210<br>210<br>210<br>209<br>210<br>208<br>208<br>208<br>208<br>209<br>210<br>208<br>208<br>208<br>208<br>209<br>210<br>208<br>208<br>208<br>208<br>208<br>208<br>208<br>208<br>208<br>20                              | Electric power (ww) (ww) (ww) (ww) (ww) (ww) (ww) (ww                                                                                                    | Electric<br>energy(con<br>sumption)           sumption)           0           0           0           0           0           0           0           0           0           0           0           0           0           0           1           0           2           1           24           1           24                                                                                                    |
|                                                               |                                                                                                    | Time<br>1:00<br>2:00<br>3:00<br>4:00<br>5:00<br>7:00<br>8:00<br>10:00<br>11:00<br>12:00<br>13:00<br>14:00<br>15:00                                                                                                    | CH1<br>Current<br>I[Average]<br>[A]<br>0<br>0<br>0<br>0<br>0<br>0<br>0<br>0<br>0<br>0<br>0<br>0<br>0                               | Voltage<br>V(Average)<br>2008<br>2009<br>2007<br>2007<br>2008<br>2008<br>2009<br>2009<br>2009<br>2009<br>2009<br>2009                                                                                                    | Electric<br>power<br>[kw]<br>0<br>0<br>0<br>0<br>0<br>0<br>0<br>0<br>0<br>0<br>0<br>0<br>0<br>0<br>0<br>0<br>0<br>0<br>0 | Electric         c           enérgylöci         IJ2           (kWh)         1           1         -           1         -           1         -           1         -           1         -           1         -           1         -           1         -           1         -           1         -           1         -           1         -           1         -           1         -           1         -           1         -           1         -           1         -           1         -           1         -           1         -           1         -           1         -           1         -           1         -           1         -           1         -           1         -           1         -           1         -           1         -           1         -           1                                                                                                    | Current V<br>Average)<br>0<br>0<br>0<br>0<br>0<br>0<br>0<br>0<br>0<br>0<br>0<br>0<br>0<br>0<br>0<br>0<br>0<br>0<br>0                                                                                                    | Voltage<br>[Average]<br>[V]<br>208<br>208<br>207<br>207<br>207<br>208<br>208<br>208<br>208<br>209<br>210<br>210<br>210<br>210<br>210<br>209<br>220<br>208<br>209<br>220<br>208<br>209<br>208<br>209                                                                                                    | Electric<br>power<br>[kW]<br>0<br>0<br>0<br>0<br>0<br>0<br>0<br>0<br>0<br>0<br>0<br>0<br>0<br>0<br>0<br>0<br>0<br>0<br>0                          | Electric<br>energy(con<br>sumption)<br>[kWh]<br>1<br>1<br>1<br>1<br>1<br>1<br>1<br>1<br>1<br>1<br>1<br>1<br>1<br>1<br>1<br>1<br>1<br>1<br>1  | Current<br>((Average)<br>(A)<br>(A)<br>(A)<br>(A)<br>(A)<br>(A)<br>(A)<br>(A)<br>(A)<br>(A                                          | Voltage<br>VlAverage)<br>208<br>208<br>207<br>207<br>200<br>208<br>208<br>209<br>210<br>210<br>210<br>210<br>209<br>210<br>209<br>209<br>209<br>208<br>209                                                                                                    | Bectric<br>power<br>[kw]<br>13<br>9<br>0<br>0<br>0<br>0<br>0<br>0<br>0<br>0<br>0<br>0<br>0<br>0<br>0<br>0<br>0<br>0<br>0<br>0  | Electric<br>energy(con<br>sumption)<br>[kWn]<br>4<br>4<br>1<br>1<br>1<br>0<br>0<br>1<br>1<br>0<br>0<br>1<br>1<br>7<br>7<br>22<br>24<br>4<br>22<br>24<br>24<br>1<br>8<br>25<br>30<br>35                                                                                                    | Current<br>((Average)<br>0<br>0<br>0<br>0<br>0<br>0<br>0<br>0<br>0<br>0<br>0<br>0<br>0<br>0<br>0<br>0<br>0<br>0<br>0        | Voltage<br>V[Average]<br>(V]<br>208<br>208<br>207<br>207<br>208<br>208<br>209<br>210<br>210<br>210<br>210<br>210<br>209<br>210<br>208<br>209<br>2208<br>208<br>208<br>208<br>208<br>208                                                                                                    | Electric power [ww] [ww] [ww] [ (ww] [ (ww] | Betric<br>energicon<br>sumption)           [cWh]           0           2           1           0           0           1           0           1           0           1           1           2           1           2           1           2           2           4           2           2           2           3           2           2           3           2           3           3                                                                                                    |
|                                                               |                                                                                                    | Time<br>1:00<br>2:00<br>3:00<br>4:00<br>5:00<br>7:00<br>8:00<br>10:00<br>11:00<br>12:00<br>13:00<br>14:00<br>15:00<br>15:                                                                                     | CH1<br>Current<br> [Avarage]<br>[A]<br>0<br>0<br>0<br>0<br>0<br>0<br>0<br>0<br>0<br>0<br>0<br>0<br>0                               | Voltage<br>V(Average)<br>M<br>2006<br>2007<br>2007<br>2007<br>2007<br>2006<br>2006<br>2009<br>2010<br>2009<br>2006<br>2009<br>2006<br>2009<br>2006<br>2009<br>2006<br>2009<br>2006<br>2009<br>2006<br>2009<br>2006<br>2009<br>2006<br>2009<br>2006<br>2009<br>2006<br>2009<br>2006<br>2009<br>2006<br>2009<br>2006<br>2008<br>2009<br>2006<br>2009<br>2006<br>2009<br>2006<br>2009<br>2006<br>2009<br>2006<br>2009<br>2006<br>2009<br>2009 | Electric<br>power<br>[kw]<br>0<br>0<br>0<br>0<br>0<br>0<br>0<br>0<br>0<br>0<br>0<br>0<br>0<br>0<br>0<br>0<br>0<br>0<br>0 | Electric<br>enérgy/002         I/2           [kWN]         I           1         -           4         -           5         -           7         -           8         -           12         -           7         -           7         -           7         -           7         -           20         -           12         -           12         -           12         -           12         -           12         -           13         -           14         -           15         -           16         -           17         -           20         -           12         -           12         -                                                                                                    | Current V<br>Average V<br>(V)<br>0<br>0<br>0<br>0<br>0<br>0<br>0<br>0<br>0<br>0<br>0<br>0<br>0<br>0<br>0<br>0<br>0<br>0<br>0                                                                                                    | Voltage<br>(Average)<br>(V)<br>208<br>208<br>207<br>207<br>208<br>207<br>208<br>209<br>210<br>210<br>210<br>210<br>210<br>210<br>209<br>210<br>209<br>208<br>209<br>208<br>209<br>208<br>209<br>208<br>209                                                                                                    | Electric<br>power<br>(kW)<br>0<br>0<br>0<br>0<br>0<br>0<br>0<br>0<br>0<br>0<br>0<br>0<br>0<br>0<br>0<br>0<br>0<br>0<br>0                          | Electric<br>energy(con<br>sumption)<br>(kWh)<br>1<br>1<br>1<br>1<br>1<br>1<br>1<br>1<br>1<br>1<br>1<br>1<br>1<br>1<br>1<br>1<br>1<br>1<br>1  | Current<br>(Average)<br>(A)<br>46<br>34<br>34<br>34<br>0<br>0<br>0<br>0<br>0<br>0<br>0<br>0<br>0<br>0<br>0<br>0<br>0<br>0<br>0      | Voltage<br>V[Average]<br>208<br>208<br>207<br>207<br>207<br>207<br>208<br>208<br>208<br>209<br>210<br>210<br>210<br>210<br>210<br>209<br>208<br>209<br>208<br>209<br>208<br>209<br>208                                                                                                    | Electric<br>powar<br>13<br>9<br>0<br>0<br>0<br>0<br>0<br>0<br>0<br>0<br>0<br>0<br>0<br>0<br>0<br>0<br>0<br>0<br>0<br>0         | Electric<br>energy(con<br>sumption)<br>[kWh]<br>6<br>4<br>4<br>1<br>1<br>7<br>0<br>0<br>1<br>1<br>7<br>7<br>22<br>24<br>24<br>1<br>8<br>30<br>0<br>0<br>1<br>2<br>2<br>2<br>2<br>2<br>4<br>3<br>5<br>3<br>5<br>3<br>2<br>2<br>2<br>2<br>2<br>2<br>2<br>2<br>2<br>2<br>2<br>2<br>2<br>2<br>2                                                                                                    | Current<br>(Averaga)<br>0<br>0<br>0<br>0<br>0<br>0<br>0<br>0<br>0<br>0<br>0<br>0<br>0<br>0<br>0<br>0<br>0<br>0<br>0         | Voltage<br>V(Average)<br>208<br>208<br>207<br>207<br>208<br>208<br>209<br>210<br>210<br>210<br>210<br>210<br>210<br>209<br>210<br>209<br>210<br>209<br>210<br>209<br>210<br>209<br>210<br>209<br>210<br>208<br>209<br>208<br>209<br>208<br>209<br>208<br>208<br>208<br>208<br>208<br>208<br>208<br>208<br>208<br>208 | Electric<br>power         Composition           0         0         0           0         0         0           0         0         0           0         0         0           0         0         0           0         0         0           0         0         0           0         0         0           0         0         0           0         0         0           0         0         0           0         0         0           0         0         0           0         0         0           0         0         0           0         0         0           0         0         0           0         0         0           0         0         0           0         0         0           0         0         0           0         0         0           0         0         0           0         0         0           0         0         0           0         0         0 <td>Bectric<br/>energi(con<br/>sumption)           [cwn]           0         2           0         2           0         1           0         0           0         1           0         1           0         1           0         1           0         1           0         1           0         1           0         1           0         1           0         1           1         2.4           1         2.4           1         2.4           1         3.6           3.2         3.6           9         3.6</td>                                                                                                    | Bectric<br>energi(con<br>sumption)           [cwn]           0         2           0         2           0         1           0         0           0         1           0         1           0         1           0         1           0         1           0         1           0         1           0         1           0         1           0         1           1         2.4           1         2.4           1         2.4           1         3.6           3.2         3.6           9         3.6                                                                                                    |
|                                                               |                                                                                                    | Time 1:00 2:00 3:00 3:00 7:00 8:00 7:00 8:00 7:00 8:00 10:00 11:00 12:000 12:000 14:00 14:00 14:00 15:00 14:00 15:00 19:00 19:00 10:00 10:                                                                                                    | CH1<br>Current<br>[/kverage]<br>[A]<br>0<br>0<br>0<br>0<br>0<br>0<br>0<br>0<br>0<br>0<br>0<br>0<br>0                               | Voltage<br>V(Average)<br>2008<br>2009<br>2007<br>2007<br>2009<br>2009<br>2009<br>2009<br>2009                                                                                                    | Electric<br>power<br>(kW)<br>0<br>0<br>0<br>0<br>0<br>0<br>0<br>0<br>0<br>0<br>0<br>0<br>0<br>0<br>0<br>0<br>0<br>0<br>0 | Electric<br>energy/oct         Ip           [MVP]         Ip           [MVP]         Ip           0         0           0         0           0         1           0         1           0         1           0         1           0         2           1         1           0         2           10         2           11         1           12         1           13         1           14         1           15         1           16         1           17         2           16         1           17         2           16         1           17         2           16         1           17         2           10         10           10         10           11         1           12         1                                                                                                    | Current V<br>(Average) V<br>(Average) V<br>(Average | Voltage<br>(Average)<br>208<br>208<br>207<br>207<br>207<br>208<br>209<br>208<br>209<br>210<br>210<br>210<br>210<br>210<br>210<br>210<br>210<br>209<br>208<br>209<br>208<br>209<br>208<br>209<br>208<br>209<br>208<br>209<br>208<br>209<br>208<br>209<br>208<br>209<br>208<br>209<br>208<br>209<br>209<br>208<br>209<br>209<br>208<br>209<br>209<br>209<br>209<br>209<br>209<br>209<br>209<br>209<br>209 | Electric<br>power<br>[kw]<br>0<br>0<br>0<br>0<br>0<br>0<br>0<br>0<br>0<br>0<br>0<br>0<br>0<br>0<br>0<br>0<br>0<br>0<br>0                          | Electric<br>energy(con<br>sumprison)<br>[AWh]<br>1<br>1<br>1<br>1<br>1<br>0<br>1<br>1<br>1<br>1<br>1<br>1<br>1<br>1<br>1<br>1<br>1<br>1<br>1 | Current<br>I(Averaga)<br>(A)<br>46<br>34<br>0<br>0<br>0<br>0<br>0<br>0<br>0<br>0<br>0<br>0<br>0<br>0<br>0<br>0<br>0<br>0<br>0<br>0  | Voltage<br>V(Average)<br>2008<br>2007<br>2007<br>2007<br>2008<br>2009<br>2100<br>2100<br>2009<br>2100<br>2009<br>2009<br>2009                                                                                                    | Electric<br>power<br>13<br>9<br>0<br>0<br>0<br>0<br>0<br>0<br>0<br>0<br>0<br>0<br>0<br>0<br>0<br>0<br>0<br>0<br>0<br>0         | Bectric<br>energ/con<br>sumption)           [kiwh]           6           4           1           0           1           0           1           0           1           0           1           0           1           0           1           0           22           22           24           18           26           300           36           32           24           10           35           17           12           10                                                                                                    | Current<br>((Average)<br>(A)<br>0<br>0<br>0<br>0<br>0<br>0<br>0<br>0<br>0<br>0<br>0<br>0<br>0<br>0<br>0<br>0<br>0<br>0<br>0 | Voltage<br>V(Average)<br>2008<br>2009<br>2007<br>2007<br>2009<br>2009<br>2009<br>2100<br>2009<br>2009<br>2009<br>2009                                                                                                    | Electric power [kw] [kw] [kw] [kw] [kw] [kw] [kw] [kw]                                                                                                    | Betric<br>energicon<br>sumption<br>[eave]<br>0 11<br>0 0<br>0 11<br>0 0<br>0 11<br>0 0<br>0 0                                                                                                    |
|                                                               | 15         16         17         18         19         10         10         10         10         10         10         10         10         10         10         10         10         10         10         10         10         10         10         10         10         10         10         10         10         10         10         10         10         10         10         10         10         10         10         10         10         10         10         10         10         10         10         10         10         10         10         10         10         10         10         10         10         10         10         10         10         10         10         10         10         10         10         10         10         10         10         10         10         10         10         10         10         10         10         10         10         10         10         10         10         10         10         10         10         10         10         10         10         10         10         10         10         10         10         10         10         10<                                                                                                    | Time<br>1:00<br>2:00<br>3:00<br>4:00<br>5:00<br>7:00<br>8:00<br>9:000<br>10:00<br>12:00<br>14:00<br>15:00<br>14:00<br>15:00<br>14:00<br>15:00<br>10:00<br>10:00<br>20:00<br>20                                                                                      | CH1<br>Current<br>[[Average]<br>[A]<br>0<br>0<br>0<br>0<br>0<br>0<br>0<br>0<br>0<br>0<br>0<br>0<br>0                               | Voltage<br>V(Average)<br>10<br>2006<br>2007<br>2007<br>2006<br>2007<br>2300<br>2006<br>2009<br>2300<br>2300<br>2300<br>2300<br>2300<br>2300<br>2300                                                                                                    | Electric<br>power<br>(kw)<br>0<br>0<br>0<br>0<br>0<br>0<br>0<br>0<br>0<br>0<br>0<br>0<br>0<br>0<br>0<br>0<br>0<br>0<br>0 | Electric<br>energy/oct         Ip           [MVP]         Ip           [MVP]         Ip           0         0           0         0           0         1           0         1           0         1           0         1           0         2           1         1           0         2           10         2           11         1           12         1           13         1           14         1           15         1           16         1           17         2           16         1           17         2           16         1           17         2           16         1           17         2           10         10           10         10           11         1           12         1                                                                                                    | Current V<br>Average) V<br>(Average) V<br>(V)<br>(Average) V<br>(V)<br>(V)<br>(V)<br>(V)<br>(V)<br>(V)<br>(V)<br>(V)<br>(V)<br>(V                                                                                                    | Voltage<br>(Average)<br>2003<br>2007<br>2007<br>2007<br>2008<br>2008<br>2008<br>2009<br>2100<br>2100<br>2100<br>2009<br>2008<br>2009<br>2008<br>2009<br>2008<br>2009<br>2008<br>2009<br>2008<br>2009<br>2008<br>2009<br>2008<br>2009<br>2008<br>2009<br>2008<br>2009<br>2008<br>2009<br>2008<br>2009<br>2008<br>2009<br>2008<br>2009<br>2009                                                            | Electric<br>power<br>(kW)<br>0<br>0<br>0<br>0<br>0<br>0<br>0<br>0<br>0<br>0<br>0<br>0<br>0<br>0<br>0<br>0<br>0<br>0<br>0                          | Electric<br>energy(con<br>aumption)<br>1<br>1<br>1<br>1<br>1<br>1<br>1<br>1<br>1<br>1<br>1<br>1<br>1<br>1<br>1<br>1<br>1<br>1<br>1           | Current<br> [Averaga]<br> A <br> 4 <br> 5 <br> 0 <br> 0 <br> 0 <br> 0 <br> 0 <br> 0 <br> 0 <br> 0 <br> 0                            | Voltage<br>V(Average)<br>2008<br>2007<br>2007<br>2007<br>2008<br>2009<br>2100<br>2100<br>2100<br>2009<br>2008<br>2009<br>2008<br>2009<br>2008<br>2009<br>2008<br>2009<br>2008<br>2009<br>2008<br>2009<br>2008<br>2009<br>2008<br>2009<br>2009                                                                                                    | Electric<br>power<br>[kw]<br>3<br>3<br>0<br>0<br>0<br>0<br>0<br>0<br>0<br>0<br>0<br>0<br>0<br>0<br>0<br>0<br>0<br>0<br>0       | Electric<br>energ/con<br>sumption)           [kwn]           6           1           0           1           0           1           0           1           0           1           0           1           0           1           0           1           0           1           0           1           1           0           1           1           1           1           1           1           1           1           1           1           1           1           1           1           1           1           1           1           1           1           1           1           1           1           1           1           1           1           1 | Current<br>(Averaga)<br>(A)<br>0<br>0<br>0<br>0<br>0<br>0<br>0<br>0<br>0<br>0<br>0<br>0<br>0<br>0<br>0<br>0<br>0<br>0<br>0  | Voltage<br>V[Average]<br>208<br>208<br>207<br>207<br>208<br>209<br>210<br>210<br>210<br>210<br>209<br>208<br>209<br>208<br>209<br>210<br>210<br>210<br>210<br>210<br>210<br>210<br>210                                                                                                    | Electric<br>power<br>[kw]<br>6 0<br>6 0<br>6 0<br>6 0<br>6 0<br>6 0<br>6 0<br>6 0<br>6 0<br>6 0                                                                                                    | Bectric<br>energi(con<br>sumption)           0         2           0         1           0         0           0         1           0         0           0         1           0         0           0         1           0         1           0         1           0         1           0         1           0         1           0         1           0         1           0         1           0         1           0         1           0         1           0         1           0         1           0         1           0         1           0         1           0         1           0         18           1         24           1         36           0         26           1         36           0         26           1         14                               |
|                                                               | 13         14         14         14         14         14         14         14         14         14         14         14         14         14         14         14         14         14         14         14         14         14         14         14         14         14         14         14         14         14         14         14         14         14         14         14         14         14         14         14         14         14         14         14         14         14         14         14         14         14         14         14         14         14         14         14         14         14         14         14         14         14         14         14         14         14         14         14         14         14         14         14         14         14         14         14         14         14         14         14         14         14         14         14         14         14         14         14         14         14         14         14         14         14         14         14         14         14         14         14         14         14<                                                                                                    | Time<br>1:50<br>2:00<br>4:00<br>5:00<br>5:00<br>5:00<br>10:00<br>10:00<br>11:00<br>12:00<br>12:00<br>12:00<br>15:00<br>15:00<br>15:00<br>15:00<br>15:00<br>15:00<br>20:00<br>20:00<br>20:00<br>20:00<br>20:00<br>20:00<br>3:00<br>20:00<br>20:00<br>3:00<br>20:00<br>20:00<br>3:00<br>20:00<br>3:00<br>20:00<br>3:00<br>20:00<br>3:00<br>20:00<br>3:00<br>20:00<br>3:00<br>20:00<br>3:00<br>20:00<br>3:00<br>20:00<br>3:00<br>20:00<br>3:00<br>20:00<br>3:00<br>3:00 | CH1<br>Current<br>[/kverage]<br>[A]<br>0<br>0<br>0<br>0<br>0<br>0<br>0<br>0<br>0<br>0<br>0<br>0<br>0                               | Voltage<br>V(Average)<br>V(Average)<br>2006<br>2007<br>2007<br>2007<br>2006<br>2006<br>2009<br>2009<br>2009<br>2009<br>2009<br>2009                                                                                                    | Electric<br>power<br>(kW)<br>0<br>0<br>0<br>0<br>0<br>0<br>0<br>0<br>0<br>0<br>0<br>0<br>0<br>0<br>0<br>0<br>0<br>0<br>0 | Itection         c           surgetion         (#           (#WN)         (#           0         1           0         1           1         1           0         1           1         1           0         1           1         1           1         1           2         1           3         1           1         1           1         1           2         1           3         2           16         1           17         1           18         1           19         1           20         1           10         1           12         1           10         1           11         1           12         1           13         1           14         1           15         1           16         1           13         1           14         1                                                                                                    | Current V<br>Avarage) V<br>(V)<br>0 0<br>0 0<br>0 0<br>0 0<br>0 0<br>0 0<br>0 0<br>0 0<br>0 0<br>0                                                                                                    | Voltage<br>Average)<br>2088<br>2007<br>2007<br>2007<br>2007<br>2007<br>2007<br>2007                                                                                                    | Electric<br>power<br>[ww]<br>0<br>0<br>0<br>0<br>0<br>0<br>0<br>0<br>0<br>0<br>0<br>0<br>0<br>0<br>0<br>0<br>0<br>0                               | Electric<br>energi(cor)<br>aumption)<br>[kWh]<br>1<br>1<br>1<br>1<br>1<br>1<br>1<br>1<br>1<br>1<br>1<br>1<br>1                               | Current<br> (Avaraga)<br> A <br>46<br>344<br>0<br>0<br>0<br>0<br>0<br>0<br>0<br>0<br>0<br>0<br>0<br>0<br>0<br>0<br>0<br>0<br>0<br>0 | Voltage<br>V(Average)<br>(2)<br>208<br>208<br>208<br>208<br>208<br>208<br>208<br>208<br>209<br>210<br>210<br>210<br>209<br>220<br>209<br>220<br>209<br>220<br>209<br>220<br>209<br>220<br>209<br>220<br>209<br>220<br>209<br>220<br>209<br>220<br>209<br>220<br>209<br>220<br>209<br>220<br>209<br>220<br>209<br>220<br>209<br>220<br>209<br>220<br>209<br>220<br>209<br>220<br>209<br>220<br>209<br>220<br>209<br>220<br>209<br>209                                                  | Bectric<br>power<br>[kw]<br>9<br>9<br>0<br>0<br>0<br>0<br>0<br>0<br>0<br>0<br>0<br>0<br>0<br>0<br>0<br>0<br>0<br>0<br>0        | Electric<br>energ/con<br>sumption)           [kWh]           [kWh]           0           1           0           1           0           1           1           0           1           1           0           1           1           2           2           2           2           2           2           2           2           2           2           2           2           2           2           2           2           2           2           2           2           2           2           2           100           5           2           1           309           359                                                                                       | Current<br>(Average)<br>(A)<br>0<br>0<br>0<br>0<br>0<br>0<br>0<br>0<br>0<br>0<br>0<br>0<br>0                                | Voltage<br>V(Average)<br>(V)<br>2009<br>2009<br>2009<br>2009<br>2009<br>2009<br>2009<br>200                                                                                                    | Blectric<br>power           [kW)           [kW]           [kW]           [kW]           [k]           [k]                                                                                                    | Electric<br>energy(con)           aumption           jumption           0           1           0           0           1           0           0           1           0           0           1           0           0           1           0           1           1           2           1           2           1           2           1           2           1           2           1           2           1           2           1           2           4           0           0           1           3                                                                                                    |
|                                                               | 15         16         17         18         9         0         9         18         19         10         10         10         10         10         10         10         10         10         10         10         10         10         10         10         10         10         10         10         10         10         10         10         10         10         10         10         10         10         10         10         10         10         10         10         10         10         10         10         10         10         10         10         10         10         10         10         10         10         10         10         10         10         10         10         10         10         10         10         10         10         10         10         10         10         10         10         10         10         10         10         10         10         10         10         10         10         10         10         10         10         10         10         10         10         10         10         10         10         10         10         10         10 <td>Time<br/>1:00<br/>2:00<br/>3:00<br/>4:00<br/>5:00<br/>7:00<br/>8:00<br/>9:00<br/>11:00<br/>12:00<br/>12:00<br/>16:00<br/>15:00<br/>16:00<br/>16:00<br/>26:00<br/>20:00<br/>20:0</td> <td>CH1<br/>Current<br/>[//wwrage]<br/>/A]<br/>0<br/>0<br/>0<br/>0<br/>0<br/>0<br/>0<br/>0<br/>0<br/>0<br/>0<br/>0<br/>0</td> <td>Voltage<br/>V(Average)<br/>V(Average)<br/>2006<br/>2008<br/>2007<br/>2007<br/>2007<br/>2000<br/>2000<br/>2000<br/>2000</td> <td>Electric<br/>power<br/>(ww)<br/>0<br/>0<br/>0<br/>0<br/>0<br/>0<br/>0<br/>0<br/>0<br/>0<br/>0<br/>0<br/>0<br/>0<br/>0<br/>0<br/>0<br/>0</td> <td>Itention         correction         rpp/constraints         rpp/constraints           aurophism         rpp/constraints         rpp/constraints         rpp/constraints           1         -         -         -         -         -         -         -         -         -         -         -         -         -         -         -         -         -         -         -         -         -         -         -         -         -         -         -         -         -         -         -         -         -         -         -         -         -         -         -         -         -         -         -         -         -         -         -         -         -         -         -         -         -         -         -         -         -         -         -         -         -         -         -         -         -         -         -         -         -         -         -         -         -         -         -         -         -         -         -         -         -         -         -         -         -         -         -         -         -         -         -</td> <td>Current V<br/>Average) V<br/>(Average) V<br/>(V)<br/>0<br/>0<br/>0<br/>0<br/>0<br/>0<br/>0<br/>0<br/>0<br/>0<br/>0<br/>0<br/>0<br/>0<br/>0<br/>0<br/>0<br/>0<br/>0</td> <td>Voltage<br/>Average)<br/>2008<br/>2007<br/>2007<br/>2007<br/>2007<br/>2008<br/>2008<br/>2008</td> <td>Electric<br/>power<br/>[kw]<br/>0<br/>0<br/>0<br/>0<br/>0<br/>0<br/>0<br/>0<br/>0<br/>0<br/>0<br/>0<br/>0<br/>0<br/>0<br/>0<br/>0<br/>0<br/>0</td> <td>Electric<br/>energy(con<br/>aumption)<br/>1<br/>1<br/>1<br/>1<br/>1<br/>1<br/>1<br/>1<br/>1<br/>1<br/>1<br/>1<br/>1<br/>1<br/>1<br/>1<br/>1<br/>1<br/>1</td> <td>Current<br/>[[Averaga]<br/>[A]<br/>(A)<br/>(A)<br/>(A)<br/>(A)<br/>(A)<br/>(A)<br/>(C)<br/>(C)<br/>(C)<br/>(C)<br/>(C)<br/>(C)<br/>(C)<br/>(C</td> <td>Voltage<br/>V[Average]<br/>208<br/>208<br/>207<br/>207<br/>207<br/>207<br/>207<br/>207<br/>210<br/>210<br/>210<br/>210<br/>210<br/>210<br/>210<br/>209<br/>208<br/>209<br/>208<br/>209<br/>208<br/>209<br/>208<br/>209<br/>208<br/>209<br/>208<br/>209<br/>208<br/>209<br/>208<br/>209<br/>208<br/>209<br/>208<br/>209<br/>208<br/>209<br/>208<br/>209<br/>208<br/>209<br/>208<br/>209<br/>208<br/>209<br/>208<br/>209<br/>208<br/>209<br/>208<br/>209<br/>209<br/>208<br/>209<br/>209<br/>209<br/>209<br/>209<br/>209<br/>209<br/>209<br/>209<br/>209</td> <td>Electric<br/>power<br/>[kw]<br/>0<br/>0<br/>0<br/>0<br/>0<br/>0<br/>0<br/>0<br/>0<br/>0<br/>0<br/>0<br/>0<br/>0<br/>0<br/>0<br/>0<br/>0<br/>0</td> <td>Electric<br/>energi(con)<br/>isumption)<br/>[com]<br/>4<br/>4<br/>1<br/>1<br/>1<br/>0<br/>0<br/>1<br/>1<br/>1<br/>0<br/>0<br/>1<br/>1<br/>1<br/>0<br/>0<br/>1<br/>1<br/>1<br/>0<br/>0<br/>1<br/>1<br/>1<br/>0<br/>0<br/>0<br/>1<br/>1<br/>1<br/>0<br/>0<br/>0<br/>1<br/>1<br/>1<br/>0<br/>0<br/>0<br/>1<br/>1<br/>1<br/>0<br/>0<br/>0<br/>1<br/>1<br/>1<br/>0<br/>0<br/>0<br/>1<br/>1<br/>1<br/>0<br/>0<br/>0<br/>1<br/>1<br/>1<br/>0<br/>0<br/>0<br/>0<br/>1<br/>1<br/>1<br/>0<br/>0<br/>0<br/>1<br/>1<br/>1<br/>0<br/>0<br/>0<br/>0<br/>0<br/>0<br/>1<br/>1<br/>1<br/>0<br/>0<br/>0<br/>0<br/>0<br/>0<br/>0<br/>0<br/>0<br/>0<br/>0<br/>0<br/>0<br/>0<br/>0<br/>0<br/>0<br/>0<br/>0<br/>0</td> <td>Current<br/>(Average)<br/>(A)<br/>0<br/>0<br/>0<br/>0<br/>0<br/>0<br/>0<br/>0<br/>0<br/>0<br/>0<br/>0<br/>0</td> <td>Voltage<br/>V(Average)<br/>(V)<br/>2008<br/>2009<br/>2008<br/>2009<br/>2008<br/>2009<br/>2008<br/>2009<br/>2100<br/>2100<br/>2100<br/>2100<br/>2100<br/>2100<br/>2100</td> <td>Blectric<br/>power           [kW]           6           6           7           6           7           6           7           6           7           6           7           6           7           8           9           9           9           9           9           9           9           9           9           9           9           9           9           9           9           9           9           9           9           9           9           9           9           9           9           9           9           9           9           9           9           9           9           9           9           9           9</td> <td>Electric<br/>energic(on)           [kww]           [kww]</td> | Time<br>1:00<br>2:00<br>3:00<br>4:00<br>5:00<br>7:00<br>8:00<br>9:00<br>11:00<br>12:00<br>12:00<br>16:00<br>15:00<br>16:00<br>16:00<br>26:00<br>20:00<br>20:0                                                                                     | CH1<br>Current<br>[//wwrage]<br>/A]<br>0<br>0<br>0<br>0<br>0<br>0<br>0<br>0<br>0<br>0<br>0<br>0<br>0                               | Voltage<br>V(Average)<br>V(Average)<br>2006<br>2008<br>2007<br>2007<br>2007<br>2000<br>2000<br>2000<br>2000                                                                                                    | Electric<br>power<br>(ww)<br>0<br>0<br>0<br>0<br>0<br>0<br>0<br>0<br>0<br>0<br>0<br>0<br>0<br>0<br>0<br>0<br>0<br>0      | Itention         correction         rpp/constraints         rpp/constraints           aurophism         rpp/constraints         rpp/constraints         rpp/constraints           1         -         -         -         -         -         -         -         -         -         -         -         -         -         -         -         -         -         -         -         -         -         -         -         -         -         -         -         -         -         -         -         -         -         -         -         -         -         -         -         -         -         -         -         -         -         -         -         -         -         -         -         -         -         -         -         -         -         -         -         -         -         -         -         -         -         -         -         -         -         -         -         -         -         -         -         -         -         -         -         -         -         -         -         -         -         -         -         -         -         -         - | Current V<br>Average) V<br>(Average) V<br>(V)<br>0<br>0<br>0<br>0<br>0<br>0<br>0<br>0<br>0<br>0<br>0<br>0<br>0<br>0<br>0<br>0<br>0<br>0<br>0                                                                                                    | Voltage<br>Average)<br>2008<br>2007<br>2007<br>2007<br>2007<br>2008<br>2008<br>2008                                                                                                    | Electric<br>power<br>[kw]<br>0<br>0<br>0<br>0<br>0<br>0<br>0<br>0<br>0<br>0<br>0<br>0<br>0<br>0<br>0<br>0<br>0<br>0<br>0                          | Electric<br>energy(con<br>aumption)<br>1<br>1<br>1<br>1<br>1<br>1<br>1<br>1<br>1<br>1<br>1<br>1<br>1<br>1<br>1<br>1<br>1<br>1<br>1           | Current<br>[[Averaga]<br>[A]<br>(A)<br>(A)<br>(A)<br>(A)<br>(A)<br>(A)<br>(C)<br>(C)<br>(C)<br>(C)<br>(C)<br>(C)<br>(C)<br>(C       | Voltage<br>V[Average]<br>208<br>208<br>207<br>207<br>207<br>207<br>207<br>207<br>210<br>210<br>210<br>210<br>210<br>210<br>210<br>209<br>208<br>209<br>208<br>209<br>208<br>209<br>208<br>209<br>208<br>209<br>208<br>209<br>208<br>209<br>208<br>209<br>208<br>209<br>208<br>209<br>208<br>209<br>208<br>209<br>208<br>209<br>208<br>209<br>208<br>209<br>208<br>209<br>208<br>209<br>208<br>209<br>209<br>208<br>209<br>209<br>209<br>209<br>209<br>209<br>209<br>209<br>209<br>209 | Electric<br>power<br>[kw]<br>0<br>0<br>0<br>0<br>0<br>0<br>0<br>0<br>0<br>0<br>0<br>0<br>0<br>0<br>0<br>0<br>0<br>0<br>0       | Electric<br>energi(con)<br>isumption)<br>[com]<br>4<br>4<br>1<br>1<br>1<br>0<br>0<br>1<br>1<br>1<br>0<br>0<br>1<br>1<br>1<br>0<br>0<br>1<br>1<br>1<br>0<br>0<br>1<br>1<br>1<br>0<br>0<br>0<br>1<br>1<br>1<br>0<br>0<br>0<br>1<br>1<br>1<br>0<br>0<br>0<br>1<br>1<br>1<br>0<br>0<br>0<br>1<br>1<br>1<br>0<br>0<br>0<br>1<br>1<br>1<br>0<br>0<br>0<br>1<br>1<br>1<br>0<br>0<br>0<br>0<br>1<br>1<br>1<br>0<br>0<br>0<br>1<br>1<br>1<br>0<br>0<br>0<br>0<br>0<br>0<br>1<br>1<br>1<br>0<br>0<br>0<br>0<br>0<br>0<br>0<br>0<br>0<br>0<br>0<br>0<br>0<br>0<br>0<br>0<br>0<br>0<br>0<br>0                                                                                                    | Current<br>(Average)<br>(A)<br>0<br>0<br>0<br>0<br>0<br>0<br>0<br>0<br>0<br>0<br>0<br>0<br>0                                | Voltage<br>V(Average)<br>(V)<br>2008<br>2009<br>2008<br>2009<br>2008<br>2009<br>2008<br>2009<br>2100<br>2100<br>2100<br>2100<br>2100<br>2100<br>2100                                                                                                    | Blectric<br>power           [kW]           6           6           7           6           7           6           7           6           7           6           7           6           7           8           9           9           9           9           9           9           9           9           9           9           9           9           9           9           9           9           9           9           9           9           9           9           9           9           9           9           9           9           9           9           9           9           9           9           9           9           9                                                                                                    | Electric<br>energic(on)           [kww]           [kww] |

### **3** Copy the sample sheet.

| Right-click on the sample sheet,<br>and select the [Move or Copy].     21                                                                                                    | Move or Copy                                                                                                    |
|----------------------------------------------------------------------------------------------------|----------------------------------------------------------------------------------------------------|
| 42         22         20:0         Rename         4         2           43         21         Move or Copy         10         2           44         25         22         Move or Copy         0         11           45         24         20:0         Protect Sheet         0         11           46         27         0:0         Protect Sheet         0         1           47         Sun         Tab Color         229         135           49         Mir         Hide         0         0 | To book:<br>D20150709.xlsx<br>Before sheet:<br>Chart<br>Sp-Cons.<br>Correlation<br>Number over limit<br>Logool<br>And click the [OK] button.                                  |
| 50     Ava     Unhide     9.5     5.6       51     52     Select All Sheets     Correlation / Number or Ready                                                                                                    |                                                                                                    |
| 48 Max                                                                                                    | 49         15         8         62           33         11         4         17           0         5         0         0           1180         5004         379         256 |
| 49     Min     Change the name of the       50     Avg     Area A-1       51     Ready     Area A-1                                                                                                    | Copied sheet to an arbitrary name.         Yumber over limit / LOG001 / LOG002 / LOG003                                                                                       |

### **4** Edit the copied sheet.

|                 |                                                                                                    | <b>•</b> (0                                                                                                    | $f_{x}$                                                                                                    |                                                                                             |                                                                                                    |        |                                                                                                  |                                                                                                    |                                                                                                    |                                                                                                    |        |                                                                                             |                                                                                                    |                                                                                                    |                                                                                                    |                                                                                                    |        | `    |
|-----------------|----------------------------------------------------------------------------------------------------|----------------------------------------------------------------------------------------------------|----------------------------------------------------------------------------------------------------|---------------------------------------------------------------------------------------------|----------------------------------------------------------------------------------------------------|--------|--------------------------------------------------------------------------------------------------|----------------------------------------------------------------------------------------------------|----------------------------------------------------------------------------------------------------|----------------------------------------------------------------------------------------------------|--------|---------------------------------------------------------------------------------------------|----------------------------------------------------------------------------------------------------|----------------------------------------------------------------------------------------------------|----------------------------------------------------------------------------------------------------|----------------------------------------------------------------------------------------------------|--------|------|
| B C             | D                                                                                                    | E                                                                                                    | F                                                                                                    | G                                                                                           | Н                                                                                                    | 1      | J                                                                                                |                                                                                                    | L                                                                                                    | М                                                                                                    | N      | 0                                                                                           | Р                                                                                                    | Q                                                                                                    | R                                                                                                    | S                                                                                                    | Т      | UV   |
| Sheet<br>Column | LOG001                                                                                                    | LOG001                                                                                                    | LOG001                                                                                                    | LOG001                                                                                      | LOG001                                                                                                    | LOG001 | LOG001                                                                                           | LOG001                                                                                                    | LOG001                                                                                                    | LOG001                                                                                                    | LOG001 | LOG001                                                                                      | LOG001                                                                                                    | LOG001                                                                                               | LOG001                                                                                                    | LOG001                                                                                                    | LOG001 |      |
| column          |                                                                                                    |                                                                                                    |                                                                                                    |                                                                                             |                                                                                                    |        |                                                                                                  |                                                                                                    |                                                                                                    |                                                                                                    |        |                                                                                             |                                                                                                    |                                                                                                    |                                                                                                    |                                                                                                    | + +    |      |
|                 | Circuit                                                                                                    | CH1                                                                                                    | CH1                                                                                                    | CH1                                                                                         | CH1<br>Electric                                                                                                    |        | CH2                                                                                              | CH2                                                                                                    | CH2                                                                                                    | CH2<br>Electric                                                                                                    |        | СНЗ                                                                                         | СНЗ                                                                                                    | СНЗ                                                                                                  | CH3<br>Electric                                                                                                    |                                                                                                    |        |      |
|                 | Name                                                                                                    | Current<br>I(Average)                                                                                                    | Voltage<br>V(Average)                                                                                                    | Electric                                                                                    | energy(con<br>sumption)                                                                                                    |        | Current<br>I(Average)                                                                            | Voltage<br>V(Average)                                                                                                    | Electric<br>power                                                                                                    | energy(con<br>sumption)                                                                                                    |        | Current<br>I(Average)                                                                       | Voltage<br>V(Average)                                                                                                    | Electric<br>power                                                                                    | energy(con<br>sumption)                                                                                                    |                                                                                                    |        |      |
|                 | Unit                                                                                                    | [A]                                                                                                    | M                                                                                                    | [kW]                                                                                        | [kWh]                                                                                                    |        | [A]                                                                                              | [V]                                                                                                    | [kW]                                                                                                    | [kWh]                                                                                                    |        | [A]                                                                                         | M                                                                                                    | [kW]                                                                                                 | [kWh]                                                                                                    |                                                                                                    |        | - 1  |
|                 | Circuit                                                                                                    | 15                                                                                                    | 1F                                                                                                    | 1F                                                                                          | 15                                                                                                    |        | 25                                                                                               | 2F                                                                                                    | 2F                                                                                                    | 25                                                                                                    |        | 3F                                                                                          | 3E                                                                                                    | 3F                                                                                                   | 3F                                                                                                    |                                                                                                    | -      |      |
|                 |                                                                                                    |                                                                                                    |                                                                                                    |                                                                                             |                                                                                                    |        |                                                                                                  |                                                                                                    |                                                                                                    |                                                                                                    |        |                                                                                             |                                                                                                    |                                                                                                    |                                                                                                    |                                                                                                    |        | H    |
|                 | Name                                                                                                    | Current                                                                                                    | Voltage                                                                                                    |                                                                                             | Lighting                                                                                                    |        | Current                                                                                          | Voltage                                                                                                    |                                                                                                    | Lighting                                                                                                    |        | Current                                                                                     | Voltage                                                                                                    |                                                                                                    | Lighting                                                                                                    |                                                                                                    |        |      |
|                 | Unit                                                                                                    |                                                                                                    |                                                                                                    |                                                                                             |                                                                                                    |        |                                                                                                  |                                                                                                    |                                                                                                    |                                                                                                    |        |                                                                                             |                                                                                                    |                                                                                                    |                                                                                                    |                                                                                                    |        |      |
| ſ               |                                                                                                    |                                                                                                    |                                                                                                    |                                                                                             |                                                                                                    |        |                                                                                                  |                                                                                                    |                                                                                                    |                                                                                                    |        |                                                                                             |                                                                                                    |                                                                                                    |                                                                                                    |                                                                                                    |        |      |
|                 |                                                                                                    |                                                                                                    |                                                                                                    | <u> </u>                                                                                    |                                                                                                    |        |                                                                                                  |                                                                                                    |                                                                                                    |                                                                                                    |        |                                                                                             |                                                                                                    |                                                                                                    |                                                                                                    | Approved                                                                                                    | i      |      |
|                 |                                                                                                    |                                                                                                    |                                                                                                    |                                                                                             |                                                                                                    |        |                                                                                                  |                                                                                                    |                                                                                                    |                                                                                                    |        |                                                                                             |                                                                                                    |                                                                                                    |                                                                                                    |                                                                                                    |        |      |
|                 |                                                                                                    |                                                                                                    |                                                                                                    |                                                                                             |                                                                                                    |        |                                                                                                  | Are                                                                                                    | a A-1                                                                                                    |                                                                                                    |        |                                                                                             |                                                                                                    |                                                                                                    |                                                                                                    |                                                                                                    |        |      |
|                 | 7/9/2015                                                                                                    | (75)                                                                                                    |                                                                                                    |                                                                                             |                                                                                                    |        |                                                                                                  |                                                                                                    |                                                                                                    | •                                                                                                    |        | -                                                                                           |                                                                                                    |                                                                                                    | - 7                                                                                                    |                                                                                                    |        |      |
|                 | 7/9/2019                                                                                                    | 1F                                                                                                    | 1F                                                                                                    | 1F                                                                                          | 1F                                                                                                    |        | 2F                                                                                               | 2F                                                                                                    | 2F                                                                                                    | 2F                                                                                                    |        | 3F                                                                                          | 3F                                                                                                    | 3F                                                                                                   | SF                                                                                                    |                                                                                                    |        |      |
|                 |                                                                                                    |                                                                                                    |                                                                                                    | Electric                                                                                    |                                                                                                    |        |                                                                                                  |                                                                                                    | Electric                                                                                                    |                                                                                                    |        |                                                                                             |                                                                                                    | Electric                                                                                             |                                                                                                    |                                                                                                    |        |      |
|                 | Time                                                                                                    | Current                                                                                                    | Voltage                                                                                                    | power                                                                                       | Lighting                                                                                                    |        | Current                                                                                          | Voltage                                                                                                    | power                                                                                                    | Light                                                                                                    |        | Current                                                                                     | Voltage                                                                                                    | pow                                                                                                  | Lighting                                                                                                    |                                                                                                    |        |      |
|                 |                                                                                                    | [A]                                                                                                    | M                                                                                                    | [kW]                                                                                        | [kWh]                                                                                                    |        | [A]                                                                                              | M                                                                                                    | funut                                                                                                    | [LANK]                                                                                                    |        | 143                                                                                         | M                                                                                                    | in the second                                                                                        |                                                                                                    |                                                                                                    | -      |      |
|                 |                                                                                                    |                                                                                                    |                                                                                                    |                                                                                             |                                                                                                    |        | 6.0                                                                                              |                                                                                                    |                                                                                                    |                                                                                                    |        | 1 101                                                                                       |                                                                                                    | 1 Martin                                                                                             | DAMPS1                                                                                                    |                                                                                                    | _      | 11   |
|                 | 1:00                                                                                                    | 0                                                                                                    |                                                                                                    | 0                                                                                           | 1                                                                                                    |        | 0                                                                                                |                                                                                                    | You                                                                                                    | can                                                                                                    | freel  | v cha                                                                                       |                                                                                                    |                                                                                                    | itle a                                                                                                    | nd a                                                                                                    | nnro   | val  |
|                 | 1:00<br>2:00<br>3:00                                                                                                    | 0                                                                                                    | 208                                                                                                    | 0<br>0<br>0                                                                                 |                                                                                                    |        |                                                                                                  |                                                                                                    | You                                                                                                    | can                                                                                                    | freel  | y cha                                                                                       |                                                                                                    |                                                                                                    | itle a                                                                                                    | nd a                                                                                                    | ppro   | oval |
|                 | 2:00<br>3:00<br>4:00                                                                                                    | 0                                                                                                    | 208<br>207<br>207                                                                                                    | 0<br>0<br>0                                                                                 |                                                                                                    |        | 0                                                                                                | 207                                                                                                    |                                                                                                    | 1                                                                                                    | freel  | -                                                                                           |                                                                                                    | the t                                                                                                | 0 1                                                                                                    | nd a                                                                                                    | ppro   | oval |
|                 | 2:00<br>3:00                                                                                                    | 0                                                                                                    | 208<br>207                                                                                                    | 0<br>0<br>0                                                                                 |                                                                                                    |        | 0<br>0<br>0                                                                                      |                                                                                                    |                                                                                                    | 1                                                                                                    | freel  | y cha                                                                                       | ange<br>207<br>208                                                                                                    | the t                                                                                                | 0 1                                                                                                    | nd a                                                                                                    | ppro   | oval |
| an              | 2:00<br>3:00<br>4:00<br>5:00                                                                                                    | 000000000000000000000000000000000000000                                                                                                    | 208<br>207<br>207<br>208                                                                                                    | 0<br>0<br>0<br>0<br>0                                                                       | 0 1<br>0 0<br>1 1<br>0 0<br>0 1                                                                                                    | ne ar  | 0<br>0<br>0<br>0                                                                                 | 207<br>208                                                                                                    |                                                                                                    | 1<br>0<br>1                                                                                                    | freel  |                                                                                             | ange<br>207<br>208<br>208<br>208                                                                                                    | the t                                                                                                | D 1<br>D 0<br>D 1<br>D 0                                                                                                    | nd a                                                                                                    | ppro   | oval |
| an              | 2:00<br>3:00<br>4:00<br>5:00                                                                                                    | 000000000000000000000000000000000000000                                                                                                    | 208<br>207<br>207<br>208                                                                                                    | 0<br>0<br>0<br>0<br>0                                                                       | 1<br>0<br>1<br>0<br>1                                                                                                    | ne ar  | 0<br>0<br>0<br>0                                                                                 | 207<br>208                                                                                                    |                                                                                                    | 1<br>0<br>1<br>1                                                                                                    | freel  | -<br>0                                                                                      | ange<br>207<br>208<br>208<br>207<br>210                                                                                                    | the t                                                                                                | 0 1<br>0 0<br>1 1<br>0 0<br>0 1                                                                                                    | nd a                                                                                                    | ppro   | oval |
| an              | 2:00<br>3:00<br>4:00<br>5:00<br>cha                                                                                                    | nge                                                                                                    | 208<br>207<br>207<br>208<br>the ci                                                                                                    |                                                                                             | , nan                                                                                                    | ne ar  | o<br>0<br>0<br>0<br>0<br>0<br>0<br>0<br>0<br>0<br>0<br>0<br>0<br>0<br>0<br>0<br>0<br>0<br>0<br>0 | 207<br>208<br>it.<br>210                                                                                                    |                                                                                                    | 1<br>0<br>1<br>1<br>1<br>8<br>16                                                                                                    |        |                                                                                             | ange<br>207<br>208<br>208<br>207<br>210<br>210<br>210                                                                                                    | the t                                                                                                | D 1<br>D 0<br>D 1<br>D 0<br>D 1<br>D 0<br>D 1<br>B 7<br>9 22                                                                                                    |                                                                                                    | ppro   | oval |
| an              | 2:00<br>3:00<br>4:00<br>5:00<br><b>cha</b><br>10:00<br>11:00                                                                                                    | nge 1                                                                                                    | 208<br>207<br>208<br>the ci                                                                                                    |                                                                                             | 1<br>0<br>1<br>1<br>0<br>1<br>1<br>0<br>1<br>1<br>0<br>1<br>1<br>0<br>0<br>1<br>1<br>0<br>0<br>1<br>1<br>0<br>0<br>0<br>1<br>1<br>0<br>0<br>0<br>1<br>1<br>0<br>0<br>0<br>1<br>1<br>0<br>0<br>0<br>1<br>1<br>0<br>0<br>0<br>1<br>1<br>0<br>0<br>0<br>1<br>1<br>0<br>0<br>1<br>1<br>0<br>0<br>1<br>1<br>0<br>0<br>1<br>1<br>0<br>0<br>1<br>1<br>0<br>0<br>1<br>1<br>0<br>0<br>1<br>1<br>0<br>0<br>0<br>1<br>1<br>0<br>0<br>0<br>1<br>1<br>0<br>0<br>0<br>1<br>1<br>0<br>0<br>0<br>1<br>1<br>0<br>0<br>0<br>1<br>1<br>0<br>0<br>0<br>1<br>1<br>0<br>0<br>0<br>0<br>1<br>1<br>0<br>0<br>0<br>0<br>0<br>0<br>0<br>0<br>0<br>0<br>0<br>0<br>0<br>0<br>0<br>0<br>0<br>0<br>0<br>0                                                                                                    | ne ar  | o<br>0<br>0<br>0<br>0<br>0<br>0<br>0<br>0<br>0<br>0<br>0<br>0<br>0<br>0<br>0<br>0<br>0<br>0<br>0 | 207<br>208<br>it.<br>210<br>209                                                                                                    |                                                                                                    | 1<br>0<br>1<br>1<br>1<br>8<br>8<br>16<br>14                                                                                                    |        | 00000000000000000000000000000000000000                                                      | ange<br>207<br>208<br>208<br>208<br>207<br>210<br>210<br>210<br>210<br>210<br>210                                                                                                    | the t                                                                                                | 0 1<br>0 0<br>1<br>0 0<br>1<br>0 0<br>1<br>8 7<br>9 22<br>1 22                                                                                                    |                                                                                                    | ppro   | oval |
| an              | 2:00<br>3:00<br>4:00<br>5:00<br>cha                                                                                                    | nge 1                                                                                                    | 208<br>207<br>208<br>ihe ci<br>210<br>209<br>210                                                                                                    |                                                                                             | 1<br>0<br>1<br>1<br>0<br>1<br>1<br>0<br>1<br>1<br>0<br>5<br>5<br>5<br>7<br>7<br>8                                                                                                    |        | 0<br>0<br>0<br>0<br>0<br>0<br>0<br>0<br>0<br>0<br>0<br>0<br>0<br>0<br>0<br>0<br>0<br>0<br>0      | 207<br>208<br>it.<br>210<br>209<br>210                                                                                                    |                                                                                                    | 1<br>0<br>1<br>1<br>1<br>1<br>8<br>8<br>16<br>14<br>14                                                                                                    |        | 0<br>0<br>0<br>0<br>0<br>0<br>0<br>0<br>0<br>0<br>0<br>0<br>0<br>0<br>0<br>0<br>0<br>0<br>0 | ange<br>207<br>208<br>208<br>208<br>207<br>210<br>210<br>210<br>210<br>210<br>210<br>210                                                                                                    | the t                                                                                                | 0         1           0         0           0         1           0         0           0         1           0         0           1         22           1         22           1         22           0         24                                                                                                    |                                                                                                    | ppro   | oval |
| an              | 2:00<br>3:00<br>4:00<br>5:00<br><b>Cha</b><br>10:00<br>11:00<br>12:00                                                                                                    | nge 1                                                                                                    | 208<br>207<br>207<br>208<br>the ci<br>210<br>209<br>210<br>209<br>210<br>208                                                                                                    | ircuit                                                                                      | 1<br>0<br>1<br>1<br>0<br>1<br>1<br>0<br>1<br>1<br>0<br>0<br>1<br>1<br>0<br>0<br>1<br>1<br>0<br>0<br>1<br>1<br>0<br>0<br>0<br>1<br>1<br>0<br>0<br>0<br>1<br>1<br>0<br>0<br>0<br>1<br>1<br>0<br>0<br>0<br>0<br>1<br>1<br>1<br>0<br>0<br>0<br>0<br>1<br>1<br>1<br>0<br>0<br>0<br>0<br>1<br>1<br>1<br>0<br>0<br>0<br>1<br>1<br>1<br>0<br>0<br>0<br>1<br>1<br>1<br>1<br>0<br>0<br>0<br>1<br>1<br>1<br>0<br>0<br>0<br>1<br>1<br>1<br>0<br>0<br>0<br>1<br>1<br>1<br>0<br>0<br>0<br>1<br>1<br>1<br>0<br>0<br>0<br>1<br>1<br>1<br>1<br>0<br>0<br>0<br>1<br>1<br>1<br>0<br>0<br>0<br>1<br>1<br>1<br>1<br>1<br>0<br>0<br>0<br>1<br>1<br>1<br>1<br>1<br>1<br>1<br>1<br>1<br>1<br>1<br>1<br>1<br>1<br>1<br>1<br>1<br>1<br>1<br>1                                                                                                    |        | o<br>0<br>0<br>0<br>0<br>0<br>0<br>0<br>0<br>0<br>0<br>0<br>0<br>0<br>0<br>0<br>0<br>0<br>0<br>0 | 207<br>208<br>it.<br>210<br>209                                                                                                    | 24<br>24<br>24<br>24<br>24<br>24<br>24<br>24<br>24<br>24<br>24<br>24<br>24<br>2                                                                                                    | 1<br>0<br>1<br>1<br>1<br>1<br>8<br>8<br>16<br>14<br>14<br>17<br>7<br>7                                                                                                    |        | 00000000000000000000000000000000000000                                                      | ange<br>207<br>208<br>208<br>207<br>210<br>210<br>210<br>210<br>209<br>209<br>209<br>209                                                                                                    | the t                                                                                                | 0         1           0         0           0         1           0         0           0         1           0         0           1         22           2         22           1         22           0         24           9         18                                                                                                    |                                                                                                    | ppro   | oval |
| an              | 2:00<br>3:00<br>4:00<br>5:00<br><b>Cha</b><br>10:00<br>11:00<br>12:00<br>13:00                                                                                                    | nge 1                                                                                                    | 208<br>207<br>207<br>208<br>the ci<br>210<br>209<br>210<br>209<br>209<br>208<br>208<br>209<br>208                                                                                                    | 10000000000000000000000000000000000000                                                      | 1<br>0<br>1<br>0<br>1<br>1<br>0<br>1<br>1<br>0<br>0<br>1<br>1<br>0<br>0<br>1<br>1<br>0<br>0<br>0<br>1<br>1<br>0<br>0<br>0<br>0<br>1<br>1<br>0<br>0<br>0<br>1<br>1<br>0<br>0<br>0<br>1<br>1<br>0<br>0<br>0<br>1<br>1<br>0<br>0<br>0<br>1<br>1<br>0<br>0<br>0<br>1<br>1<br>0<br>0<br>0<br>1<br>1<br>0<br>0<br>0<br>1<br>1<br>0<br>0<br>0<br>1<br>1<br>0<br>0<br>0<br>1<br>1<br>0<br>0<br>0<br>1<br>1<br>0<br>0<br>0<br>1<br>1<br>0<br>0<br>0<br>0<br>1<br>1<br>0<br>0<br>0<br>1<br>1<br>0<br>0<br>0<br>1<br>1<br>0<br>0<br>0<br>1<br>1<br>0<br>0<br>1<br>1<br>0<br>0<br>0<br>1<br>1<br>0<br>0<br>1<br>1<br>0<br>0<br>0<br>1<br>1<br>0<br>0<br>0<br>0<br>0<br>1<br>0<br>0<br>0<br>0<br>0<br>0<br>0<br>0<br>0<br>0<br>0<br>0<br>0<br>0<br>0<br>0<br>0<br>0<br>0<br>0 |        | 0<br>0<br>0<br>0<br>0<br>0<br>0<br>0<br>0<br>0<br>0<br>0<br>0<br>0<br>0<br>0<br>0<br>0<br>0      | 207<br>208<br>it.<br>210<br>209<br>210<br>209<br>210<br>208                                                                                                    | 24<br>24<br>24<br>24<br>24<br>24<br>24<br>24<br>24<br>24<br>24<br>24<br>24<br>2                                                                                                    | 1<br>0<br>1<br>1<br>1<br>1<br>8<br>8<br>16<br>14<br>17<br>17<br>22                                                                                                    |        | 0<br>0<br>0<br>0<br>0<br>0<br>0<br>0<br>0<br>0<br>0<br>0<br>0<br>0<br>0<br>0<br>0<br>0<br>0 | ange<br>207<br>208<br>208<br>207<br>210<br>210<br>210<br>210<br>209<br>209<br>209<br>208<br>209                                                                                                    | the t<br>0<br>0<br>0<br>0<br>0<br>0<br>0<br>0<br>0<br>0<br>0<br>0<br>0<br>0<br>0<br>0<br>0<br>0<br>0 | 0         1           0         0           0         1           0         0           0         1           0         0           1         222           1         222           0         24           9         18           0         26           0         26           0         30                                                                                                    |                                                                                                    | ppro   | oval |
| an              | 2:00<br>3:00<br>4:00<br>5:00<br>Cha<br>10:00<br>11:00<br>12:00<br>13:00<br>14:00<br>15:00<br>16:00                                                                                                    | 0<br>0<br>0<br>0<br>0<br>0<br>0<br>0<br>0<br>0<br>0<br>0<br>0<br>0<br>0<br>0<br>0<br>0<br>0                                                                                                    | 208<br>207<br>207<br>208<br>the ci<br>210<br>209<br>210<br>209<br>208<br>209<br>208<br>209                                                                                                    | 10<br>10<br>10<br>10<br>10<br>10<br>10<br>10<br>10<br>10                                    | 1<br>0<br>0<br>0<br>0<br>0<br>0<br>0<br>1<br>0<br>0<br>0<br>0<br>0<br>0<br>0<br>0<br>0<br>0<br>0                                                                                                    |        | 0<br>0<br>0<br>0<br>0<br>0<br>0<br>0<br>0<br>0<br>0<br>0<br>0<br>0<br>0<br>0<br>0<br>0<br>0      | 207<br>208<br>it.<br>210<br>209<br>210<br>209<br>209<br>208<br>209                                                                                                    | 24<br>24<br>24<br>24<br>24<br>24<br>24<br>24<br>24<br>24<br>24<br>24<br>24<br>2                                                                                                    | 1<br>0<br>1<br>1<br>1<br>1<br>1<br>8<br>16<br>16<br>14<br>17<br>17<br>22<br>22<br>24<br>31                                                                                            |        | 00000000000000000000000000000000000000                                                      | ange<br>2007<br>2080<br>2080<br>2007<br>2100<br>2100<br>2009<br>2100<br>2009<br>2100<br>2009<br>2009                                                                                                    | the t<br>(0<br>(0<br>(0<br>(0<br>(0<br>(0<br>(0<br>(0<br>(0<br>(0<br>(0<br>(0<br>(0                  | 0         1           0         0           0         1           0         0           0         1           0         0           0         1           1         22           1         22           1         22           1         22           0         24           9         18           0         26           0         30           3         36                                                                                                    | Image: Control of the second second | ppro   | oval |
| an              | 2:00<br>3:00<br>4:00<br>5:00<br>Cha<br>10:00<br>11:00<br>11:00<br>12:00<br>13:00<br>14:00<br>15:00<br>16:00<br>17:00                                                                                                    | 0<br>0<br>0<br>0<br>0<br>0<br>0<br>0<br>0<br>0<br>0<br>0<br>0<br>0<br>0<br>0<br>0<br>0<br>0                                                                                                    | 208<br>207<br>207<br>208<br>208<br>210<br>209<br>210<br>209<br>210<br>209<br>208<br>209<br>208<br>209<br>208                                                                                                    | 10000000000000000000000000000000000000                                                      | 1<br>0<br>0<br>0<br>0<br>0<br>0<br>0<br>0<br>0<br>0<br>0<br>0<br>0                                                                                                    |        | 0<br>0<br>0<br>0<br>0<br>0<br>0<br>0<br>0<br>0<br>0<br>0<br>0<br>0<br>0<br>0<br>0<br>0<br>0      | 207<br>208<br>it.<br>209<br>210<br>209<br>210<br>209<br>209<br>209<br>209<br>209                                                                                                    | 24<br>24<br>24<br>24<br>24<br>24<br>24<br>24<br>24<br>24<br>33<br>35<br>33                                                                                                    | 1<br>0<br>1<br>1<br>1<br>1<br>3<br>8<br>15<br>15<br>14<br>14<br>17<br>7<br>7<br>7<br>7<br>7<br>22<br>24<br>4<br>31<br>30                                                              |        | 0<br>0<br>0<br>0<br>0<br>0<br>0<br>0<br>0<br>0<br>0<br>0<br>0<br>0                          | ange<br>2007<br>2008<br>2008<br>2009<br>2007<br>2007<br>2007<br>2008<br>2009<br>2008<br>2009<br>2008<br>2009<br>2008<br>2009<br>2008                                                                                                    | the t<br>(0<br>(0<br>(0<br>(0<br>(0<br>(0<br>(0<br>(0<br>(0<br>(0                                    | D         1           D         0           D         1           D         0           D         1           D         2           P         222           D         24           P         18           D         260           D         30           D         30           S         365           S         355                                                                                                    | 2<br>2<br>4<br>4<br>5<br>5<br>5<br>5<br>5<br>5<br>5<br>5<br>5<br>5<br>5<br>5<br>5                                                                                                    | ppro   | oval |
| an              | 2:00<br>3:00<br>4:00<br>5:00<br><b>Cha</b><br>10:00<br>11:00<br>12:00<br>13:00<br>14:00<br>15:00<br>15:00<br>17:00<br>18:00                                                                                                    | 0<br>0<br>0<br>0<br>0<br>0<br>0<br>0<br>0<br>0<br>0<br>0<br>0<br>0<br>0<br>0<br>0<br>0<br>0                                                                                                    | 208<br>207<br>207<br>208<br>208<br>209<br>210<br>209<br>210<br>208<br>209<br>208<br>209<br>208<br>209<br>208<br>209<br>208<br>209<br>208                                                                                                    | 100<br>100<br>100<br>100<br>100<br>100<br>100<br>100                                        | 1<br>0<br>0<br>1<br>1<br>1<br>1<br>1<br>1<br>1<br>1<br>1<br>1<br>1<br>1<br>1<br>1<br>1<br>1<br>1                                                                                                    |        | 0<br>0<br>0<br>0<br>0<br>0<br>0<br>0<br>0<br>0<br>0<br>0<br>0<br>0<br>0<br>0<br>0<br>0<br>0      | 207<br>208<br>it.<br>210<br>209<br>210<br>209<br>208<br>209<br>208<br>209<br>208<br>209<br>208<br>209<br>208<br>209<br>208<br>209<br>208<br>209<br>208<br>207<br>208<br>207<br>208<br>208<br>207<br>208<br>207<br>208<br>208<br>208<br>208<br>208<br>208<br>208<br>208<br>208<br>208                                                                                                    | 24<br>24<br>24<br>24<br>26<br>26<br>24<br>26<br>26<br>24<br>26<br>26<br>26<br>26<br>26<br>26<br>26<br>26<br>26<br>26<br>26<br>26<br>26                                                                               | 1<br>0<br>1<br>1<br>1<br>1<br>8<br>8<br>16<br>16<br>14<br>14<br>17<br>7<br>22<br>24<br>24<br>24<br>30<br>30<br>24                                                                     |        | C C C C C C C C C C C C C C C C C C C                                                       | ange<br>207<br>208<br>208<br>208<br>209<br>210<br>210<br>209<br>210<br>209<br>209<br>209<br>209<br>209<br>209<br>209<br>209<br>209<br>20                                                                                                    | the t<br>(0<br>(0<br>(0<br>(0<br>(0<br>(0<br>(0<br>(0<br>(0<br>(0<br>(0<br>(0<br>(0                  | D         1           D         0           D         1           D         0           D         1           B         7           P         22           I         222           I         222           D         244           P         18           D         266           J         303           B         36           2         393           B         24                                                                                                    |                                                                                                    | ppro   | oval |
| an              | 2:00<br>3:00<br>4:00<br>5:00<br>Cha<br>10:00<br>11:00<br>12:00<br>13:00<br>14:00<br>15:00<br>15:00<br>15:00<br>15:00<br>15:00<br>19:00                                                                                                    | 00000000000000000000000000000000000000                                                                                                    | 208<br>207<br>208<br>208<br>209<br>210<br>209<br>208<br>209<br>208<br>209<br>208<br>209<br>208<br>209<br>208<br>209<br>208                                                                                                    | 100<br>100<br>100<br>100<br>100<br>100<br>100<br>100                                        | 1<br>0<br>1<br>0<br>1<br>0<br>0<br>1<br>1<br>1<br>1<br>1<br>1<br>1<br>1<br>1<br>1<br>1<br>1<br>1                                                                                                    |        | 0<br>0<br>0<br>0<br>0<br>0<br>0<br>0<br>0<br>0<br>0<br>0<br>0<br>0<br>0<br>0<br>0<br>0<br>0      | 207<br>208<br>210<br>209<br>210<br>209<br>209<br>209<br>209<br>209<br>209<br>209<br>209<br>209<br>20                                                                                                    | 24<br>24<br>24<br>24<br>24<br>26<br>26<br>26<br>26<br>26<br>26<br>35<br>35<br>35<br>35<br>35<br>35<br>35<br>35<br>35<br>35<br>35<br>35<br>20<br>20<br>20<br>20<br>20<br>20<br>20<br>20<br>20<br>20<br>20<br>20<br>20 | 1<br>0<br>1<br>1<br>1<br>1<br>1<br>1<br>1<br>1<br>1<br>1<br>1<br>1<br>1<br>2<br>2<br>2<br>2<br>4<br>31<br>30<br>2<br>2<br>4<br>4<br>1<br>4                                            |        | C C C C C C C C C C C C C C C C C C C                                                       | ange<br>2070<br>2080<br>2080<br>2070<br>2100<br>2100<br>2090<br>2100<br>2090<br>2090<br>2090<br>209                                                                                                    | the t<br>(<br>(<br>(<br>(<br>(<br>(<br>(<br>(<br>(<br>(<br>(<br>(<br>(                               | D         1           D         0         0           D         1         1           D         0         0         1           D         2         1         2         2           D         2         2         2         2         2           D         2         2         4         1         2         2           D         2         6         3         3         2         3         3         2         3         2         2         3         2         2         3         2         3         2         3         2         3         2         3         2         2         3         2         3         2         3         2         3         2         3         2         3         2         3         2         3         2         3         2         3         2         3         3         2         3         3         2         3         3         3         3         3         3         3         3         3         3         3         3         3         3         3         3         3         3 |                                                                                                    |        |      |
| an              | 2:00<br>3:00<br>4:00<br>5:00<br><b>Cha</b><br>10:00<br>11:00<br>12:00<br>13:00<br>14:00<br>15:00<br>15:00<br>16:00<br>17:00<br>19:00<br>20:00                                                                                                    | 0<br>0<br>0<br>0<br>0<br>0<br>0<br>0<br>0<br>0<br>0<br>0<br>0<br>0<br>0<br>0<br>0<br>0<br>0                                                                                                    | 208<br>207<br>208<br>208<br>209<br>210<br>209<br>210<br>208<br>209<br>208<br>209<br>208<br>209<br>208<br>209<br>208<br>209<br>208<br>209<br>208<br>209<br>208<br>209<br>208<br>209<br>208<br>209<br>208                                                                                                    | 0<br>0<br>0<br>0<br>0<br>0<br>0<br>0<br>0<br>0<br>0<br>0<br>0<br>0<br>0<br>0<br>0<br>0<br>0 | 1<br>0<br>0<br>1<br>0<br>0<br>1<br>0<br>0<br>1<br>0<br>1<br>0<br>0<br>1<br>1<br>0<br>1<br>0<br>1                                                                                                    |        | 0<br>0<br>0<br>0<br>0<br>0<br>0<br>0<br>0<br>0<br>0<br>0<br>0<br>0<br>0<br>0<br>0<br>0<br>0      | 207<br>208<br>it.<br>209<br>209<br>209<br>209<br>209<br>208<br>209<br>208<br>209<br>208<br>209<br>208<br>209<br>208<br>209<br>208<br>209<br>209<br>208<br>209<br>209<br>209<br>209<br>209<br>209<br>209<br>209<br>209<br>209                                                                                                    | 24<br>24<br>24<br>24<br>25<br>35<br>35<br>35<br>35<br>22<br>20<br>26<br>35<br>35<br>35<br>35<br>35<br>35<br>35<br>35<br>35<br>35<br>35<br>35<br>35                                                                   | 1<br>0<br>1<br>1<br>1<br>1<br>1<br>1<br>1<br>1<br>1<br>1<br>1<br>1<br>1<br>1<br>1<br>1<br>1<br>1                                                                                      |        | ()<br>()<br>()<br>()<br>()<br>()<br>()<br>()<br>()<br>()<br>()<br>()<br>()<br>(             | ange<br>207<br>208<br>208<br>207<br>210<br>210<br>210<br>210<br>209<br>210<br>209<br>209<br>209<br>209<br>209<br>209<br>209<br>209<br>209<br>20                                                                                                    | the t<br>(<br>(<br>(<br>(<br>(<br>(<br>(<br>(<br>(<br>(<br>(<br>(<br>(                               | D         1           D         0           D         1           D         0           D         1           D         0           D         1           D         22           D         24           D         26           D         26           D         26           D         26           D         26           D         26           D         26           D         26           D         26           D         26           D         26           D         26           D         26           D         26           D         27           D         26           D         27           D         26           D         27           D         27           D         27           D         27           D         27           D         27           D         27                                                                                                    |                                                                                                    |        |      |
| an              | 2:00<br>3:00<br>4:00<br>5:00<br>Cha<br>10:00<br>11:00<br>12:00<br>13:00<br>14:00<br>15:00<br>15:00<br>16:00<br>17:00<br>19:00<br>20:00<br>21:00                                                                                                    | 0<br>0<br>0<br>0<br>0<br>0<br>0<br>0<br>0<br>0<br>0<br>0<br>0<br>0<br>0<br>0<br>0<br>0<br>0                                                                                                    | 208<br>207<br>208<br>208<br>210<br>210<br>209<br>210<br>208<br>209<br>208<br>209<br>208<br>209<br>208<br>209<br>208<br>209<br>208<br>209<br>208<br>209<br>208<br>209<br>208<br>209<br>208<br>209<br>208<br>209<br>208                                                                                                    | 10000000000000000000000000000000000000                                                      | 1<br>0<br>1<br>0<br>1<br>0<br>0<br>1<br>0<br>0<br>1<br>1<br>1<br>1<br>1<br>1<br>1<br>1<br>1<br>1<br>1<br>1<br>1                                                                                                    |        | 0<br>0<br>0<br>0<br>0<br>0<br>0<br>0<br>0<br>0<br>0<br>0<br>0<br>0<br>0<br>0<br>0<br>0<br>0      | 207<br>208<br>210<br>209<br>210<br>209<br>209<br>208<br>209<br>208<br>212<br>209<br>208<br>212<br>209<br>208<br>212<br>210<br>209<br>209<br>209<br>209<br>209<br>209<br>209<br>209<br>210<br>209<br>210<br>209<br>209<br>210<br>209<br>209<br>210<br>209<br>209<br>210<br>209<br>209<br>209<br>209<br>209<br>209<br>209<br>209<br>209<br>20                                                                                                    | 24<br>24<br>24<br>24<br>24<br>25<br>35<br>35<br>35<br>35<br>35<br>35<br>35<br>35<br>35<br>35<br>35<br>35<br>35                                                                                                    | 1<br>0<br>1<br>1<br>1<br>1<br>1<br>8<br>8<br>16<br>16<br>14<br>17<br>17<br>17<br>17<br>22<br>24<br>24<br>24<br>24<br>24<br>24<br>13<br>1<br>30<br>30<br>24<br>14<br>11<br>1<br>9<br>9 |        | C C C C C C C C C C C C C C C C C C C                                                       | ange<br>207<br>208<br>208<br>208<br>209<br>207<br>210<br>210<br>208<br>209<br>208<br>209<br>208<br>209<br>208<br>209<br>208<br>209<br>208<br>209<br>208<br>209<br>208<br>209<br>208<br>209<br>208<br>208<br>208<br>209<br>208<br>208<br>208<br>208<br>208<br>208<br>208<br>208<br>208<br>208 | the t<br>c<br>c<br>c<br>c<br>c<br>c<br>c<br>c<br>c<br>c<br>c<br>c<br>c<br>c<br>c<br>c<br>c<br>c<br>c | D         1           D         0           D         1           D         1           D         1           B         7           D         2           D         2                                                                                                    |                                                                                                    |        |      |
| an              | 2:00<br>3:00<br>4:00<br>5:00<br><b>Cha</b><br>10:00<br>11:00<br>12:00<br>13:00<br>14:00<br>15:00<br>15:00<br>17:00<br>18:00<br>19:00<br>20:00<br>21:00<br>22:00                                                                                                    | 0<br>0<br>0<br>0<br>0<br>0<br>0<br>0<br>0<br>0<br>0<br>0<br>0<br>1<br>1<br>7<br>2<br>0<br>0<br>0<br>7<br>3<br>4<br>1<br>5<br>3<br>3<br>4<br>1<br>5<br>3<br>3<br>4<br>1<br>5<br>3<br>3<br>4<br>1<br>5<br>3<br>5<br>3<br>5<br>4<br>5<br>5<br>5<br>6<br>1<br>5<br>7<br>1<br>5<br>7<br>7<br>7<br>7 | 208<br>207<br>207<br>208<br>210<br>210<br>209<br>210<br>209<br>208<br>209<br>208<br>209<br>208<br>209<br>208<br>209<br>208<br>211<br>210<br>210<br>210<br>209<br>210                                                                                                    | 0<br>0<br>0<br>0<br>0<br>0<br>0<br>0<br>0<br>0<br>0<br>0<br>0<br>0<br>0<br>0<br>0<br>0<br>0 | 1 1<br>0 0<br>1 1<br>0 0<br>1 1<br>0 0<br>0 1<br>1 0<br>0 0<br>1 1<br>1 0<br>0 0<br>1 1<br>1 0<br>0 0<br>1 1<br>1 0<br>0 0<br>0                                                                                                    |        | 0<br>0<br>0<br>0<br>0<br>0<br>0<br>0<br>0<br>0<br>0<br>0<br>0<br>0<br>0<br>0<br>0<br>0<br>0      | 207<br>208<br>210<br>209<br>210<br>209<br>208<br>209<br>208<br>209<br>208<br>212<br>210<br>209<br>210<br>209<br>210<br>209<br>210                                                                                                    | 24<br>24<br>24<br>24<br>24<br>24<br>24<br>24<br>24<br>24<br>24<br>24<br>24<br>2                                                                                                    | 1<br>0<br>1<br>1<br>1<br>1<br>1<br>1<br>1<br>1<br>1<br>1<br>1<br>1<br>1<br>1<br>1<br>2<br>2<br>4<br>4<br>1<br>4<br>1                                                                  |        | C C C C C C C C C C C C C C C C C C C                                                       | ange<br>2007<br>2008<br>2008<br>2009<br>2100<br>2100<br>2100<br>2008<br>2009<br>2009<br>2009<br>2009<br>2009<br>2009<br>20                                                                                                    | the t<br>()<br>()<br>()<br>()<br>()<br>()<br>()<br>()<br>()<br>()                                    | D         1           0         0           0         1           0         1           0         1           8         7           9         222           0         24           9         1.82           9         260           0         36           2         36           2         38           2         39           3         36           2         39           2         24.01           1         122           0         10           8         24.21           9         1.02           8         5                                                                                                    |                                                                                                    | ppro   |      |
| an              | 2:00<br>3:00<br>4:00<br>5:00<br><b>Cha</b><br>10:00<br>11:00<br>12:00<br>13:00<br>14:00<br>15:00<br>14:00<br>15:00<br>15:00<br>19:00<br>20:00<br>20:00<br>21:00<br>22:00<br>23:00                                                                                                    | 0<br>0<br>0<br>0<br>0<br>0<br>0<br>0<br>0<br>0<br>0<br>0<br>0<br>0<br>0<br>0<br>0<br>0<br>0                                                                                                    | 208<br>207<br>207<br>208<br>209<br>208<br>209<br>209<br>208<br>209<br>208<br>209<br>208<br>209<br>208<br>209<br>208<br>209<br>208<br>209<br>208<br>209<br>208<br>209<br>208<br>209<br>208<br>209<br>208<br>209<br>208<br>209<br>208<br>209<br>208<br>209<br>208<br>209<br>208<br>209<br>208<br>209<br>209<br>208<br>209<br>209<br>208<br>209<br>208<br>209<br>209<br>208<br>209<br>209<br>208<br>209<br>209<br>208<br>209<br>209<br>208<br>209<br>209<br>208<br>209<br>209<br>208<br>209<br>209<br>209<br>208<br>209<br>209<br>209<br>208<br>209<br>209<br>209<br>208<br>209<br>209<br>209<br>208<br>209<br>209<br>209<br>209<br>209<br>209<br>209<br>209<br>209<br>209 | 10000000000000000000000000000000000000                                                      | 1<br>0<br>1<br>0<br>0<br>1<br>0<br>0<br>1<br>0<br>0<br>1<br>0<br>0<br>1<br>1<br>0<br>0<br>0<br>1<br>1<br>0<br>0<br>0<br>1<br>1<br>0<br>0<br>0<br>1<br>0<br>0<br>0<br>0<br>0<br>0<br>0<br>0<br>0<br>0<br>0<br>0<br>0                                                                                                    |        | 0<br>0<br>0<br>0<br>0<br>0<br>0<br>0<br>0<br>0<br>0<br>0<br>0<br>0<br>0<br>0<br>0<br>0<br>0      | 207<br>208<br>210<br>209<br>210<br>209<br>209<br>208<br>209<br>208<br>209<br>208<br>210<br>209<br>210<br>209<br>200<br>209<br>200<br>209<br>208<br>209<br>208<br>209<br>209<br>208<br>209<br>209<br>208<br>209<br>209<br>208<br>209<br>209<br>209<br>209<br>209<br>209<br>209<br>209<br>209<br>209 | 24<br>22<br>22<br>22<br>22<br>22<br>22<br>22<br>22<br>22<br>22<br>22<br>22<br>2                                                                                                    | 1<br>0<br>1<br>1<br>1<br>1<br>1<br>8<br>16<br>16<br>16<br>17<br>17<br>17<br>22<br>24<br>31<br>30<br>30<br>24<br>4<br>14<br>1<br>11<br>9<br>9<br>8<br>4<br>4                           |        | C C C C C C C C C C C C C C C C C C C                                                       | ange<br>2077<br>2080<br>2080<br>2080<br>2080<br>2070<br>2070<br>2080<br>208                                                                                                    | the t<br>(0<br>(0<br>(0<br>(0<br>(0<br>(0<br>(0<br>(0<br>(0<br>(0                                    | D         1           D         0           D         1           D         1           D         1           B         7           G         222           D         24           D         260           D         362           B         24           D         11           D         362           S         55           S         2                                                                                                    |                                                                                                    |        |      |
| an              | 2:00<br>3:00<br>4:00<br>5:00<br>Cha<br>10:00<br>11:00<br>12:00<br>13:00<br>14:00<br>15:00<br>14:00<br>15:00<br>14:00<br>15:00<br>14:00<br>15:00<br>12:00<br>20:00<br>20:00<br>2                                                                                                | 0<br>0<br>0<br>0<br>0<br>0<br>0<br>0<br>0<br>0<br>0<br>0<br>0<br>0<br>0<br>0<br>0<br>0<br>0                                                                                                    | 208<br>207<br>207<br>208<br>210<br>209<br>210<br>209<br>208<br>209<br>208<br>209<br>208<br>211<br>210<br>209<br>208<br>211<br>210<br>209<br>220<br>200<br>209<br>220<br>200<br>200<br>200<br>200<br>20                                                                                                    | 0<br>0<br>0<br>0<br>0<br>0<br>0<br>0<br>0<br>0<br>0<br>0<br>0<br>0<br>0<br>0<br>0<br>0<br>0 | 1<br>0<br>1<br>1<br>0<br>0<br>0<br>0<br>1<br>1<br>0<br>0<br>0<br>0<br>1<br>1<br>1<br>0<br>0<br>0<br>0<br>0<br>0<br>0<br>0<br>0<br>0<br>0<br>0<br>0                                                                                                    |        | 0<br>0<br>0<br>0<br>0<br>0<br>0<br>0<br>0<br>0<br>0<br>0<br>0<br>0<br>0<br>0<br>0<br>0<br>0      | 207<br>208<br>210<br>209<br>210<br>209<br>209<br>208<br>209<br>208<br>211<br>210<br>209<br>209<br>209<br>209<br>209<br>209<br>209<br>209<br>209<br>20                                                                                                    | 24<br>22<br>24<br>24<br>24<br>24<br>24<br>24<br>24<br>24<br>24<br>24<br>24<br>2                                                                                                    | 1<br>0<br>1<br>1<br>1<br>1<br>1<br>1<br>1<br>1<br>1<br>1<br>1<br>1<br>2<br>2<br>2<br>2<br>4<br>30<br>0<br>24<br>1<br>1<br>1<br>1<br>1<br>9<br>9<br>8<br>8<br>4<br>0<br>0<br>0         |        | C C C C C C C C C C C C C C C C C C C                                                       | ange<br>2007<br>2010<br>2010<br>2010<br>2010<br>2010<br>2010<br>2010                                                                                                    | the t<br>(0<br>(0<br>(0<br>(0<br>(0<br>(0<br>(0<br>(0<br>(0<br>(0                                    | D         1           D         1           D         0           D         1           B         7           D         222           D         24           D         26           D         26           D         11           D         10           D         10           D         10           D         27           D         10           D         27           D         10           D         10           D         27           D         12           D         12           D         12           <                                                                                                    | I           J           J                                                                                                    |        | oval |
| an              | 2:00<br>3:00<br>4:00<br>5:00<br><b>Cha</b><br>10:00<br>11:00<br>12:00<br>13:00<br>14:00<br>15:00<br>14:00<br>15:00<br>14:00<br>15:00<br>12:00<br>20:00<br>21:00<br>22:00<br>21:00<br>20:00<br>5:00<br>5 | 0<br>0<br>0<br>0<br>0<br>0<br>0<br>0<br>0<br>0<br>0<br>0<br>0<br>0<br>0<br>0<br>0<br>0<br>0                                                                                                    | 208<br>207<br>207<br>208<br>210<br>209<br>210<br>209<br>209<br>209<br>209<br>209<br>209<br>209<br>209<br>209<br>20                                                                                                    | 0<br>0<br>0<br>0<br>0<br>0<br>0<br>0<br>0<br>0<br>0<br>0<br>0<br>0<br>0<br>0<br>0<br>0<br>0 | 1 1 0 0 1 1 1 0 0 1 1 1 1 1 1 1 1 1 1 1                                                                                                    |        | 0<br>0<br>0<br>0<br>0<br>0<br>0<br>0<br>0<br>0<br>0<br>0<br>0<br>0<br>0<br>0<br>0<br>0<br>0      | 207<br>208<br>210<br>209<br>210<br>209<br>208<br>209<br>208<br>209<br>208<br>212<br>210<br>209<br>210<br>209<br>210<br>209<br>210<br>209<br>200<br>209<br>200<br>209<br>200<br>209<br>200<br>200<br>20                                                                                                    | C C C C C C C C C C C C C C C C C C C                                                                                                    | 1<br>0<br>1<br>1<br>1<br>1<br>1<br>1<br>1<br>1<br>1<br>1<br>1<br>1<br>1<br>1<br>1<br>1<br>1<br>1                                                                                      |        | C C C C C C C C C C C C C C C C C C C                                                       | ange<br>2007<br>2008<br>2007<br>2007<br>2007<br>2007<br>2007<br>2007                                                                                                    | the t<br>(0)<br>(0)<br>(0)<br>(0)<br>(0)<br>(0)<br>(0)<br>(0)                                        | 0         1           0         0         0           0         0         0           0         1         1           0         0         0         0           0         1         1         1           1         22         1         22           0         24         9         18           0         2         2         9           0         2         2         3           0         2         2         3           0         2         2         3           0         1         1         1           1         1         1         1           2         3         3         3                                                                                                    |                                                                                                    |        |      |
| an              | 2:00<br>3:00<br>4:00<br>5:00<br>Cha<br>10:00<br>11:00<br>12:00<br>13:00<br>14:00<br>15:00<br>16:00<br>16:00<br>19:00<br>20:00<br>20:00<br>2                                                                                                | 0<br>0<br>0<br>0<br>0<br>0<br>0<br>0<br>0<br>0<br>0<br>0<br>0<br>0<br>0<br>0<br>0<br>0<br>0                                                                                                    | 208<br>207<br>207<br>208<br>208<br>209<br>210<br>209<br>208<br>209<br>208<br>209<br>208<br>209<br>208<br>209<br>208<br>209<br>208<br>209<br>208<br>209<br>208<br>209<br>208<br>207<br>207<br>207<br>207<br>207<br>207<br>207<br>207<br>207<br>207                                                                                                    | 0<br>0<br>0<br>0<br>0<br>0<br>0<br>0<br>0<br>0<br>0<br>0<br>0<br>0<br>0<br>0<br>0<br>0<br>0 | 1<br>0<br>1<br>1<br>0<br>0<br>1<br>1<br>0<br>0<br>0<br>1<br>1<br>0<br>0<br>1<br>1<br>1<br>1<br>1<br>1<br>1<br>1<br>1<br>1<br>1<br>1<br>1                                                                                                    |        | 0<br>0<br>0<br>0<br>0<br>0<br>0<br>0<br>0<br>0<br>0<br>0<br>0<br>0<br>0<br>0<br>0<br>0<br>0      | 207<br>208<br>209<br>208<br>209<br>210<br>209<br>208<br>209<br>208<br>209<br>209<br>208<br>209<br>208<br>209<br>208<br>209<br>208<br>209<br>208<br>209<br>209<br>208<br>209<br>208<br>209<br>208<br>209<br>208<br>209<br>208<br>209<br>209<br>209<br>209<br>209<br>209<br>209<br>209<br>209<br>209                                                                       | C<br>C<br>C<br>C<br>C<br>C<br>C<br>C<br>C<br>C<br>C<br>C<br>C<br>C<br>C<br>C<br>C<br>C<br>C                                                                                                    | 1<br>0<br>1<br>1<br>1<br>1<br>1<br>1<br>1<br>1<br>1<br>1<br>1<br>1<br>1<br>1<br>1<br>1<br>1<br>1                                                                                      |        | C C C C C C C C C C C C C C C C C C C                                                       | ange<br>2005<br>2005<br>2007<br>2100<br>2100<br>2100<br>2100<br>2005<br>2005<br>2005<br>2005                                                                                                    | the t<br>(0<br>0<br>0<br>0<br>0<br>0<br>0<br>0<br>0<br>0<br>0<br>0<br>0<br>0                         | D         1           D         0         0           D         0         0           D         1         0           D         0         0           D         1         1           P         2222         2           D         26         26           D         36         36           D         117         12           D         10         5           S         2         2           S         5         2           S         3005         3305                                                                                                    | I           I                                                                                                    |        |      |
| an              | 2:00<br>3:00<br>4:00<br>5:00<br><b>Cha</b><br>10:00<br>11:00<br>12:00<br>13:00<br>14:00<br>15:00<br>14:00<br>15:00<br>14:00<br>15:00<br>12:00<br>20:00<br>21:00<br>22:00<br>21:00<br>20:00<br>5:00<br>5 | 0<br>0<br>0<br>0<br>0<br>0<br>0<br>0<br>0<br>0<br>0<br>0<br>0<br>0<br>0<br>0<br>0<br>0<br>0                                                                                                    | 208<br>207<br>207<br>208<br>208<br>208<br>209<br>210<br>209<br>208<br>209<br>208<br>209<br>208<br>209<br>208<br>209<br>208<br>209<br>208<br>209<br>208<br>209<br>208<br>209<br>211<br>210<br>207<br>207<br>210<br>207<br>207<br>207<br>207<br>207<br>207<br>207<br>207<br>207<br>20                                                                                                    | 0<br>0<br>0<br>0<br>0<br>0<br>0<br>0<br>0<br>0<br>0<br>0<br>0<br>0<br>0<br>0<br>0<br>0<br>0 | 1<br>0<br>1<br>1<br>0<br>0<br>0<br>0<br>0<br>0<br>0<br>1<br>1<br>1<br>1<br>1<br>1<br>1<br>1<br>1<br>1<br>1<br>1<br>1                                                                                                    |        | 0<br>0<br>0<br>0<br>0<br>0<br>0<br>0<br>0<br>0<br>0<br>0<br>0<br>0<br>0<br>0<br>0<br>0<br>0      | 207<br>208<br>210<br>209<br>210<br>209<br>208<br>209<br>208<br>209<br>208<br>212<br>210<br>209<br>210<br>209<br>210<br>209<br>210<br>209<br>200<br>209<br>200<br>209<br>200<br>209<br>200<br>200<br>20                                                                                                    | C C C C C C C C C C C C C C C C C C C                                                                                                    | 1<br>1<br>1<br>1<br>1<br>1<br>1<br>1<br>1<br>1<br>1<br>1<br>1<br>1                                                                                                    |        | C C C C C C C C C C C C C C C C C C C                                                       | ange<br>207<br>208<br>207<br>210<br>208<br>207<br>210<br>208<br>209<br>208<br>209<br>208<br>209<br>208<br>209<br>209<br>209<br>209<br>200<br>200<br>200<br>200<br>200<br>200                                                                                                    | the t<br>(0<br>(0<br>(0<br>(0<br>(0<br>(0<br>(0<br>(0<br>(0<br>(0                                    | 0         1           0         0         0           0         0         0           0         1         1           0         0         0         0           0         1         1         1           0         0         0         0         0           0         1         1         1         1           0         2         2         4         1         1           0         2         3         3         3         3           0         3         3         3         3         3           5         3         3         3         3         3           5         3         3         3         3         3           0         0         0         0         0         0         0         0         0         0         0         0         0         0         0         0         0         0         0         0         0         0         0         0         0         0         0         0         0         0         0         0         0         0         0                                                 | 1           2           3           4           5           6           7           8           9           10           10           10           11           12           12           13           14           15           15           16           17           18           19           10           10           10           11           12           13           14           14           15           15           16           17           18           19           10           10           10           110           120           120           120           120           120           120           120           120           120           120           120                                                                                                    |        |      |

Copy this sheet, and edit it similarly.

|      | · . · · · |          |          |            |           |             |            |             |           |           |             |          |          |        |
|------|-----------|----------|----------|------------|-----------|-------------|------------|-------------|-----------|-----------|-------------|----------|----------|--------|
| 45   | 26        | 23:00    | 0        | 206        | 0         | 0           |            | 33          | 206       | 11        | 4           |          | 17       | 206    |
| 46   | 27        | 0:00     | 0        | 206        | 0         | 1           |            | 0           | 206       | 0         | 0           |          | 16       | 206    |
| 47   |           | Sum      | 717      | 5003       | 229       | 135         |            | 1180        | 5004      | 379       | 256         |          | 1494     | 5004   |
| 48   |           | Max      |          | 211        | 35        | 21          |            | 119         | 212       | 39        | 31          |          | 149      | 212    |
| 49   |           |          |          | 206        | 0         | 0           |            | 0           | 206       | 0         | 0           |          | 0        | 206    |
| 50   |           | 1//      | 29.9     |            | 9.5       | 5.6         |            | 49.2        | 208.5     | 15.8      | 10.7        |          | 62.3     | 208.5  |
| 51   |           |          | <u> </u> |            |           |             |            |             |           |           |             |          |          |        |
| 52   |           |          |          | 7          |           |             | ,          | ,           |           |           |             | ,        | /        | ,      |
| 14 4 | - F - FI  | Area A-1 | Area A-2 | 2 🖌 Area A | -3 🖌 Repo | ort 🔏 Chart | : 🔏 Sp-Con | is. 🔬 Corre | elation 🏑 | Number ov | /er limit 🏑 | LOG001 📈 | LOG002 🔬 | LOG003 |
| Rea  | dy        |          |          |            | _         |             |            |             |           |           |             |          |          |        |

### **5** Save the file.

| RIG 9 - (P - I | Select the [Save as] of the [File] tab.                                                                                                    |
|----------------|----------------------------------------------------------------------------------------------------|
| File Home      | Insert Page Layout Formulas Data Review                                                                                                    |
| Save Save      | Save As       Image: Search Desktop         Image: Search Desktop                                                                                                    |
| Close          | Vicrosoft Excel<br>↓ Uicrosoft Excel<br>↓ Uicro |
| Recent         | Save it with a file name that is easy to manage file.                                                                                                    |
|                | Computer<br>System Folder                                                                                                    |
|                | Save as type:     Excel Workbook (*.xlsx)       Authors:     yama                                                                                                    |
|                | Save Thumbnail                                                                                                    |
|                | Hide Folders     Tools     Cancel                                                                                                    |

**6** Copy the saved file to the report master folder.

| eport creating                                     |                                                                                              |                                                                               |                   |        |              |            | ×        |          |
|----------------------------------------------------|----------------------------------------------------------------------------------------------|-------------------------------------------------------------------------------|-------------------|--------|--------------|------------|----------|----------|
| F:\                                                |                                                                                              |                                                                               |                   |        |              |            |          |          |
| Check the folders for output.                      |                                                                                              |                                                                               |                   |        |              |            |          |          |
| All on All off                                     | Data at                                                                                      | ithe lotest date f                                                            | ile every logging | avala  |              |            |          |          |
|                                                    | DUR 30MIN                                                                                    | 15MIN                                                                         | 10MIN             | 5MIN   | 1MIN         | 1SEC       |          |          |
| LOG001 July, 2015 7/10/20                          |                                                                                              |                                                                               |                   |        | 7/10/2015    |            |          |          |
| LOG002 July, 2015 7/10/20                          | 15                                                                                           |                                                                               |                   |        | 7/10/2015    |            |          |          |
| V LOG003 July, 2015 7/10/20                        | 15                                                                                           |                                                                               |                   |        |              | 7/10/2015  |          |          |
|                                                    |                                                                                              |                                                                               |                   |        |              |            |          |          |
|                                                    |                                                                                              |                                                                               |                   |        |              |            |          |          |
| Checked folders : 3                                | _                                                                                            |                                                                               |                   |        |              |            |          |          |
| Select the report type.                            | 5 Select th                                                                                  | e report style.                                                               |                   |        |              |            |          |          |
| Monthly : Output 1DAY data                         |                                                                                              | ailyReport-2.xls                                                              | X                 |        |              |            |          |          |
| Weekly : Output 1HOUR data                         | <no style<="" td=""><td>&gt;</td><td></td><td></td><td></td><td></td><td></td><td></td></no> | >                                                                             |                   |        |              |            |          |          |
| Daily : Output 1HOUR data                          |                                                                                              |                                                                               |                   |        |              |            |          |          |
| Detailed(min) : Output 30/15/10/5/1MIN data        |                                                                                              |                                                                               |                   |        |              |            |          |          |
|                                                    |                                                                                              |                                                                               |                   |        |              |            |          |          |
| Detailed(sec) : Output 1SEC data                   |                                                                                              |                                                                               |                   |        |              |            |          |          |
|                                                    |                                                                                              |                                                                               |                   |        |              |            |          |          |
| Select the start time and the span of output data. | Open fo                                                                                      | lder Rel                                                                      | oad               |        |              |            |          |          |
| Start time 7/ 9/2015 🔍 1:00 🚔                      |                                                                                              |                                                                               |                   |        |              |            |          |          |
| Span 1                                             |                                                                                              |                                                                               | Click the         |        | n folder     | 1 button   | the repo | rt maste |
|                                                    |                                                                                              |                                                                               |                   |        |              | J button,  | the repo | n masie  |
| 🔾 🔾 🗢 🕌 « Master 🕨 Daily                           | Searc                                                                                        |                                                                               | older is          |        |              |            |          |          |
| Organize 👻 Include in library 🤊                    | Share with                                                                                   | . (                                                                           | Copy the          | e save | d file to    | this folde | er.      |          |
|                                                    |                                                                                              |                                                                               | - 17              | 1      |              |            |          |          |
| Local Disk (C:)                                    | Name                                                                                         |                                                                               |                   |        |              |            |          |          |
| Mitsubishi                                         | SampleDailyRep                                                                               | ort-2.xlsx                                                                    |                   |        | _            |            |          |          |
|                                                    |                                                                                              |                                                                               |                   |        | X            |            |          |          |
|                                                    | E                                                                                            | !!</td <td>_</td> <td></td> <td>田<u>田</u>田</td> <td></td> <td></td> <td></td> | _                 |        | 田 <u>田</u> 田 |            |          |          |
| Jan Master                                         |                                                                                              |                                                                               | Copy              |        | MyDailyRe    |            |          |          |
| Daily                                              |                                                                                              |                                                                               |                   |        |              |            |          |          |
|                                                    |                                                                                              |                                                                               |                   |        |              |            |          |          |
|                                                    |                                                                                              |                                                                               | •                 |        |              |            |          |          |
|                                                    |                                                                                              |                                                                               |                   |        |              |            |          |          |
| 1 item State: 🕉 Share                              | d                                                                                            |                                                                               |                   |        |              |            |          |          |

## **7** Try using the copied report master file.

|                                                                                                    | SD memory card                                                                                                    | drive.                                                                                                    |                                                                                                    |                                                                                                    | -                                                                                                    |                                                                                                    |                                                                                                    |                                                                                                    |                                                                                                    |                                                                                                    |          |                    |          |       |
|----------------------------------------------------------------------------------------------------|----------------------------------------------------------------------------------------------------|----------------------------------------------------------------------------------------------------|----------------------------------------------------------------------------------------------------|----------------------------------------------------------------------------------------------------|----------------------------------------------------------------------------------------------------|----------------------------------------------------------------------------------------------------|----------------------------------------------------------------------------------------------------|----------------------------------------------------------------------------------------------------|----------------------------------------------------------------------------------------------------|----------------------------------------------------------------------------------------------------|----------|--------------------|----------|-------|
| 15                                                                                                    |                                                                                                    |                                                                                                    |                                                                                                    |                                                                                                    |                                                                                                    |                                                                                                    |                                                                                                    |                                                                                                    |                                                                                                    |                                                                                                    |          |                    |          |       |
| Check the fo                                                                                                    | olders for outpu                                                                                                    | t.                                                                                                    |                                                                                                    |                                                                                                    |                                                                                                    |                                                                                                    |                                                                                                    |                                                                                                    |                                                                                                    |                                                                                                    |          |                    |          |       |
| All on                                                                                                    | All off                                                                                                    |                                                                                                    |                                                                                                    |                                                                                                    |                                                                                                    | data file every                                                                                                    |                                                                                                    |                                                                                                    |                                                                                                    |                                                                                                    |          |                    |          |       |
| Output                                                                                                    | Folder<br>G001                                                                                                    | 1DAY<br>July, 2015                                                                                                    | 1HOUR<br>7/10/2015                                                                                                    | 30MIN                                                                                                    | 15MIN                                                                                                    | 101                                                                                                    | MIN 5                                                                                                    | MIN -                                                                                                    | 1MIN<br>7/10/2015                                                                                                    |                                                                                                    | 1SEC     |                    |          |       |
|                                                                                                    | G002                                                                                                    | July, 2015                                                                                                    | 7/10/2015                                                                                                    |                                                                                                    |                                                                                                    |                                                                                                    |                                                                                                    |                                                                                                    | 7/10/2015                                                                                                    |                                                                                                    |          |                    |          |       |
| ✓ LO                                                                                                    | G003                                                                                                    | July, 2015                                                                                                    | 7/10/2015                                                                                                    |                                                                                                    |                                                                                                    |                                                                                                    |                                                                                                    |                                                                                                    |                                                                                                    | 7/10                                                                                                    | )/2015   |                    |          |       |
|                                                                                                    |                                                                                                    |                                                                                                    |                                                                                                    |                                                                                                    |                                                                                                    |                                                                                                    |                                                                                                    |                                                                                                    |                                                                                                    |                                                                                                    |          |                    |          |       |
| Checked fold                                                                                                    | ders: 3                                                                                                    |                                                                                                    |                                                                                                    | _                                                                                                    |                                                                                                    |                                                                                                    |                                                                                                    |                                                                                                    |                                                                                                    |                                                                                                    |          |                    |          |       |
| Select the re                                                                                                    | eport type.                                                                                                    |                                                                                                    |                                                                                                    | 5 Select                                                                                                    | the report st                                                                                                    | yle.                                                                                                    |                                                                                                    |                                                                                                    | _                                                                                                    |                                                                                                    |          |                    |          |       |
| Monthly                                                                                                    |                                                                                                    | IDAY data                                                                                                    |                                                                                                    | MyDaily<br>Sample                                                                                                    | Report.xlsx<br>DailyReport                                                                                                    | -2.                                                                                                    |                                                                                                    |                                                                                                    |                                                                                                    |                                                                                                    |          |                    |          |       |
| ) Weekly<br>Daily                                                                                                    |                                                                                                    | IHOUR data<br>IHOUR data                                                                                                    |                                                                                                    | <no sty<="" td=""><td>le&gt;</td><td></td><td></td><td>Click</td><td>the</td><td>Irolo</td><td>odl k</td><td>wittor</td><td>n to dis</td><td>anlow</td></no>                                                                                                    | le>                                                                                                    |                                                                                                    |                                                                                                    | Click                                                                                                    | the                                                                                                    | Irolo                                                                                                    | odl k    | wittor             | n to dis | anlow |
| ) Detailed(i                                                                                                    |                                                                                                    | 30/15/10/5/1MIN                                                                                                    | data                                                                                                    |                                                                                                    |                                                                                                    |                                                                                                    |                                                                                                    |                                                                                                    |                                                                                                    |                                                                                                    | auju     | Julioi             |          | spiay |
| Detailed(                                                                                                    |                                                                                                    |                                                                                                    |                                                                                                    |                                                                                                    |                                                                                                    |                                                                                                    |                                                                                                    | copie<br>Seleo                                                                                                    | eu me                                                                                                    | ).<br>Stile                                                                                                    |          |                    |          |       |
|                                                                                                    |                                                                                                    |                                                                                                    |                                                                                                    |                                                                                                    |                                                                                                    |                                                                                                    |                                                                                                    | Selec                                                                                                    | st unit                                                                                                    | sille                                                                                                    |          |                    |          |       |
| Select the s                                                                                                    |                                                                                                    | e span of output                                                                                                    | data.                                                                                                    | Open                                                                                                    | folder                                                                                                    | Reload                                                                                                    |                                                                                                    |                                                                                                    |                                                                                                    |                                                                                                    |          |                    |          |       |
| Start time                                                                                                    |                                                                                                    | 1:00                                                                                                    |                                                                                                    |                                                                                                    |                                                                                                    |                                                                                                    | •                                                                                                    |                                                                                                    |                                                                                                    |                                                                                                    |          |                    |          |       |
| Span                                                                                                    | 1 📩 day(                                                                                                    | s) 🔻                                                                                                    |                                                                                                    |                                                                                                    |                                                                                                    |                                                                                                    |                                                                                                    |                                                                                                    |                                                                                                    |                                                                                                    |          |                    |          |       |
|                                                                                                    |                                                                                                    |                                                                                                    |                                                                                                    |                                                                                                    |                                                                                                    |                                                                                                    |                                                                                                    |                                                                                                    |                                                                                                    | _                                                                                                    |          |                    |          |       |
|                                                                                                    |                                                                                                    |                                                                                                    |                                                                                                    |                                                                                                    |                                                                                                    |                                                                                                    |                                                                                                    |                                                                                                    | Create                                                                                                    |                                                                                                    | Clos     | e                  |          |       |
|                                                                                                    |                                                                                                    |                                                                                                    |                                                                                                    |                                                                                                    |                                                                                                    |                                                                                                    |                                                                                                    |                                                                                                    |                                                                                                    |                                                                                                    |          |                    |          |       |
|                                                                                                    |                                                                                                    |                                                                                                    |                                                                                                    |                                                                                                    |                                                                                                    |                                                                                                    |                                                                                                    | 1                                                                                                    |                                                                                                    |                                                                                                    |          |                    | ~ )      |       |
| <b>7 •</b> (° +   <del>•</del><br>Home                                                                                                    |                                                                                                    | Layout Formul                                                                                                    | as Data Re                                                                                                    | D20150709<br>view View                                                                                                    | xlsx - Micros                                                                                                    | oft Excel                                                                                                    |                                                                                                    | 5                                                                                                    |                                                                                                    |                                                                                                    |          | - 0 <b>-</b>       |          |       |
| A1                                                                                                    | • (=                                                                                                    | f <sub>x</sub>                                                                                                    |                                                                                                    |                                                                                                    |                                                                                                    |                                                                                                    |                                                                                                    |                                                                                                    |                                                                                                    |                                                                                                    |          |                    | *        |       |
| B C D                                                                                                    | E                                                                                                    | F G                                                                                                    | H I                                                                                                    | J K                                                                                                    | L                                                                                                    | М                                                                                                    | N O                                                                                                    | Р                                                                                                    | Q                                                                                                    | R                                                                                                    | S        | T                  | U V-     |       |
| Sheet LOG001<br>olumn A                                                                                                    | 1 LOG001 LOG0<br>B C                                                                                                    | 01 LOG001<br>D                                                                                                    | LOGO01 LOGO01<br>E                                                                                                    | LOG001 LOG001<br>F G                                                                                                    | LOG001<br>H                                                                                                    | LOG001 LOG                                                                                                    | J LOG001                                                                                                    | LOG001<br>K                                                                                                    | LOG001<br>L                                                                                                    | LOG001<br>M                                                                                                    | LOG001   | LOG001             | -        |       |
| Circuit                                                                                                    |                                                                                                    | ↓ ↓<br>H1 CH1                                                                                                    | ↓ ↓<br>CH1                                                                                                    | ↓ ↓     CH2 CH2                                                                                                    | CH2                                                                                                    | ↓<br>CH2                                                                                                    | ↓ ↓<br>СНЗ                                                                                                    | СНЗ                                                                                                    | ↓<br>СНЗ                                                                                                    | ↓<br>снз                                                                                                    | ¥        |                    |          |       |
| Name                                                                                                    |                                                                                                    | tage Electric<br>erage) power                                                                                                    | Electric<br>energy(con                                                                                                    | Current Voltage<br>I(Average) V(Average                                                                                                    | Electric                                                                                                    | Electric<br>energy(con                                                                                                    | Current<br>I(Average                                                                                                    | Voltage<br>) V(Average)                                                                                                    | Electric                                                                                                    | Electric<br>energy(con                                                                                                    |          |                    |          |       |
| Unit                                                                                                    |                                                                                                    | V] [kW]                                                                                                    | sumption)<br>[kWh]                                                                                                    | [A] [M]                                                                                                    | [kW]                                                                                                    | sumption)<br>[kWh]                                                                                                    | [A]                                                                                                    | M                                                                                                    | [kW]                                                                                                    | sumption)<br>[kWh]                                                                                                    |          |                    |          |       |
| Circuit                                                                                                    | t 1F                                                                                                    | ↓ ↓<br>1F 1F                                                                                                    | ↓ ↓<br>1F                                                                                                    | 2F 2F                                                                                                    | 2F                                                                                                    | 2F                                                                                                    | ↓ ↓<br>3F                                                                                                    | ↓<br>3F                                                                                                    | ↓<br>3F                                                                                                    | ↓<br>3F                                                                                                    | +        | ÷                  |          |       |
| Name                                                                                                    | Current Vo                                                                                                    | tage                                                                                                    | Lighting                                                                                                    | Current Voltag                                                                                                    |                                                                                                    | Lighting                                                                                                    | Current                                                                                                    | Voltage                                                                                                    |                                                                                                    | Lighting                                                                                                    |          |                    |          |       |
| Unit                                                                                                    |                                                                                                    |                                                                                                    |                                                                                                    |                                                                                                    |                                                                                                    |                                                                                                    |                                                                                                    |                                                                                                    |                                                                                                    |                                                                                                    |          |                    |          |       |
| (                                                                                                    |                                                                                                    |                                                                                                    |                                                                                                    |                                                                                                    |                                                                                                    |                                                                                                    |                                                                                                    |                                                                                                    |                                                                                                    |                                                                                                    | Approved |                    |          |       |
|                                                                                                    |                                                                                                    |                                                                                                    |                                                                                                    |                                                                                                    |                                                                                                    |                                                                                                    |                                                                                                    |                                                                                                    |                                                                                                    |                                                                                                    |          |                    |          |       |
|                                                                                                    |                                                                                                    |                                                                                                    |                                                                                                    | ,                                                                                                    | Area A-1                                                                                                    |                                                                                                    |                                                                                                    |                                                                                                    |                                                                                                    |                                                                                                    |          |                    |          |       |
|                                                                                                    |                                                                                                    |                                                                                                    |                                                                                                    |                                                                                                    |                                                                                                    |                                                                                                    |                                                                                                    |                                                                                                    |                                                                                                    |                                                                                                    |          |                    |          |       |
| 7/9/201                                                                                                    | 1F                                                                                                    | 1F 1F<br>Electric                                                                                                    | 1F                                                                                                    | 2F 2F                                                                                                    | 2F<br>Electric                                                                                                    | 2F                                                                                                    | ЗF                                                                                                    | 3F                                                                                                    | 3F<br>Electric                                                                                                    | ЗF                                                                                                    |          | $\left  - \right $ |          |       |
|                                                                                                    | 1 1                                                                                                    |                                                                                                    | Lighting                                                                                                    | Current Voltag                                                                                                    | Electric<br>power                                                                                                    | Lighting                                                                                                    | Current                                                                                                    | Voltage                                                                                                    | Electric<br>power                                                                                                    | Lighting                                                                                                    |          |                    |          |       |
| 7/9/201<br>Time                                                                                                    | Current Vo                                                                                                    | tage power                                                                                                    | Lighting                                                                                                    |                                                                                                    |                                                                                                    |                                                                                                    | Corrent                                                                                                    |                                                                                                    |                                                                                                    |                                                                                                    | 1        |                    |          |       |
| Time                                                                                                    | [A]                                                                                                    | V] [kW]                                                                                                    | [kWh]                                                                                                    | [A] [M]                                                                                                    | [kW]                                                                                                    | [kWh]                                                                                                    | [A]                                                                                                    | [V]<br>6 208                                                                                                    | [kW]                                                                                                    | [kWh]<br>6                                                                                                    |          |                    |          |       |
| Time<br>1:00<br>2:00                                                                                                    | [A]<br>0                                                                                                    | tage         power           [V]         [kW]           208         0           208         0                                                                                                    |                                                                                                    | 0 2                                                                                                    | 08 0<br>08 0                                                                                                    | [kWh]<br>1<br>1                                                                                                    |                                                                                                    | 6 208<br>4 208                                                                                                    | 13<br>9                                                                                                    | 6                                                                                                    |          |                    |          |       |
| Time<br>1:00<br>2:00<br>3:00<br>4:00                                                                                                    | [A]<br>0<br>0<br>0                                                                                                    | power           [V]         [kW]           208         0           208         0           207         0                                                                                                    | [kWh]<br>1<br>0                                                                                                    | 0 2                                                                                                    | 08 0<br>08 0<br>07 0                                                                                                    | 1 1 1                                                                                                    | [A]<br>4<br>3                                                                                                    | 6 208<br>4 208<br>0 207                                                                                                    | 13<br>9<br>0                                                                                                    | 6<br>4<br>1                                                                                                    |          |                    |          |       |
| Time<br>1:00<br>2:00<br>3:00<br>4:00<br>5:00<br>6:00                                                                                                    | [A]<br>0<br>0<br>0<br>0<br>0<br>0                                                                                                    | power           [V]         [kW]           208         0           208         0           207         0                                                                                                    | [kWh]<br>1<br>0                                                                                                    | 0 2                                                                                                    | 08 0<br>08 0<br>07 0                                                                                                    | 1 1 1                                                                                                    | [A]<br>4<br>3                                                                                                    | 6 208<br>4 208<br>0 207                                                                                                    | 13<br>9<br>0                                                                                                    | 6<br>4<br>1                                                                                                    |          |                    |          |       |
| Time<br>1:00<br>2:00<br>3:00<br>4:00<br>5:00<br>6:00<br>7:00<br>8:00                                                                                                    | (A)<br>0<br>0<br>0<br>0<br>0<br>0<br>0                                                                                                    | tage         power           M         [kW]           208         0           208         0           207         0           The r         210                                                                                                    | eport file                                                                                                    | e using ye                                                                                                    | 08 0<br>08 0<br>07 0<br>07 0<br>07 0<br>0<br>07 0                                                                                                    | vn mas                                                                                                    | ster file                                                                                                    | 6 208<br>4 208<br>0 207<br>is cre                                                                                                    | eatec                                                                                                    | 6<br>4<br>1                                                                                                    |          |                    |          |       |
| Time<br>1:00<br>2:00<br>3:00<br>4:00<br>5:00<br>6:00<br>7:00<br>8:00<br>9:00<br>10:00                                                                                                    | [A]<br>0<br>0<br>0<br>0<br>0<br>0<br>0<br>0<br>25<br>34                                                                                                    | power           V]         [kw]           208         0           207         0           207         0           207         0           200         0           201         0           210         0           210         0           210         10                                                                                                    | [kWh]<br>1<br>0                                                                                                    |                                                                                                    | 08 0<br>08 0<br>07 0<br>DUL OV<br>10 0<br>10 24<br>10 24                                                                                                    | 1<br>1<br>vn mas                                                                                                    | ster file                                                                                                    | 6 208<br>4 208<br>0 207<br>is cre<br>9 210<br>9 210<br>1 210                                                                                                    | 13<br>9<br>0<br>eatec<br>0<br>48<br>29                                                                                                    | 6<br>4<br>1<br>1<br>1<br>1<br>7<br>22                                                                                                    |          |                    |          |       |
| Time<br>1:00<br>2:00<br>3:00<br>4:00<br>5:00<br>6:00<br>7:00<br>8:00<br>9:00                                                                                                    | [A]<br>0<br>0<br>0<br>0<br>0<br>0<br>0<br>0<br>0<br>0<br>25<br>34<br>53                                                                                                    | power           V]         [kW]           208         0           207         0           The r           210         0           210         8                                                                                                    | [kWh]<br>1<br>eport file<br>0<br>2                                                                                                    | e using yo<br>78<br>64<br>64                                                                                                    | 08 0<br>08 0<br>07 0<br>07 0<br>07 0<br>0<br>0<br>0<br>0<br>0<br>0<br>0<br>0<br>0<br>0<br>0<br>0<br>0                                                                                                    | 1<br>1<br>1<br>1<br>1<br>1<br>0<br>1<br>1<br>1<br>5<br>1<br>4                                                                                                    | ster file                                                                                                    | 6 208<br>4 208<br>0 207<br>is cre<br>9 210<br>9 210<br>1 210<br>8 209                                                                                                    | 13<br>9<br>0<br>eatec<br>0<br>48<br>29<br>31                                                                                                    | 6<br>4<br>1<br>1<br>1<br>1<br>7                                                                                                    |          |                    |          |       |
| Time 1.00 2:00 3:00 4:00 5:00 6:00 7:00 8:00 10:00 11:00 12:00 13:00 13:00                                                                                                    | (A)<br>(A)<br>(A)<br>(A)<br>(A)<br>(A)<br>(A)<br>(A)                                                                                                    | value         power           VI         [kW]           208         0           207         0           207         0           210         0           210         0           210         10           210         10           210         10           210         12           210         12           210         12           210         12           210         12           210         12           210         13           208         23                                                                                                    | [kWh]<br>1<br>0<br>1<br>eport file<br>0<br>2<br>5<br>7<br>8<br>12                                                                                                    | 0 2<br>0 2<br>0 2<br>0 2<br>0 2<br>2<br>0 2<br>7<br>0 2<br>7<br>7<br>6<br>2<br>7<br>6<br>2<br>7<br>6<br>2<br>7<br>7<br>7<br>7<br>7<br>7<br>7<br>7<br>7                                                                                                    | 08 0<br>08 0<br>07 0<br>07 0<br>00 0<br>00 0<br>00 0<br>00 24<br>00 24<br>00 20<br>00 26<br>08 24                                                                                                    | 1<br>1<br>1<br>0<br>1<br>8<br>16<br>14<br>14<br>17<br>17                                                                                                    | ster file                                                                                                    | 6 208<br>4 208<br>0 207<br><b>IS CF6</b><br>0 210<br>9 210<br>1 210<br>1 210<br>8 209<br>4 210<br>0 208                                                                                                    | 13<br>9<br>0<br>eatec<br>0<br>48<br>29<br>31<br>30<br>29                                                                                                    | 6<br>4<br>1<br>1<br>1<br>7<br>22<br>22<br>22<br>24<br>18                                                                                                    |          |                    |          |       |
| Time 1:00 2:00 3:00 4:00 5:00 7:00 8:00 9:00 10:00 11:00 12:00 13:00 14:00 15:00 15:                                                                                                    | [A]           0           0           0           0           0           0           0           0           0           0           0           0           0           25           34           53           41           71           70                                                                                                    | visual         power           visual         power           208         0           208         0           2097         0           2007         0           210         0           210         10           210         10           209         17           210         10           208         23           209         22           200         23           200         22                                                                                                    | (kwh)<br>1<br>0<br>1<br>0<br>2<br>5<br>7<br>8<br>12<br>16<br>17                                                                                                    | 0 2<br>0 2<br>0 2<br>0 2<br>0 2<br>2<br>0 2<br>2<br>0 2<br>7<br>6<br>2<br>6<br>2<br>6<br>2<br>6<br>2<br>6<br>2<br>7<br>7<br>7<br>7<br>2<br>8<br>2<br>2<br>7<br>7<br>7<br>7<br>2<br>8<br>2<br>2<br>7<br>7<br>7<br>8<br>2<br>2<br>7<br>8<br>2<br>2<br>7<br>8<br>7<br>8                                                                                                    | 008 0<br>007 0<br>007 0<br>001 0<br>001 0<br>001 0<br>00<br>001 0<br>00<br>001 0<br>001 0<br>000 0<br>000 0<br>0000 0<br>000 0<br>000 0<br>000 0<br>000 0<br>000 0<br>000 0<br>000 0<br>000 0 | 1<br>1<br>1<br><b>VN MAS</b><br>1<br>6<br>1<br>4<br>17<br>17<br>22<br>24                                                                                             | (A)<br>4<br>3<br>5ter file<br>9<br>9<br>9<br>9<br>9                                                                                             | 6 208<br>4 208<br>0 207<br><b>IS CF6</b><br>0 210<br>9 210<br>9 210<br>1 210<br>8 209<br>4 210<br>0 208<br>1 209<br>1 208                                                                                                    | 13<br>9<br>0<br>0<br>0<br>0<br>48<br>29<br>31<br>30<br>29<br>30<br>0<br>40                                                                                                    | 6<br>4<br>1<br>1<br>1<br>7<br>7<br>22<br>22<br>22<br>24<br>4<br>8<br>8<br>26<br>30                                                                           |          |                    |          |       |
| Time<br>1.00<br>2:00<br>3:00<br>4:00<br>5:00<br>6:00<br>7:00<br>8:00<br>10:00<br>11:00<br>11:0 | [A]           0           0           0           0           0           0           0           0           0           0           0           0           0           0           0           0           25           34           53           41           70           71           93           106                                                                                      | value         power           208         0           208         0           209         0           207         0           210         0           210         0           210         0           210         10           209         17           209         23           209         23           209         23           209         23           209         30           209         30           209         30           209         30           209         30           209         30           209         30           209         30           209         30           209         30           209         30           30         30           30         30                                                                                                    | (Wh)<br>1<br>0<br>2<br>0<br>2<br>5<br>7<br>8<br>12<br>12<br>16<br>17<br>20<br>21                                                                                                    | 0         2           0         2           0         2           0         2           0         2           0         2           0         2           0         2           0         2           76         2           76         2           64         2           77         2           106         2           119         112                                                                                                    | 008 0<br>008 0<br>07 0<br>007 0<br>010 0<br>10 0<br>10 24<br>09 20<br>10 26<br>09 20<br>08 24<br>09 39<br>09 39<br>09 39<br>09 37                                                                                                    | 1<br>1<br>1<br>1<br>1<br>8<br>16<br>14<br>17<br>17<br>22<br>24<br>31<br>30                                                                                           | (A)<br>4<br>3<br>5ter file<br>9<br>9<br>9<br>9<br>9<br>9<br>9<br>9<br>9<br>9<br>9<br>9<br>9<br>9<br>9<br>9<br>9<br>9<br>9                       | 6 208<br>4 208<br>0 207<br><b>IS CFC</b><br>9 210<br>9 210<br>1 210<br>8 209<br>4 210<br>0 208<br>1 209<br>1 208<br>1 209<br>7 208                                                                                                    | 13<br>9<br>0<br>0<br>0<br>0<br>0<br>48<br>29<br>31<br>30<br>29<br>30<br>29<br>30<br>43<br>30<br>43                                                                                                    | 6<br>4<br>1<br>1<br>1<br>1<br>7<br>22<br>22<br>24<br>4<br>8<br>8<br>26<br>30<br>36<br>39                                                                     |          |                    |          |       |
| Time<br>1.00<br>2:00<br>3:00<br>4:00<br>5:00<br>7:00<br>8:00<br>9:00<br>10:00<br>12:00<br>14:00<br>14:00<br>15:00<br>14:00<br>15:00<br>15:0 | [A]           0           0           0           0           0           0           0           0           0           0           0           0           0           0           0           0           0           0           0           0           0           0           0           0           34           1           0           106           34                               | visue         power           VI         [kw]           208         0           208         0           207         0           The r           210         0           210         10           210         10           220         00           210         10           220         20           220         23           209         22           209         23           209         23           209         30           208         23           209         23           209         24           208         23           209         24           208         24           209         24           208         24           209         24           200         26           210         10                                                                                                    | (kWh)<br>1<br>0<br>1<br>2<br>5<br>7<br>8<br>8<br>2<br>5<br>7<br>8<br>1<br>2<br>1<br>2<br>2<br>1<br>2<br>2<br>3<br>7<br>8<br>1<br>2<br>2<br>3<br>7<br>8<br>1<br>2<br>2<br>3<br>7<br>8<br>8<br>1<br>2<br>2<br>3<br>5<br>7<br>8<br>8<br>8<br>8<br>8<br>8<br>8<br>8<br>8<br>8<br>8<br>8<br>8     | 0         2           0         2           0         2           0         2           0         2           0         2           76         2           76         2           76         2           82         2           77         2           84         2           105         2           115         2           112         2           112         2           112         2                                                                                                    | 00         0           00         0           00         0           00         0           00         0           01         0           10         24           10         24           10         24           09         20           10         28           08         24           09         28           08         55           09         39           08         37           12         37           10         20                                                                                                    | 1<br>1<br>1<br>1<br>1<br>1<br>8<br>16<br>16<br>14<br>17<br>17<br>22<br>24<br>31<br>30<br>24<br>14                                                                    | (A)<br>4<br>3<br>5<br>5<br>5<br>5<br>5<br>5<br>7<br>6<br>7<br>9<br>9<br>9<br>9<br>9<br>9<br>9<br>9<br>9<br>9<br>9<br>9<br>9<br>9<br>9<br>9<br>9 | 6 208<br>4 208<br>0 207<br><b>IS CF6</b><br>0 210<br>9 210<br>9 210<br>9 210<br>1 210<br>8 209<br>4 210<br>0 208<br>1 209<br>1 208<br>1 209<br>1 208<br>1 209<br>1 208<br>1 209<br>1 209<br>1 208<br>1 208<br>1 209<br>1 209<br>1 209<br>1 209<br>1 209<br>1 209<br>1 209<br>1 209<br>1 209<br>1 209<br>1 209<br>1 209<br>1 209<br>1 209<br>1 209<br>1 209<br>1 209<br>1 209<br>1 209<br>1 209<br>1 209<br>1 209<br>1 209<br>1 209<br>1 200<br>1 200                                                         | 13<br>9<br>0<br>eatec<br>9<br>11<br>30<br>29<br>30<br>40<br>40<br>43<br>43<br>42<br>33<br>30                                                                                                    | 6<br>4<br>1<br>1<br>7<br>22<br>22<br>22<br>24<br>8<br>8<br>6<br>30<br>36<br>30<br>36<br>30<br>36<br>30<br>36<br>30<br>37<br>44<br>17                         |          |                    |          |       |
| Time<br>1:00<br>2:00<br>3:00<br>5:00<br>7:00<br>8:00<br>10:00<br>10:00<br>11:00<br>13:00<br>14:00<br>15:00<br>15 | [A]           0           0           0           0           0           0           0           0           0           0           0           0           0           0           0           0           0           0           0           0           0           0           34           70           71           70           106           73           15                           | value         power           VI         [kW]           208         0           208         0           207         0           208         0           207         0           208         0           209         0           210         10           209         17           210         13           208         23           209         22           208         23           209         20           208         23           209         30           208         25           209         30           208         25           209         30           208         25           209         30           209         30           208         25           211         24           209         10           209         10           209         20                                                    | (kwh)<br>1<br>0<br>1<br>eport file<br>0<br>2<br>5<br>7<br>8<br>1<br>1<br>1<br>2<br>1<br>2<br>2<br>3<br>1<br>2<br>2<br>3<br>1<br>2<br>3<br>1<br>2<br>3<br>1<br>2<br>3<br>3<br>1<br>2<br>3<br>3<br>1<br>2<br>3<br>3<br>1<br>2<br>3<br>3<br>3<br>3<br>3<br>3<br>3<br>3<br>3<br>3<br>3<br>3<br>3 | 0         2           0         2           0         2           0         2           0         2           0         2           0         2           0         2           0         2           78         2           64         2           77         2           84         2           1106         2           112         2           112         2           62         2                                                                                                    | 00         0           00         0           00         0           00         0           01         0           10         24           10         24           10         24           09         20           00         28           00         28           00         28           00         28           00         28           00         28           00         28           00         28           00         20           09         20           09         20           09         20           09         20           09         20                                                                                                    | 1<br>3<br>4<br>7<br>7<br>8<br>16<br>16<br>16<br>16<br>16<br>16<br>16<br>16<br>16<br>16<br>16<br>16<br>16                                                             | (A)<br>4<br>3<br>5ter file<br>14<br>9<br>9<br>9<br>9<br>9<br>9<br>9<br>9<br>9<br>12<br>13<br>12<br>12                                           | 6 208<br>4 208<br>0 207<br><b>is cre</b><br>0 210<br>9 210<br>1 210<br>8 209<br>4 210<br>0 208<br>1 209<br>7 208<br>1 209<br>7 208<br>5 210<br>9 211<br>9 211<br>1 209<br>9 212<br>1 209<br>9 210<br>9 210<br>9 20<br>9 210<br>9 20<br>9 20<br>9 | 13<br>9<br>0<br>0<br>29<br>31<br>30<br>29<br>30<br>43<br>30<br>43<br>30<br>40<br>43<br>30<br>20<br>9<br>30<br>43<br>30<br>20<br>20<br>9<br>30<br>43<br>30<br>20<br>20<br>20<br>20<br>20<br>20<br>20<br>20<br>20<br>20<br>20<br>20<br>20 | 6<br>4<br>1<br>1<br>1<br>7<br>22<br>22<br>24<br>18<br>26<br>300<br>36<br>39<br>39<br>24<br>4<br>17<br>12                                                     |          |                    |          |       |
| Time<br>1:00<br>2:00<br>3:00<br>4:00<br>5:00<br>7:00<br>10:00<br>10 | [A]           0           0           0           0           0           0           0           0           0           0           0           0           0           0           0           0           0           0           31                                                                                                    | value         power           VI         [kW]           208         0           208         0           207         0           The r         1           210         0           220         0           207         0           10         0           210         10           220         210           209         17           210         10           208         23           209         22           208         23           209         30           208         23           209         30           208         23           209         30           208         23           209         30           208         23           209         30           209         10           209         10           209         10           209         10           209         10           209         10 | (wn)<br>1<br>0<br>2<br>eport file<br>0<br>2<br>5<br>7<br>8<br>12<br>16<br>17<br>20<br>12<br>10<br>7<br>2<br>12<br>10<br>7<br>2<br>12<br>12<br>12<br>12<br>12<br>12<br>12<br>12<br>12                                                                                                    | 0         2           0         2           0         2           0         2           0         2           0         2           0         2           0         2           76         2           64         2           82         2           106         2           119         2           112         2           62         2           61         2           64         2                                                                                                    | 00         0           00         0           00         0           00         0           01         0           10         24           09         20           10         24           09         20           00         28           08         24           09         20           09         39           08         37           11         37           10         20           09         20           10         20           10         20           10         20           10         20           10         20           10         20           10         19           07         15                                                                                                    | 3<br>3<br>3<br>4<br>5<br>6<br>6<br>6<br>6<br>6<br>6<br>6<br>6<br>6<br>6<br>6<br>6<br>6<br>6<br>7<br>7<br>7<br>7<br>2<br>2<br>4<br>30<br>30<br>2<br>4<br>10<br>9<br>8 | (A)<br>4<br>3<br>5<br>5<br>5<br>5<br>5<br>5<br>7<br>6<br>6<br>6<br>6<br>6<br>6<br>6<br>6<br>6<br>6<br>6<br>6                                    | 6 2086<br>4 208<br>0 207<br><b>IS CFC</b><br>0 210<br>9 210<br>9 210<br>1 210<br>8 209<br>4 210<br>0 208<br>1 209<br>1 209<br>1 200<br>1 209<br>1 209<br>1 209<br>1 209<br>1 200<br>1 209<br>1 200<br>1 209<br>1 200<br>1 200                                                        | 13<br>9<br>0<br>0<br>29<br>31<br>30<br>29<br>30<br>40<br>43<br>42<br>23<br>33<br>30<br>40<br>43<br>142<br>9<br>19                                                                                                    | 6<br>4<br>1<br>1<br>1<br>1<br>1<br>7<br>7<br>22<br>2<br>2<br>2<br>2<br>4<br>4<br>18<br>30<br>30<br>35<br>39<br>32<br>4<br>4<br>17<br>7<br>12<br>10<br>0<br>5 |          |                    |          |       |
| Time<br>1:00<br>2:00<br>3:00<br>4:00<br>5:00<br>7:00<br>10:00<br>10 | [A]           0           0           0           0           0           0           0           0           0           0           0           0           0           0           0           0           0           0           34           10           71           93           106           73           34           15           31           0           0           0           0 | visual         power           VI         [kW]           208         0           208         0           207         0           207         0           210         0           210         0           210         10           210         20           209         17           210         20           209         12           200         22           202         20           203         23           204         23           205         23           206         23           207         30           208         35           210         12           203         32           204         23           205         24           210         10           209         4           210         10           207         0           206         0                                                     | (wn)<br>1<br>0<br>2<br>eport file<br>0<br>2<br>5<br>7<br>8<br>12<br>15<br>12<br>10<br>7<br>2<br>10<br>7<br>2<br>1<br>10<br>1<br>1<br>1<br>1<br>1<br>1<br>1<br>1<br>1<br>1<br>1<br>1<br>1                                                                                                    | 0         2           0         2           0         2           0         2           0         2           0         2           0         2           0         2           0         2           76         2           64         2           77         2           64         2           106         2           119         2           112         2           62         2           61         2           61         2           63         3           0         2                                                    | 00         0           00         0           00         0           00         0           00         0           10         0           10         24           00         20           10         24           00         20           01         25           02         20           03         23           03         23           03         20           10         20           10         20           10         19           07         15           06         0                                                                                                    | 3<br>1<br>1<br>1<br>1<br>1<br>1<br>1<br>1<br>1<br>1<br>1<br>1<br>1                                                                                                   | (A)<br>4<br>3<br>5<br>5<br>5<br>5<br>5<br>5<br>7<br>1<br>1<br>1<br>1<br>1<br>1<br>1<br>1<br>1<br>1<br>1<br>1<br>1                               | 6         208           0         207           0         207           0         207           0         207           0         210           0         210           0         210           9         210           1         210           0         208           1         210           0         208           1         209           1         209           1         209           2         212           2         212           5         210           9         209           1         206           1         207           7         206           6         206                                                                                                    | 13<br>9<br>0<br>0<br>48<br>29<br>31<br>30<br>29<br>30<br>40<br>40<br>43<br>30<br>21<br>19<br>9<br>30<br>40<br>5<br>5                                                                                                    | 6<br>4<br>1<br>1<br>1<br>1<br>7<br>7<br>22<br>2<br>2<br>2<br>2<br>2<br>2<br>2<br>2<br>2<br>2<br>2<br>2                                                       |          |                    |          |       |
| Time 100 200 300 400 500 500 500 1000 1000 1000 1200 1500 15                                                                                                    | [A]           0           0           0           0           0           0           0           0           0           0           0           0           0           0           0           0           0           0           34           41           70           71           93           106           31           0           0           0           717           106           | visual         power           VI         [kW]           208         0           208         0           207         0           208         0           207         0           208         0           209         0           210         0           210         10           209         17           208         23           209         22           208         23           209         22           208         33           209         24           209         22           208         35           2111         24           209         10           209         10           209         10           209         10           209         20                                                                                                    | (kwn)<br>1<br>0<br>1<br>eport file<br>0<br>2<br>5<br>7<br>8<br>12<br>15<br>12<br>16<br>17<br>21<br>10<br>7<br>2<br>1<br>0<br>7<br>2<br>1<br>0<br>7<br>2<br>1<br>0<br>1<br>1<br>1<br>1<br>1<br>1<br>1<br>1<br>1<br>1<br>1<br>1<br>1                                                           | 0         2           0         2           0         2           0         2           0         2           0         2           0         2           0         2           76         2           76         2           77         2           82         2           77         2           119         2           112         2           112         2           65         2           65         2           61         2           93         2           0         2           1180         5           1180         5 | 08         0           07         0           01         0           10         0           10         24           10         24           10         24           10         24           10         24           10         24           10         24           10         24           10         24           10         24           10         24           10         24           10         24           10         24           10         24           10         24           10         24           10         24           11         27           12         37           11         20           10         20           10         20           10         20           10         25           10         15           10         15                                                                                                    | 3<br>3<br>3<br>4<br>3<br>3<br>4<br>3<br>5<br>4<br>3<br>3<br>3<br>0<br>4<br>3<br>3<br>3<br>0<br>4<br>3<br>4<br>4<br>4<br>4<br>0<br>5<br>5<br>5                        | (A)<br>4<br>3<br>5ter file<br>9<br>9<br>9<br>9<br>9<br>9<br>9<br>9<br>9<br>9<br>9<br>9<br>9<br>9<br>9<br>9<br>9<br>9<br>9                       | 6 2088<br>6 2088<br>0 207<br>0 207<br>0 210<br>9 210<br>9 210<br>9 210<br>1 208<br>1 209<br>4 210<br>9 210<br>1 208<br>1 209<br>7 208<br>1 209<br>7 208<br>1 209<br>7 208<br>1 209<br>7 208<br>6 207<br>7 208<br>6 207<br>7 208<br>6 207<br>7 208<br>6 207<br>7 208<br>6 207<br>7 208<br>6 207<br>7 208<br>7 208                                                               | 13<br>9<br>0<br>0<br>0<br>0<br>0<br>29<br>31<br>30<br>0<br>29<br>30<br>40<br>40<br>43<br>43<br>43<br>5<br>5<br>5<br>45<br>45                                                                                                    | 6<br>4<br>1<br>1<br>1<br>1<br>1<br>7<br>7<br>22<br>2<br>2<br>2<br>2<br>4<br>4<br>18<br>30<br>30<br>35<br>35<br>35<br>24<br>17<br>7<br>12<br>10<br>0<br>5     |          |                    |          |       |

### 4.4 Create an original report master file

If you want to create a report and chart of your own format, let's create the original report master file. The creating procedure (example) is described as follows.

The operation in Excel might be different depending on the version and the configuration of Excel.

### 1 Create the report by "No style".

| Select                                                                              | ting<br>the SD memory card                                                                                         | 1 drive                                                                                |           |        |                                            |                    |          |                                                               |          |   |  |
|-------------------------------------------------------------------------------------|----------------------------------------------------------------------------------------------------|----------------------------------------------------------------------------------------|-----------|--------|--------------------------------------------|--------------------|----------|---------------------------------------------------------------|----------|---|--|
| F:\                                                                                 |                                                                                                    |                                                                                        |           |        |                                            |                    |          |                                                               |          |   |  |
| Check                                                                               | the folders for outpu                                                                                              | it.                                                                                    |           |        |                                            |                    |          |                                                               |          | _ |  |
| All on                                                                              | n All off                                                                                                    |                                                                                        |           | Date o | of the latest data t                       | file every logging | g cycle  |                                                               |          |   |  |
| Output                                                                              | Folder                                                                                                    | 1DAY                                                                                   | 1HOUR     | 30MIN  | 15MIN                                      | 10MIN              | 5MIN     | 1MIN                                                          | 1SEC     |   |  |
| $\checkmark$                                                                        | LOG001                                                                                                    | July, 2015                                                                             | 7/12/2015 |        |                                            |                    |          | 7/10/2015                                                     |          |   |  |
| <b>V</b>                                                                            | LOG002                                                                                                    | July, 2015                                                                             | 7/10/2015 |        |                                            |                    |          | 1                                                             |          |   |  |
| <b>V</b>                                                                            | LOG003                                                                                                    | July, 2015                                                                             | 7/10/2015 |        |                                            |                    | Select t | the " <no< td=""><td>style&gt;".</td><td></td><td></td></no<> | style>". |   |  |
|                                                                                     | ed folders : 3<br>the report type.                                                                                 |                                                                                        |           | -      |                                            |                    |          |                                                               |          |   |  |
| <ul> <li>Mont</li> <li>Weel</li> <li>Daily</li> <li>Detail</li> </ul>               | thly : Output<br>skly : Output                                                                                     |                                                                                        | ata       |        | he report style.<br>DailyReport.xls<br>le> |                    |          |                                                               |          |   |  |
| <ul> <li>Mont</li> <li>Weel</li> <li>Daily</li> <li>Detai</li> <li>Detai</li> </ul> | thly : Output<br>kdy : Output<br>y : Output<br>ailed(min) : Output<br>ailed(sec) : Output<br>the start time and th | 1HOUR data<br>1HOUR data<br>30/15/10/5/1MIN di<br>1SEC data<br>e span of output da<br> |           | Sample | DailyReport.xls<br>le>                     | oad                |          |                                                               |          |   |  |

### **2** Open the created report file.

| _                               | 1-)(                                    |                   |                |               |                 |             |               |                |               |            |                |            |                |
|---------------------------------|-----------------------------------------|-------------------|----------------|---------------|-----------------|-------------|---------------|----------------|---------------|------------|----------------|------------|----------------|
| Organize 🔻 🔣 Open 🔻 Share wi    | th 🔻 Print                              | New folder        | 8== -          |               | 3               |             |               |                |               |            |                |            |                |
|                                 | ime                                     | ^                 |                | Date mod      | lified          |             |               |                |               |            |                |            |                |
| 📜 Desktop 🛛 🖼                   | D20150709.xls                           |                   |                | 8/18/201      | 5 2:01          |             |               |                |               |            |                |            |                |
| 🗼 Downloads 🛛 🛄                 | 1.0000000000000000000000000000000000000 |                   |                | 0/20/2021     |                 |             |               |                |               |            |                |            |                |
| 🔓 Favorites                     |                                         |                   |                |               |                 |             |               |                |               |            |                |            |                |
| 👔 Links 📃                       | 🗶 🔒 🤊 • (° -                            | - <u> </u>        |                | D20           | 150709.xls [Cor | onatibility | Model - Mic   | rosoft Excel   |               |            |                | C          |                |
| My Documents                    | File Home                               |                   | ayout For      | mulas Dat     |                 | View        | modej mie     | and some excer |               |            |                | _          | <b>(</b> ) - 6 |
| 🚺 My Music                      | A1                                      |                   | fx             | inuias Dat    | a Keview        | VIEW        |               |                |               |            |                |            |                |
| ╞ My Pictures 🗸 🗸               | A                                       | R                 | C D            | E             | F               | G           | Н             |                |               | К          | 1              | М          | N              |
|                                 |                                         | СН1 СН1           | CH1            | CH1           |                 |             |               | H2 C           | , сн          |            | снз сн         |            | H4 0           |
|                                 |                                         | Current I(, Volta | age V Electric | pc Electric e | r Current I(، V | oltage V    | Electric pc E | ectric er C    | urrent I(، Vo | ltage V E  | lectric pc Ele | ctric er C | urrent I(/     |
| Microsoft Excel 97-2003 Workshi |                                         | [A] [V]           | [kW]           | [kWh]         | [A] [V          |             |               |                | A] [V]        |            |                | /h] [A     |                |
|                                 | 4 7/9/2015 1:00<br>5 7/9/2015 2:00      | 0                 | 208<br>208     |               | 1 0<br>0 0      | 208         |               | 1              | 46            | 208<br>208 | 13             | 6          | 0              |
|                                 | 6 7/9/2015 2:00                         | 0                 | 208            |               | 1 0             | 208         | 0             | 1              | 34            | 208        | 0              | 4          | 0              |
|                                 | 7 7/9/2015 4:00                         | 0                 | 207            |               | 0 0             | 207         |               | 1              | 0             | 207        | o              | 1          | 0              |
|                                 | 8 7/9/2015 5:00                         | 0                 | 208            | 0             | 1 0             | 208         | 0             | 0              | 0             | 208        | 0              | 0          | 0              |
|                                 | 9 7/9/2015 6:00                         | 0                 | 208            |               | 0 0             | 208         |               | 1              | 0             | 208        | 0              | 1          | 0              |
|                                 | 10 7/9/2015 7:00                        | 0                 | 207            | 0             |                 | 207         |               | 1              | 0             | 207        | 0              | 0          | 0              |
|                                 | 11 7/9/2015 8:00<br>12 7/9/2015 9:00    | 0<br>25           | 210<br>210     |               | 0 0<br>2 78     | 210<br>210  |               | 1              | 0             | 210<br>210 | 0<br>48        | 1          | 0<br>23        |
|                                 | 13 7/9/2015 10:00                       | 34                |                |               | 5 76            | 210         |               | 16             | 91            | 210        | 29             | 22         | 142            |
|                                 | 14 7/9/2015 11:00                       | 53                | 209            | 17            | 7 64            | 209         | 20            | 14             | 98            | 209        | 31             | 22         | 97             |
|                                 | 15 7/9/2015 12:00                       | 41                |                |               | 8 82            | 210         | 26            | 17             | 94            | 210        | 30             | 24         | 93             |
|                                 | 16 7/9/2015 13:00                       | 71                |                | 23 1          |                 | 208         |               | 17             | 90            | 208        | 29             | 18         | 91             |
|                                 | 17 7/9/2015 14:00<br>18 7/9/2015 15:00  | 70<br>71          |                | 22 1<br>23 1  |                 | 209<br>208  |               | 22<br>24       | 91<br>121     | 209<br>208 | 30<br>40       | 26<br>30   | 97<br>108      |
|                                 | 19 7/9/2015 16:00                       | 93                |                | 30 2          |                 | 208         |               | 24             | 121           | 208        | 40             | 36         | 105            |
|                                 | 20 7/9/2015 17:00                       | 106               |                | 35 2          |                 | 208         |               | 30             | 127           | 208        | 42             | 39         | 118            |
|                                 | 21 7/9/2015 18:00                       | 73                |                | 24 1          |                 | 212         |               | 24             | 102           | 212        | 33             | 24         | 116            |
|                                 | 22 7/9/2015 19:00                       | 34                |                |               | 7 65            | 210         |               | 14             | 95            | 210        | 30             | 17         | 100            |
|                                 | 23 7/9/2015 20:00<br>24 7/9/2015 21:00  | 15<br>31          | 209<br>210     |               | 2 62<br>2 61    | 209<br>210  |               | 11<br>9        | 69<br>61      | 209<br>210 | 21<br>19       | 12<br>10   | 82<br>46       |
|                                 | 25 7/9/2015 22:00                       | 0                 | 207            |               | 1 49            | 210         |               | 8              | 62            | 210        | 19             | 5          | 40             |
|                                 | 26 7/9/2015 23:00                       | 0                 | 206            |               | 0 33            | 206         |               | 4              | 17            | 206        | 5              | 2          | 0              |
|                                 |                                         |                   |                |               |                 |             |               |                |               |            |                |            |                |

### **3** Add a sheet.

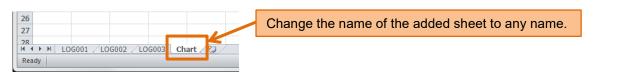

### **4** Edit the added sheet.

### Try to add the line chart.

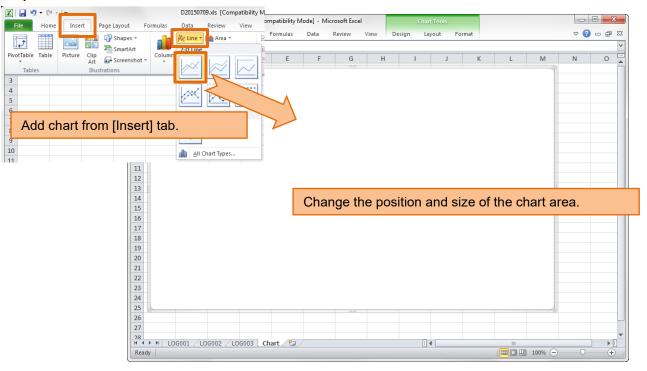

#### Start the selection of chart data.

| X        | <b>9</b> - | ( <sup>21</sup> - |                           | ility                                                     |
|----------|------------|-------------------|---------------------------|-----------------------------------------------------------|
| File     | н          | ome               | Insert Page Layout Formul | las                                                       |
|          | Chart<br>A |                   | ri (E v 10 Disubt alial   | the chart area and calest the [Calest Data] many          |
| 1        |            | B                 |                           | the chart area, and select the [Select Data] menu.        |
| 2        |            | ¥                 | Cut                       |                                                           |
| 4        |            | <b>D</b>          | ⊆ору                      | Select Data Source                                        |
| 5        |            | 6                 | Paste Options:            | Chart data range:                                         |
| 6        |            |                   | Ē                         |                                                           |
| 8        |            | 2                 | Reset to Match Style      | Ell Switch Row/Column                                     |
| 9        |            | Α                 | Eont                      |                                                           |
| 10       |            | dh                | Change Chart Type         | Legend Entries (Series) Horizontal (Category) Axis Labels |
| 11<br>12 |            | P.                | S <u>e</u> lect Data      |                                                           |
| 12       |            |                   | Move Chart                |                                                           |
| 14       |            |                   | 3-D <u>R</u> otation      |                                                           |
| 15       |            | 电                 | <u>G</u> roup             |                                                           |
| 16       |            | ٩,                | Bring to Front            |                                                           |
| 17       |            | 8                 | Send to Back              |                                                           |
| 18<br>19 |            |                   | Assig <u>n</u> Macro      | Hidden and Empty Cells OK Cancel                          |
| 20       |            | 2                 | <u>F</u> ormat Chart Area |                                                           |

#### Select a range of chart data.

| Select Data Source        |                    |               |               | 8 ×              |              |              |                  |              |              |           |           |             |           |           |            |
|---------------------------|--------------------|---------------|---------------|------------------|--------------|--------------|------------------|--------------|--------------|-----------|-----------|-------------|-----------|-----------|------------|
| Chart <u>d</u> ata range: |                    |               |               |                  | K            | C            | lick th          | is but       | ton.         |           |           |             |           |           |            |
| Legend Entries (geries)   | Horizontal (Catego | ory) Axis Lab | vels          |                  | Moc          | rosoft       | Excel            |              | Chart Tools  | 5         |           |             |           |           |            |
|                           |                    |               |               |                  | Data         | Review       | / View           | Design       | Layout       | Format    |           |             |           | v 🕜 🛛     |            |
|                           |                    |               |               |                  | E            | F            | G                | н            | 1            | 1         | к         | 1           | м         | N         | -          |
| Hidden and Empty Cells    |                    |               | ОК            | Cancel           |              | CH2          | CH2              | CH2          | CH2          | СНЗ       | СНЗ       | CH3         | CH3       | CH4       | СН         |
|                           |                    |               |               |                  |              |              | Voltage V        | Electric po  | Electric el  | Current I | Voltage V | Electric po | Electrice | er Curren | t I(Vo     |
| 3                         |                    | A]            | [V]           | [kW] [           |              | [A]          | [V]              | [kW]         | [kWh]        | 1 .       | [V]       | [kW]        | [kWh]     | [A]       | [V]        |
| 4                         | 7/9/2015 1:00      | 0             | 208           | 0                | 1            | 0            | 208              | 0            | 1            | 46        | 208       | 13          |           | 6         | 0          |
| 5                         | 7/9/2015 2:00      | 0             | 208           | 0                | 0            | 0            | 208              | 0            | 1            | 34        | 208       | 9           |           | 4         | 0          |
| 6                         | 7/9/2015 3:00      | 0             | 207           | 0                | 1            | 0            | 207              | 0            | 1            | . 0       | 207       | 0           |           | 1         | 0          |
| 7                         | 7/9/2015 4:00      | 0             | 207           | 0                | 0            | 0            | 207              | 0            | 1            |           |           | 0           |           | 1         | 0          |
| 8                         | 7/9/2015 5:00      | 0             | 208           | 0                | 1            | 0            | 208              | 0            | 0            | 0         | 208       | 0           |           | 0         | 0          |
| 9                         | 7/9/2015 6:00      | q             | Select Data   | Source           |              |              |                  |              |              |           | ? X       | 0           |           | 1         | 0          |
| 10                        | 7/9/2015 7:00      | 0             | [             |                  |              |              |                  |              |              |           |           | 0           |           | 0         | 0          |
| 11                        | 7/9/2015 8:00      | 0             | =LOG001!      | \$A\$1:\$B\$27,L | OG001!\$F\$1 | :\$F\$27,LOG | 001!\$J\$1:\$J\$ | 27,LOG001!\$ | N\$1:\$N\$27 |           |           |             |           | 1         | 0          |
| 12                        | 7/9/2015 9:00      | 25            |               |                  |              |              |                  | _            | _            | 1         |           | 48          |           | 7         | 23         |
|                           | 7/9/2015 10:00     | 34            |               | 10               | 5            | 76           |                  |              |              | ,         |           |             |           |           | 142        |
|                           | 7/9/2015 11:00     | 53            |               | 17               | 7            |              |                  |              |              |           | 1         |             |           | 2         | 97         |
|                           |                    | 41            |               | 13               | 8            |              |                  |              |              |           |           |             |           | 4         | 93         |
|                           | 7/9/2015 13:00     | 71            |               | 23               | 12           |              | 1                |              |              | 4         | •         |             |           | 8         | 91         |
|                           |                    | 70            |               | 22               | 16           |              | •                |              |              | 1         |           |             |           | 6         | 97         |
|                           | 7/9/2015 15:00     | 71            |               | 23               | 17           | 106          | •                |              |              | 6         | •         |             |           | - 6       | 108        |
|                           | 7/9/2015 16:00     | 93<br>106     |               | 30               | 20           | 119          |                  |              |              |           |           |             |           |           | 125<br>118 |
|                           | 7/9/2015 17:00     | 73            |               |                  |              |              |                  |              |              |           |           |             |           |           | 118        |
|                           | 7/9/2015 18:00     | 34            |               |                  | Sele         | ct the       | shee             | t that       | chart        | t data    | exists    | S.          |           |           | 100        |
|                           | 7/9/2015 20:00     | 15            |               |                  | Sele         | nt a re      | ande             | of dat       | a with       | the       | mouse     | <u> </u>    |           |           | 82         |
|                           | 7/9/2015 20:00     | 31            |               |                  | Oelec        | stal         | ange             | or uat       |              | i ule i   | nous      | 0.          |           |           | 46         |
|                           | 7/9/2015 22:00     | 0             |               | 0                | 1            | 49           | 207              | 15           | 8            | 62        | 207       | 18          |           | 5         | 41         |
|                           | 7/9/2015 23:00     | 0             | 206           | 0                | 0            |              |                  |              |              |           | •         |             |           | 2         | 0          |
|                           | 7/10/2015 0:00     | 0             | 206           | 0                | 1            |              | •                |              |              | í         | •         |             |           | 1         | 0          |
| 28                        |                    |               |               |                  | _            |              |                  |              |              |           |           |             |           |           |            |
|                           |                    | _OG002_       | <u>LOG003</u> | <u>Chart</u>     | 2/           |              |                  |              |              |           |           | -           |           |           |            |
| Poi                       | int                |               |               |                  |              |              |                  |              |              |           |           | 1009        | • (-)     |           | ÷.,        |

#### Confirm the range of chart data.

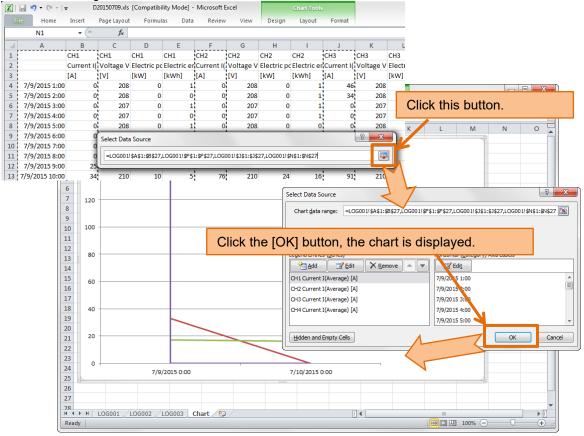

If the horizontal axis of the chart (time axis) is not the intended display, please try to change the formatting of the axis.

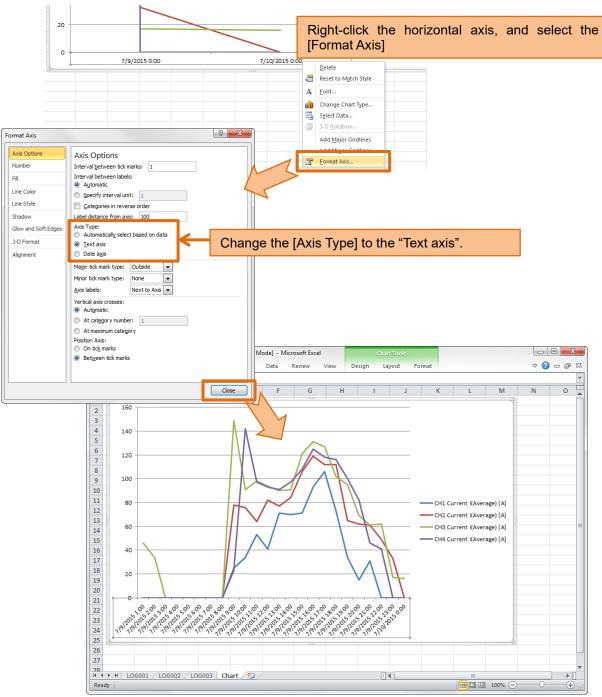

### **5** Save the file.

ſ

| Se Se                                              | elect the [Save as] of the [File]                                                                                                    | tab.                       |                      |
|----------------------------------------------------|----------------------------------------------------------------------------------------------------|----------------------------|----------------------|
| File Home Insert                                   | t Page Layout Formulas Data Review                                                                                                    |                            |                      |
| Save<br>Save As<br>Open<br>Close<br>Info<br>Recent | Save As<br>Save As<br>Desktop  Desktop  Desktop<br>Desktop<br>Des | vith a file name that is e | easy to manage file. |
| "ExcelWorkbook (                                   | (*.xlsx)" type is also OK.                                                                                                    | Tools + Save Cancel        |                      |
|                                                    |                                                                                                    | Tools  Cancel              |                      |

**6** Copy the saved file to the report master folder.

| Report creating       |                             |                    |                    |                |                    |         |                   |            | ×      |            |     |
|-----------------------|-----------------------------|--------------------|--------------------|----------------|--------------------|---------|-------------------|------------|--------|------------|-----|
| 1 Select the SD me    | emory card drive            |                    |                    |                |                    |         |                   |            |        |            |     |
| F:\                   | childry card drive.         |                    |                    |                |                    |         |                   |            |        |            |     |
|                       |                             |                    |                    |                |                    |         |                   |            |        |            |     |
| 2 Check the folders   |                             |                    |                    |                |                    |         |                   |            | - 1    |            |     |
| All on All            |                             |                    |                    |                | file every logging |         |                   | 1050       | - 1    |            |     |
| Output F              | older 1DAY<br>July, 2015    | 1HOUR<br>7/10/2015 | 30MIN              | 15MIN          | 10MIN              | 5MIN    | 1MIN<br>7/10/2015 | 1SEC       |        |            |     |
| V LOG002              |                             | 7/10/2015          |                    |                |                    |         | 7/10/2015         |            |        |            |     |
| LOG003                |                             | 7/10/2015          |                    |                |                    |         |                   | 7/10/2015  |        |            |     |
|                       |                             |                    |                    |                |                    |         |                   |            |        |            |     |
| Checked folders :     | : 3                         |                    |                    |                |                    |         |                   |            |        |            |     |
| 3 Select the report   |                             |                    | 5 Select the       | report style.  |                    |         |                   |            |        |            |     |
| Monthly               | : Output 1DAY data          |                    |                    | ilyReport-2.xl | sx                 |         |                   |            |        |            |     |
| Weekly                | : Output 1HOUR data         |                    | <no style=""></no> |                |                    |         |                   |            |        |            |     |
| O Daily               | : Output 1HOUR data         |                    |                    |                |                    |         |                   |            |        |            |     |
| Detailed(min)         | : Output 30/15/10/5/1MIN d  | ata                |                    |                |                    |         |                   |            |        |            |     |
| Detailed(sec)         | : Output 1SEC data          |                    |                    |                |                    |         |                   |            |        |            |     |
|                       |                             |                    |                    |                |                    |         |                   |            |        |            |     |
| 4 Select the start ti | me and the span of output d | ata.               | Open fold          | ter            |                    |         |                   |            |        |            |     |
| Start time 7/         | 9/2015 🔍 🗸 1:00             |                    |                    |                | Click th           | e [Ope  | en folde          | rl button. | the re | eport mast | ter |
| Span 1                |                             |                    | 17                 |                | folder is          | sopene  | he                | · · · ·    |        |            |     |
|                       |                             | 7                  | ' _                |                | Copy th            |         | d filo to         | this folde |        |            |     |
|                       | 🔾 🖉 🖉 Maste                 | er ► Daily         | 4 Search           | Daily          | Сору и             | ie save |                   |            | 51.    |            |     |
|                       | Organize 👻 Inclue           | le in library 🔻    | Share with 🔹 🔹 »   |                | • 🔳 🔞              |         | Create            | Close      |        |            |     |
| (                     | 🚢 Local Disk (C:)           | *                  | Name               | ^              |                    |         |                   |            | )      |            |     |
|                       | 🌗 Image                     |                    | SampleDailyRep     | ort-2.xlsx     |                    |         |                   |            |        |            |     |
|                       | Mitsubishi                  |                    |                    | <b>.</b>       |                    |         |                   |            |        |            |     |
|                       | LoggingUnit                 | Utility =          |                    |                | Сору               |         |                   |            |        |            |     |
|                       | Master                      |                    |                    |                | оору               | ×       | /lyDailyCh        |            |        |            |     |
|                       | 🌗 Daily                     |                    |                    |                |                    |         |                   |            |        |            |     |
|                       | 🌗 Detaile                   | d_Min 🗸 🤘          |                    |                | •                  |         |                   |            |        |            |     |
|                       | 1 item Sta                  | te: 路 Shared       |                    |                |                    |         |                   |            |        |            |     |
|                       |                             |                    |                    |                |                    |         |                   |            |        |            |     |
|                       | C                           |                    |                    |                |                    | 2       |                   |            |        |            |     |

### **7** Try using the copied report master file.

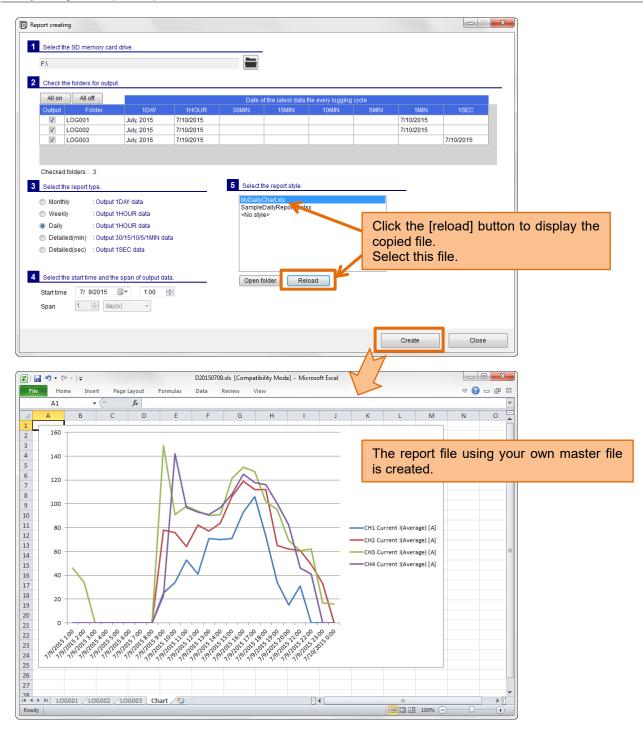

# **5** Logging setting

This chapter explains the procedure for setting the logging condition (detailed data logging cycle and logging items, etc.) to Logging Unit.

When the logging condition of Logging Unit is changed, logging data is initialized. Please insert the SD memory card in Logging Unit before changing the setting, and preserve the logging data.

### 5.1 Newly do the logging setting

### Preparation

Insert the SD memory card to preserve setting data file (set.csv) in the computer. Only when setting data file (set.csv) is preserved in a local folder of the computer, the SD memory card is not necessary.

### Outline

Operate it on the [Logging setting] screen.

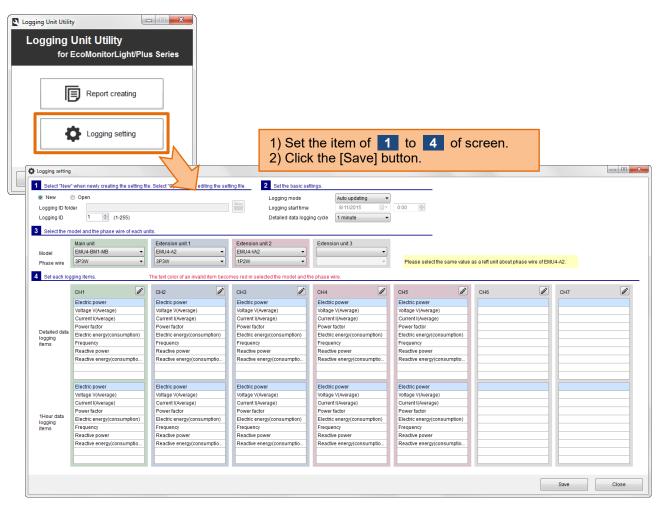

### **1** Set the logging ID.

| 1 Select "New" whe      | en newly creating the setting file | . Select "Open" when editing the setting file. |                                      |
|-------------------------|------------------------------------|------------------------------------------------|--------------------------------------|
| New O Logging ID folder | pen                                | Set the same valu                              | e as logging ID set to Logging Unit. |
| Logging ID              | 1 🚔 (1-255)                        |                                                |                                      |

### **2** Set the basic settings.

| 2 Set the basic settings.                                         |                                        |      |     | Select | "Auto updating" or "Date nomination".                                                          |
|-------------------------------------------------------------------|----------------------------------------|------|-----|--------|------------------------------------------------------------------------------------------------|
| Logging mode<br>Logging start time<br>Detailed data logging cycle | Auto updating<br>8/11/2015<br>1 minute | · 0: | :00 |        | Specify the date and time when logging begins.<br>(When the logging mode is "Date nomination") |
|                                                                   | <u> </u>                               |      | f   |        | d" "4 minute" "E minutes" "40 minutes" "4E minutes                                             |

Select the detailed logging cycle from "1 second", "1 minute", "5 minutes", "10 minutes", "15 minutes", and "30 minutes" When you select "1 second", the detailed data logging items becomes four items or less per circuit.

### About the logging mode

| Logging mode    | How the Logging Unit works                                                     |
|-----------------|--------------------------------------------------------------------------------|
| Auto updating   | Logging operation starts right after the settings are finished.                |
|                 | After memorable maximum logging period, the oldest data is erased to overwrite |
|                 | new one with the passing of time.                                              |
| Date nomination | Logging operation starts from the specified "Logging start time".              |
|                 | After maximum logging period, logging operation is stopped automatically.      |

### **3** Select the model and the phase wire of each unit.

### EcoMonitorLight

| 3 Select the model and the phase wire of each units. |                                                                          |                  |                                     |          |                  |  |
|------------------------------------------------------|--------------------------------------------------------------------------|------------------|-------------------------------------|----------|------------------|--|
| Model<br>Phase wire                                  | Main unit<br>EMU4-BD1-MB<br>3P3W                                         | Extension unit 1 | Extension unit 2                    | <b>v</b> | Extension unit 3 |  |
|                                                      | ne model and phase                                                       |                  | Extension unit 1 to 3 are not used. |          |                  |  |
| EMU4<br>EMU4                                         | ls of EcoMonitorLigh<br>I-BD1A-MB, EMU4-<br>I-BD1-MB, EMU4-H<br>I-FD1-MB | HD1A-MB          |                                     |          |                  |  |

### EcoMonitorPlus

| Main unit Extension unit 1<br>EMU4-BM1-MB                                                                                  | Extension unit 2 Extension unit 3                                                                                                    |  |  |
|----------------------------------------------------------------------------------------------------|----------------------------------------------------------------------------------------------------|--|--|
| Phase wire 3P3W                                                                                                    | 1P2W -                                                                                                    |  |  |
| Select the model and the phase wire of<br>Main unit.<br>■Models of Main unit.<br>EMU4-BM1-MB<br>EMU4-HM1-MB<br>EMU4-LG1-MB | <ul> <li>When using the Extension unit, select the model and the phase wire of Extension unit.</li> <li>Models of Extension unit.</li> <li>EMU4-A2, EMU4-VA2</li> <li>EMU4-AX4, EMU4-PX4</li> <li>About phase wire of EMU4-A2</li> <li>Select the same value as a left unit.</li> </ul> |  |  |

When the model of each unit is selected, the background color of CH (circuit) corresponding to the unit will be changed. And, the logging items of default are set.

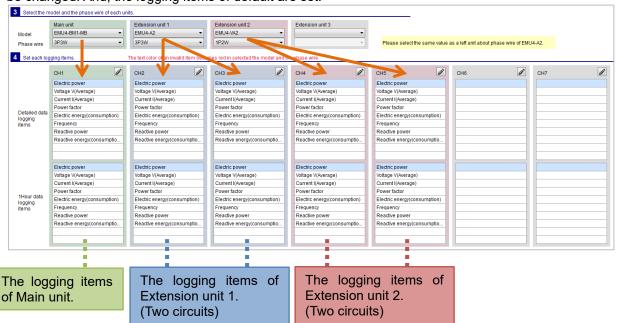

### **4** Set each logging items.

Edit the logging items clicking the edit button (pencil button) of each CH (circuit).

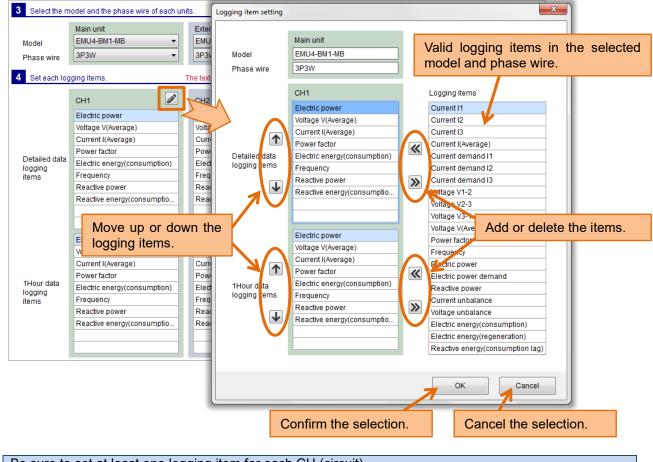

Be sure to set at least one logging item for each CH (circuit).

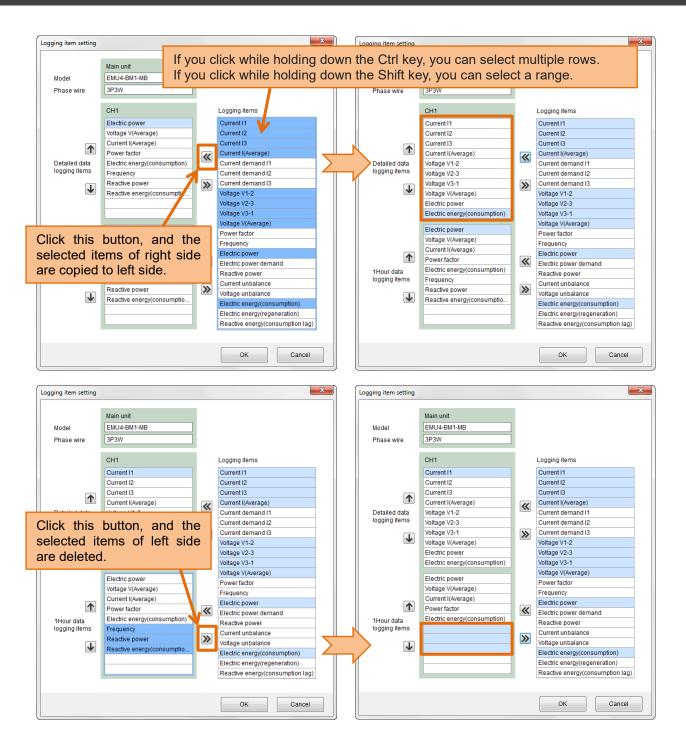

### 5 Click the [Save] button.

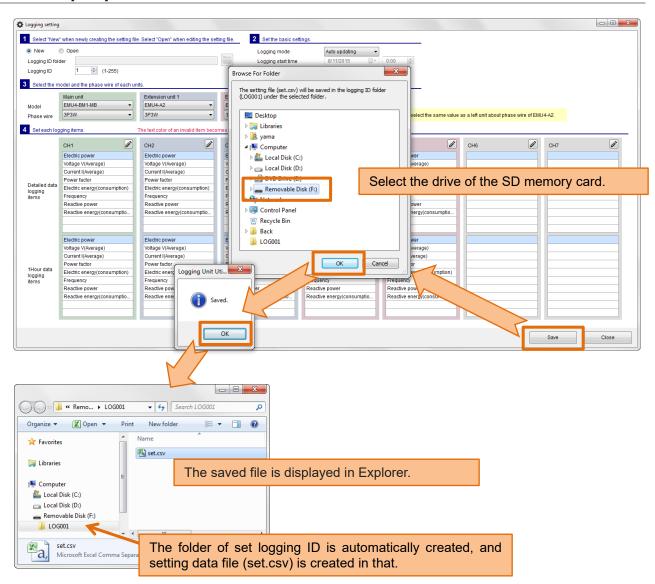

### **6** Insert the SD memory card in the Logging Unit and set the logging condition.

After inserting the SD memory card in Logging Unit, You can check the results of the settings change depending on the state of LOG.LED.

| State of LOG.LED.             | Results of the settings change                              |
|-------------------------------|-------------------------------------------------------------|
| Blinks slowly for 5 seconds   | The settings are changed properly.                          |
| (Repetition of 0.5-second on  |                                                             |
| and 0.5-second off).          |                                                             |
| Blinks quickly for 30 seconds | The setting change is failed.                               |
| (Repetition of 0.25-second on | Confirm the model and the phase wire of the measuring unit. |
| and 0.25-second off).         | Confirm whether to set an invalid logging item.             |
| Does not blink                | The settings are not changed.                               |
|                               | Confirm whether it is no same as the current settings.      |
|                               | Confirm whether the logging ID is correct.                  |

### Useful functions to editing of the logging items

When you right-click on the list of logging items, appears a menu that can copy and paste or delete.

e.g.) Copy all detailed logging items of the CH1 to the CH2.

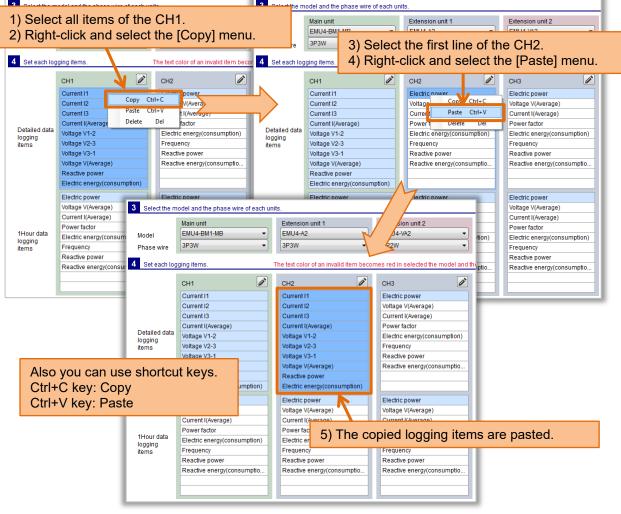

### e.g.) Delete the logging items from the CH1

|                       | Main unit                              | Extension unit 1     |                          | Main unit              |         | Extension unit       | 1                    | Extension unit 2                     |         |
|-----------------------|----------------------------------------|----------------------|--------------------------|------------------------|---------|----------------------|----------------------|--------------------------------------|---------|
| odel                  | EMU4-BM1-MB                            | EMU4-A2              | Model                    | EMU4-BM1-MB            | -       | EMU4-A2              | -                    | EMU4-VA2                             |         |
| hase wire             | 3P3W 👻                                 | 3P3W                 | Phase wire               | 3P3W                   | •       | 3P3W                 |                      | [1P2W ▼                              |         |
| Set each log          | iging items.                           | The text color of an | 4 Set each log           | iging items.           |         | The text color of ar | n invalid item becor | mes red in selected the model and th |         |
|                       | СН1                                    | CH2                  |                          | CH1                    |         | CH2                  | A 1                  |                                      |         |
|                       | Current I1                             | Current I1           |                          | Current I1             |         | Current I1           | Also yo              | ou can use shortcu                   | it keys |
|                       | Current I2                             | Current I2           |                          | Current I2             |         | Current I2           | Del key              | /: Delete                            |         |
|                       | Current I3                             | Current 13           |                          | Current 13             |         | Current I3           |                      |                                      |         |
|                       | Current I(Average)                     | Current I(Averag     |                          | Current I(Average)     |         | Current I(Avera      | ge)                  | Power factor                         |         |
| etailed data<br>gging | Voltage V1-2                           | Voltage V1-2         | Detailed data<br>logging | Voltage V1-2           |         | Voltage V1-2         |                      | Electric energy(consumption)         |         |
| ms                    | Voltage V2-3                           | Voltage V2-3         | items                    | Voltage V2-3           |         | Voltage V2-3         |                      | Frequency                            |         |
|                       | Voltage V3-1                           | Voltage V3-1         |                          | Voltage V3-1           |         | Voltage V3-1         |                      | Reactive power                       |         |
|                       | Voltage V(Average)                     | Voltage V(Avera      |                          | Voltage V(Average)     |         | Voltage V(Avera      | ige)                 | Reactive energy(consumptio           |         |
|                       |                                        |                      |                          |                        |         | Reactive power       | r                    |                                      |         |
| 1) Se                 | lect the logging                       | items.               |                          | Isur                   | mption) | Electric energy      | (consumption)        |                                      |         |
|                       | ght-click and sel                      |                      | elete] m                 | enu.                   |         | 3) Delete            | d.                   |                                      |         |
|                       | Current I(, verage)                    | Current I(Averaç     |                          | Current I(Average)     |         | Current I(Avera      | ge)                  | Current I(Average)                   |         |
| lour data             | Power factor                           | Power factor         |                          | Power factor           |         | Power factor         |                      | Power factor                         |         |
| gging                 | Electric energy(consumption)           | Electric energy(     | 1Hour data<br>logging    | Electric energy(consur | motivan | Electric energy      | (consumption)        | Electric energy(consumption)         |         |
| ms                    | Frequency<br>Department Copy Ctrl+C    | Frequency            | items                    |                        |         | Frequency            |                      | Frequency                            |         |
|                       | Reactive por                           | eactive bower        |                          |                        |         | Reactive power       | r                    | Reactive power                       |         |
|                       | Reactive en Paste Ctrl+V<br>Delete Del | active en            |                          |                        |         | Reactive energ       | y(consumptio         | Reactive energy(consumptio           |         |

### Invalid logging item

The text color of an invalid item becomes red in selected the model and the phase wire. You must delete an invalid logging item or change to a valid logging item. (It is not possible to preserve it when there is a red-text logging item.)

e.g.) Change the phase wire after the logging items are set.

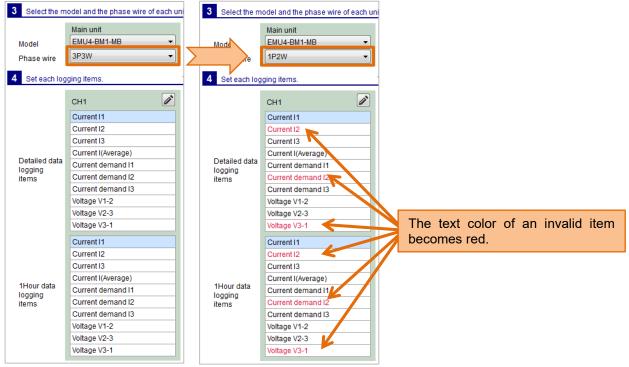

About the valid logging items, refer to the manual ([16. Appendix]-[List of logging items]) of Logging Unit.

### 5.2 Change the logging settings

### Preparation

Insert the SD memory card that preserves setting data file (set.csv) in the computer. Only when you edit setting data file (set.csv) preserved in a local folder of the computer, the SD memory card is not necessary.

### Outline

Operate it on the [Logging setting] screen.

|                                           | tility                                                                                                    |                                                                                                    |                                                                                                    |                                                                                                    |                                                                                                    |                                        |            |
|-------------------------------------------|----------------------------------------------------------------------------------------------------|----------------------------------------------------------------------------------------------------|----------------------------------------------------------------------------------------------------|----------------------------------------------------------------------------------------------------|----------------------------------------------------------------------------------------------------|----------------------------------------|------------|
|                                           | g Unit Utility<br>or EcoMonitorLight/P                                                                                                    | lus Series                                                                                                    |                                                                                                    |                                                                                                    |                                                                                                    |                                        |            |
|                                           | Logging setting                                                                                                    |                                                                                                    | 1) S<br>2) C                                                                                                    | et the item of<br>lick the [Save]                                                                                                    | <b>1</b> - <b>4</b> of button.                                                                                                    | screen.                                |            |
| Logging setting                           |                                                                                                    |                                                                                                    |                                                                                                    |                                                                                                    | -                                                                                                    |                                        |            |
| 1 Salad News                              | when newly creating the setting file                                                                                                    | e. Select "Open ting the se                                                                                                    | tting file. 2 Set the basic se                                                                                                    | Hinge                                                                                                    |                                                                                                    |                                        |            |
|                                           |                                                                                                    | ang the se                                                                                                    |                                                                                                    |                                                                                                    | 1                                                                                                    |                                        |            |
|                                           | Open                                                                                                    |                                                                                                    | Logging mode                                                                                                    | Auto updating -                                                                                                    | 0.00                                                                                                    |                                        |            |
| Logging ID fold                           |                                                                                                    |                                                                                                    | Logging start time                                                                                                    | 8/19/2015                                                                                                    | 0:00                                                                                                    |                                        |            |
| Logging ID                                | 1 🔄 (1-255)                                                                                                    |                                                                                                    | Detailed data logg                                                                                                    | ing cycle 1 minute -                                                                                                    |                                                                                                    |                                        |            |
| 3 Select the m                            | odel and the phase wire of each un                                                                                                    | its.                                                                                                    |                                                                                                    |                                                                                                    |                                                                                                    |                                        |            |
| Model<br>Phase wire                       | Main unit<br>EMU4-BM1-MB •<br>3P3W •                                                                                                    | Extension unit 1<br>EMU4-A2 •<br>3P3W •                                                                                                    | Extension unit 2<br>EMU4-VA2 •<br>1P2W •                                                                                                    | Extension unit 3                                                                                                    | Please select the same value a                                                                                                    | as a left unit about phase wire of EMI | J4-A2.     |
| 4 Set each logg                           | ging items.                                                                                                    | The text color of an invalid item becc                                                                                                    | omes red in selected the model and t                                                                                                    | he phase wire.                                                                                                    |                                                                                                    |                                        |            |
|                                           | CH1                                                                                                    | CH2                                                                                                    | снз                                                                                                    | CH4                                                                                                    | СН5                                                                                                    | СН6                                    | CH7        |
|                                           | Current I1                                                                                                    | Electric power                                                                                                    | Electric power                                                                                                    | Electric power                                                                                                    | Electric power                                                                                                    |                                        |            |
|                                           | Current I2                                                                                                    | Voltage V(Average)                                                                                                    |                                                                                                    |                                                                                                    |                                                                                                    |                                        |            |
|                                           |                                                                                                    |                                                                                                    |                                                                                                    |                                                                                                    | Voltage V(Average)                                                                                                    |                                        |            |
|                                           | Current 13                                                                                                    | Current I(Average)                                                                                                    | Voltage V(Average)<br>Current I(Average)                                                                                                    | Voltage V(Average)<br>Current I(Average)                                                                                                    | Voltage V(Average)<br>Current I(Average)                                                                                                    | L                                      |            |
|                                           |                                                                                                    |                                                                                                    |                                                                                                    |                                                                                                    |                                                                                                    |                                        |            |
| Detailed data                             | Current I3<br>Current I(Average)<br>Voltage V1-2                                                                                                    | Current I(Average)<br>Power factor<br>Electric energy(consumption)                                                                                                    | Current I(Average)<br>Power factor<br>Electric energy(consumption)                                                                                                    | Current I(Average)<br>Power factor<br>Electric energy(consumption)                                                                                                    | Current I(Average)<br>Power factor<br>Electric energy(consumption)                                                                                                    |                                        |            |
| Detailed data<br>logging<br>items         | Current I3<br>Current I(Average)<br>Voltage V1-2<br>Voltage V2-3                                                                                                    | Current I(Average)<br>Power factor<br>Electric energy(consumption)<br>Frequency                                                                                                    | Current I(Average)<br>Power factor<br>Electric energy(consumption)<br>Frequency                                                                                                    | Current I(Average)<br>Power factor<br>Electric energy(consumption)<br>Frequency                                                                                                    | Current I(Average)<br>Power factor<br>Electric energy(consumption)<br>Frequency                                                                                                    |                                        |            |
| logging                                   | Current I3<br>Current ((Average)<br>Voltage V1-2<br>Voltage V2-3<br>Voltage V3-1                                                                                                    | Current I(Average)<br>Power factor<br>Electric energy(consumption)<br>Frequency<br>Reactive power                                                                                                    | Current I(Average)<br>Power factor<br>Electric energy(consumption)<br>Frequency<br>Reactive power                                                                                                    | Current ((Average)<br>Power factor<br>Electric energy(consumption)<br>Frequency<br>Reactive power                                                                                                    | Current I(Average)<br>Power factor<br>Electric energy(consumption)<br>Frequency<br>Reactive power                                                                                                    |                                        |            |
| logging                                   | Current I3<br>Current I(Average)<br>Voltage V1-2<br>Voltage V2-3<br>Voltage V2-1<br>Voltage V(Average)                                                                                                    | Current I(Average)<br>Power factor<br>Electric energy(consumption)<br>Frequency                                                                                                    | Current I(Average)<br>Power factor<br>Electric energy(consumption)<br>Frequency                                                                                                    | Current I(Average)<br>Power factor<br>Electric energy(consumption)<br>Frequency                                                                                                    | Current I(Average)<br>Power factor<br>Electric energy(consumption)<br>Frequency                                                                                                    |                                        |            |
| logging                                   | Current I3<br>Current ((Average)<br>Voltage V1-2<br>Voltage V2-3<br>Voltage V3-1                                                                                                    | Current I(Average)<br>Power factor<br>Electric energy(consumption)<br>Frequency<br>Reactive power                                                                                                    | Current I(Average)<br>Power factor<br>Electric energy(consumption)<br>Frequency<br>Reactive power                                                                                                    | Current ((Average)<br>Power factor<br>Electric energy(consumption)<br>Frequency<br>Reactive power                                                                                                    | Current I(Average)<br>Power factor<br>Electric energy(consumption)<br>Frequency<br>Reactive power                                                                                                    |                                        |            |
| logging                                   | Current I3<br>Current I(Average)<br>Voltage V1-2<br>Voltage V2-3<br>Voltage V3-1<br>Voltage V(Average)<br>Electric power<br>Electric neergy(consumption)                                                                                                    | Current I(Average)<br>Power factor<br>Electric energy(consumption)<br>Frequency<br>Reactive power<br>Reactive energy(consumptio                                                                                                    | Current (Average)<br>Power factor<br>Electric energy(consumption)<br>Frequency<br>Reactive power<br>Reactive energy(consumptio                                                                                            | Current I(Average)<br>Power factor<br>Electric energy(consumption)<br>Frequency<br>Reactive power<br>Reactive energy(consumptio                                                                                                    | Current I/Average)<br>Power factor<br>Electric energy(consumption)<br>Frequency<br>Reactive power<br>Reactive energy(consumptio                                                                                                    |                                        |            |
| logging                                   | Current I3<br>Current I(Average)<br>Voltage V1-2<br>Voltage V2-3<br>Voltage V3-1<br>Voltage V(Average)<br>Electric power                                                                                                    | Current I(Average)<br>Power factor<br>Electric energy(consumption)<br>Frequency<br>Reactive power                                                                                                    | Current I(Average)<br>Power factor<br>Electric energy(consumption)<br>Frequency<br>Reactive power                                                                                                    | Current ((Average)<br>Power factor<br>Electric energy(consumption)<br>Frequency<br>Reactive power                                                                                                    | Current I(Average)<br>Power factor<br>Electric energy(consumption)<br>Frequency<br>Reactive power                                                                                                    |                                        |            |
| logging                                   | Current (3<br>Current (/kverage)<br>Voltage V1-2<br>Voltage V2-3<br>Voltage V2-3<br>Voltage V2-3<br>Electric power<br>Electric power<br>Electric power                                                                                                    | Current (/Average)<br>Power factor<br>Electric energy(consumption)<br>Frequency<br>Reactive power<br>Reactive energy(consumptio<br>Electric power                                                                                                    | Current (Average) Power factor Electric energy(consumption) Frequency Reactive energy(consumptio Electric power Electric power                                                                                            | Current ((Average)<br>Power factor<br>Electric energy(consumption)<br>Frequency<br>Reactive power<br>Reactive energy(consumptio<br>Electric power                                                                                                    | Current I(Average)<br>Power factor<br>Electric energy(consumption)<br>Frequency<br>Reactive power<br>Reactive energy(consumptio<br>Electric power                                                                                                    |                                        |            |
| logging<br>items                          | Current I3<br>Current I/Average)<br>Voltage V1-2<br>Voltage V2-3<br>Voltage V2-3<br>Voltage V2-3<br>Voltage V2-4<br>Voltage V2-4<br>Electric power<br>Electric power<br>Electric power<br>Voltage V2-4<br>Voltage V2-4<br>VOLtage V2-4<br>VOLtage V2-4<br>VOLtage V2-4<br>VOLtage V2-4<br>VOLtage V2-4<br>VOLtage V2-4<br>VOLtage V2-4<br>VOLtage V2-4<br>V0-4<br>VOLtage V2-4<br>V0-4<br>V0-4<br>V0-4<br>V0-4<br>V0-4<br>V0-4<br>V0-4<br>V0                 | Current (Average) Power factor Electric energy(consumption) Frequency Reactive energy(consumption) Electric power Electric power Voltage V(Average) Current ((Average) Current ((Average) Power factor                                                  | Current (Average) Power factor Electric energy(consumption) Frequency Reactive energy(consumption) Reactive energy(consumption Electric power Voltage V(Average) Current ((Average) Power factor                          | Current (Average) Power factor Electric energy(consumption) Frequency Reactive power Reactive energy(consumptio. Electric power Violtage V(Average) Current (Average) Power factor                                                                     | Current (Average) Power fador Electric energy(consumption) Frequency Reactive power Reactive energy(consumptio Electric power Violage (V/evrage) Current (/Average) Power fador                                                                       |                                        |            |
| logging<br>items<br>1Hour data<br>logging | Current13<br>Current1(Verage)<br>Voitage V1-2<br>Voitage V2-3<br>Voitage V2-3<br>Voitage V2-3<br>Electric energy(consumption)<br>Electric energy(consumption)<br>Electric power<br>Voitage V/Verage)                                                                                                    | Current (Average) Power fador Electric energy(consumption) Frequency Reactive energy(consumptio Electric power Viotlage V(/werage) Current (/werage) Power fador Electric energy(consumption)                                                           | Current (//werage) Power factor Electric energi(consumption) Frequency Reactive energy(consumptio Electric power Voltage V(/werage) Current (//werage) Power factor Electric energy(consumption)                          | Current (Average) Power factor Electric energi(consumption) Frequency Reactive energi(consumptio.) Electric power Reactive energi(consumptio.) Electric power Current (Average) Current (Average) Power factor Electric energi(consumption)            | Current (Average) Power fador Electric energy(consumption) Frequency Reactive energy(consumption) Electric power Violtage V(vierage) Current (//verage) Power fador Electric energy(consumption)                                                      |                                        |            |
| logging<br>items<br>1Hour data            | Current I3<br>Current I/Average)<br>Voltage V1-2<br>Voltage V2-3<br>Voltage V2-3<br>Voltage V2-3<br>Voltage V2-4<br>Voltage V2-4<br>Electric power<br>Electric power<br>Electric power<br>Voltage V2-4<br>Voltage V2-4<br>VOLtage V2-4<br>VOLtage V2-4<br>VOLtage V2-4<br>VOLtage V2-4<br>VOLtage V2-4<br>VOLtage V2-4<br>VOLtage V2-4<br>VOLtage V2-4<br>V0-4<br>VOLtage V2-4<br>V0-4<br>V0-4<br>V0-4<br>V0-4<br>V0-4<br>V0-4<br>V0-4<br>V0                 | Current (Average) Pover factor Electric energy(consumption) Frequency Reactive energy(consumptio.) Electric power Reactive energy(consumptio.) Electric power Uotlage (Vaverage) Current ((Average) Power factor Electric energy(consumption) Frequency | Current (I/verage) Power factor Electric energy(consumption) Frequency Readtw energy(consumption) Electric power Electric power Voltage V(/verage) Current (I/verage) Power factor Electric energy(consumption) Frequency | Current (Average) Power factor Electric energy(consumption) Frequency Reactive energy(consumption) Electric power Reactive energy(consumption) Electric power Voltage (V/werage) Current ((Werage) Power factor Electric energy(consumption) Frequency | Current (Average) Power fador Electric energy(consumption) Frequency Reactive energy(consumption) Electric power Reactive energy(consumption) Electric power Current ((Average) Current ((Average) Power fador Electric energy(consumption) Frequency |                                        |            |
| logging<br>items<br>1Hour data<br>logging | Current I3<br>Current I/Average)<br>Voltage V1-2<br>Voltage V2-3<br>Voltage V2-3<br>Voltage V2-3<br>Voltage V2-4<br>Voltage V2-4<br>Electric power<br>Electric power<br>Electric power<br>Voltage V2-4<br>Voltage V2-4<br>VOLtage V2-4<br>VOLtage V2-4<br>VOLtage V2-4<br>VOLtage V2-4<br>VOLtage V2-4<br>VOLtage V2-4<br>VOLtage V2-4<br>VOLtage V2-4<br>VOLtage V2-4<br>V0-4<br>VOLtage V2-4<br>V0-4<br>V0-4<br>V0-4<br>V0-4<br>V0-4<br>V0-4<br>V0-4<br>V0 | Current (Average) Power factor Electric energy(consumption) Frequency Reactive energy(consumption) Electric power Voltage V(Average) Current ((Average) Power factor Electric energy(consumption) Frequency Reactive power                              | Current (Average) Power factor Electric energy(consumption) Frequency Reactive energy(consumption) Electric power Voltage V(Average) Current (Average) Power factor Electric energy(consumption) Frequency Reactive power | Current (Average) Power factor Electric energy(consumption) Preguency Reactive power Reactive energy(consumption) Electric power Voltage V(Average) Current (Average) Power factor Electric energy(consumption) Frequency Reactive power               | Current (Average) Power fador Electric energy(consumption) Fraquency Reactive energy(consumption) Reactive energy(consumption) Electric power Vitlage V(Average) Current ((Average) Power fador Electric energy(consumption) Frequency Reactive power |                                        |            |
| logging<br>items<br>1Hour data<br>logging | Current I3<br>Current I/Average)<br>Voltage V1-2<br>Voltage V2-3<br>Voltage V2-3<br>Voltage V2-3<br>Voltage V2-4<br>Voltage V2-4<br>Electric power<br>Electric power<br>Electric power<br>Voltage V2-4<br>Voltage V2-4<br>VOLtage V2-4<br>VOLtage V2-4<br>VOLtage V2-4<br>VOLtage V2-4<br>VOLtage V2-4<br>VOLtage V2-4<br>VOLtage V2-4<br>VOLtage V2-4<br>VOLtage V2-4<br>V0-4<br>VOLtage V2-4<br>V0-4<br>V0-4<br>V0-4<br>V0-4<br>V0-4<br>V0-4<br>V0-4<br>V0 | Current (Average) Pover factor Electric energy(consumption) Frequency Reactive energy(consumptio.) Electric power Reactive energy(consumptio.) Electric power Uotlage (Vaverage) Current ((Average) Power factor Electric energy(consumption) Frequency | Current (I/verage) Power factor Electric energy(consumption) Frequency Readtw energy(consumption) Electric power Electric power Voltage V(/verage) Current (I/verage) Power factor Electric energy(consumption) Frequency | Current (Average) Power factor Electric energy(consumption) Frequency Reactive energy(consumption) Electric power Reactive energy(consumption) Electric power Current ((Verage) Power factor Electric energy(consumption) Frequency                    | Current (Average) Power fador Electric energy(consumption) Frequency Reactive energy(consumption) Electric power Reactive energy(consumption) Electric power Current ((Average) Current ((Average) Power fador Electric energy(consumption) Frequency |                                        |            |
| logging<br>items<br>1Hour data<br>logging | Current I3<br>Current I/Average)<br>Voltage V1-2<br>Voltage V2-3<br>Voltage V2-3<br>Voltage V2-3<br>Voltage V2-4<br>Voltage V2-4<br>Electric power<br>Electric power<br>Electric power<br>Voltage V2-4<br>Voltage V2-4<br>VOLtage V2-4<br>VOLtage V2-4<br>VOLtage V2-4<br>VOLtage V2-4<br>VOLtage V2-4<br>VOLtage V2-4<br>VOLtage V2-4<br>VOLtage V2-4<br>VOLtage V2-4<br>V0-4<br>VOLtage V2-4<br>V0-4<br>V0-4<br>V0-4<br>V0-4<br>V0-4<br>V0-4<br>V0-4<br>V0 | Current (Average) Power factor Electric energy(consumption) Frequency Reactive energy(consumption) Electric power Voltage V(Average) Current ((Average) Power factor Electric energy(consumption) Frequency Reactive power                              | Current (Average) Power factor Electric energy(consumption) Frequency Reactive energy(consumption) Electric power Voltage V(Average) Current (Average) Power factor Electric energy(consumption) Frequency Reactive power | Current (Average) Power factor Electric energy(consumption) Preguency Reactive power Reactive energy(consumption) Electric power Voltage V(Average) Current (Average) Power factor Electric energy(consumption) Frequency Reactive power               | Current (Average) Power fador Electric energy(consumption) Fraquency Reactive energy(consumption) Reactive energy(consumption) Electric power Vitlage V(Average) Current ((Average) Power fador Electric energy(consumption) Frequency Reactive power |                                        |            |
| logging<br>items<br>1Hour data<br>logging | Current I3<br>Current I/Average)<br>Voltage V1-2<br>Voltage V2-3<br>Voltage V2-3<br>Voltage V2-3<br>Voltage V2-4<br>Voltage V2-4<br>Electric power<br>Electric power<br>Electric power<br>Voltage V2-4<br>Voltage V2-4<br>VOLtage V2-4<br>VOLtage V2-4<br>VOLtage V2-4<br>VOLtage V2-4<br>VOLtage V2-4<br>VOLtage V2-4<br>VOLtage V2-4<br>VOLtage V2-4<br>VOLtage V2-4<br>V0-4<br>VOLtage V2-4<br>V0-4<br>V0-4<br>V0-4<br>V0-4<br>V0-4<br>V0-4<br>V0-4<br>V0 | Current (Average) Power factor Electric energy(consumption) Frequency Reactive energy(consumption) Electric power Voltage V(Average) Current ((Average) Power factor Electric energy(consumption) Frequency Reactive power                              | Current (Average) Power factor Electric energy(consumption) Frequency Reactive energy(consumption) Electric power Voltage V(Average) Current (Average) Power factor Electric energy(consumption) Frequency Reactive power | Current (Average) Power factor Electric energy(consumption) Preguency Reactive power Reactive energy(consumption) Electric power Voltage V(Average) Current (Average) Power factor Electric energy(consumption) Frequency Reactive power               | Current (Average) Power fador Electric energy(consumption) Fraquency Reactive energy(consumption) Reactive energy(consumption) Electric power Vitlage V(Average) Current ((Average) Power fador Electric energy(consumption) Frequency Reactive power |                                        |            |
| logging<br>items<br>1Hour data<br>logging | Current I3<br>Current I/Average)<br>Voltage V1-2<br>Voltage V2-3<br>Voltage V2-3<br>Voltage V2-3<br>Voltage V2-4<br>Voltage V2-4<br>Electric power<br>Electric power<br>Electric power<br>Voltage V2-4<br>Voltage V2-4<br>VOLtage V2-4<br>VOLtage V2-4<br>VOLtage V2-4<br>VOLtage V2-4<br>VOLtage V2-4<br>VOLtage V2-4<br>VOLtage V2-4<br>VOLtage V2-4<br>VOLtage V2-4<br>V0-4<br>VOLtage V2-4<br>V0-4<br>V0-4<br>V0-4<br>V0-4<br>V0-4<br>V0-4<br>V0-4<br>V0 | Current (Average) Power factor Electric energy(consumption) Frequency Reactive energy(consumption) Electric power Voltage V(Average) Current ((Average) Power factor Electric energy(consumption) Frequency Reactive power                              | Current (Average) Power factor Electric energy(consumption) Frequency Reactive energy(consumption) Electric power Voltage V(Average) Current (Average) Power factor Electric energy(consumption) Frequency Reactive power | Current (Average) Power factor Electric energy(consumption) Preguency Reactive power Reactive energy(consumption) Electric power Voltage V(Average) Current (Average) Power factor Electric energy(consumption) Frequency Reactive power               | Current (Average) Power fador Electric energy(consumption) Fraquency Reactive energy(consumption) Reactive energy(consumption) Electric power Vitlage V(Average) Current ((Average) Power fador Electric energy(consumption) Frequency Reactive power |                                        | Save Close |

1 Select "Open", and specify logging ID folder.

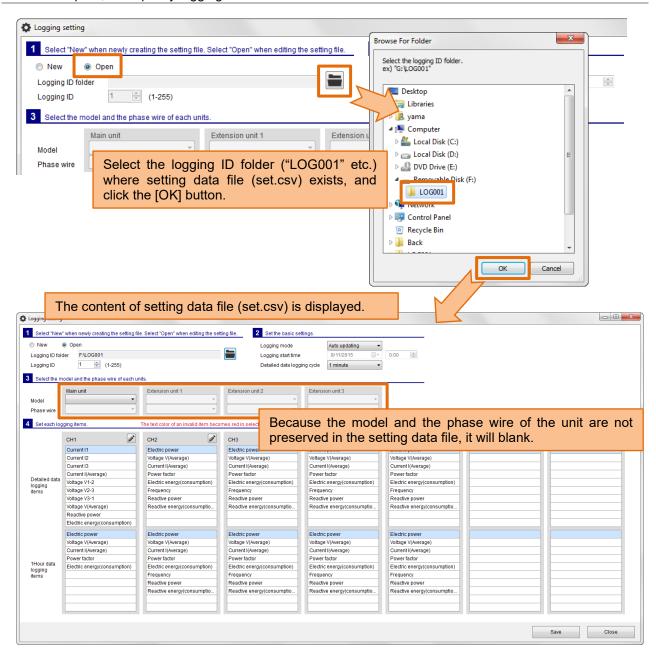

When the setting data file does not exist in the selected folder, the message is displayed on the screen. Please select the folder again.

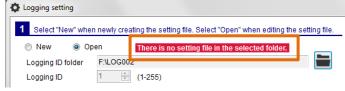

### About logging ID

The logging ID is automatically set from the selected logging ID folder name.

e.g.) when you select the folder named "LOG128", the logging ID will be 128.

If you want to overwrite the same logging ID folder, you do not need to change the logging ID.

If you want to save to a different logging ID folder, please change the logging ID.

### **2** Set the basic settings.

**3** Select the model and the phase wire of each unit.

You need not always set the model and the phase wire.

However, it is convenient to set it. Because only valid logging items are displayed by the model and the phase wire when you edit the logging item.

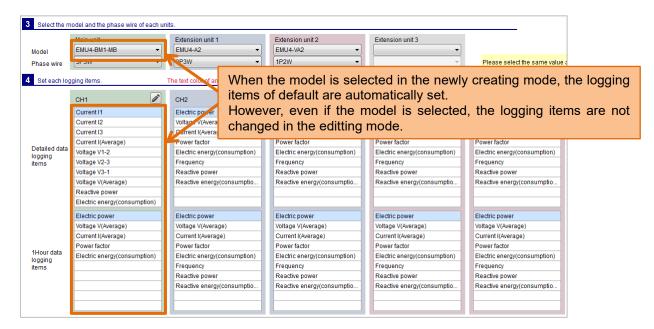

- **4** Set each logging items.
- **5** Click the [Save] button.

**6** Insert the SD memory card in the Logging Unit and set the logging condition.

Operation method of the above 2 to 6 is basically the same as [5.1 Newly do the logging setting].

# 6 Appendix

# 6.1 Specifications

| Item         |              | Specifications                                                                   |  |  |  |  |  |  |  |
|--------------|--------------|----------------------------------------------------------------------------------|--|--|--|--|--|--|--|
| Support mod  | del          | The Energy Measuring Unit with the Logging Unit (Model EMU4-LM)                  |  |  |  |  |  |  |  |
|              | itorLight    | EMU4-BD1A-MB                                                                     |  |  |  |  |  |  |  |
| series       |              | EMU4-HD1A-MB                                                                     |  |  |  |  |  |  |  |
|              |              | EMU4-BD1-MB                                                                      |  |  |  |  |  |  |  |
|              |              | EMU4-HD1-MB                                                                      |  |  |  |  |  |  |  |
|              |              | EMU4-FD1-MB                                                                      |  |  |  |  |  |  |  |
| EcoMon       | itorPlus     | EMU4-BM1-MB                                                                      |  |  |  |  |  |  |  |
| series       |              | EMU4-HM1-MB                                                                      |  |  |  |  |  |  |  |
|              |              | EMU4-LG1-MB                                                                      |  |  |  |  |  |  |  |
|              |              | EMU4-A2                                                                          |  |  |  |  |  |  |  |
|              |              | EMU4-VA2                                                                         |  |  |  |  |  |  |  |
|              |              | EMU4-AX4                                                                         |  |  |  |  |  |  |  |
|              |              | EMU4-PX4                                                                         |  |  |  |  |  |  |  |
| Language     |              | English, Japanese                                                                |  |  |  |  |  |  |  |
| Report creat |              | Paste the logging data to the report master file (Excel file).                   |  |  |  |  |  |  |  |
|              | m number of  | No limit                                                                         |  |  |  |  |  |  |  |
|              | aster files. | (Select one file at the time of the report creation)                             |  |  |  |  |  |  |  |
|              | m number of  |                                                                                  |  |  |  |  |  |  |  |
| sheets.      | 1            | (The sheets for paste the logging data)                                          |  |  |  |  |  |  |  |
| Report       | Monthly      | Output the 1-day cycle data for 1-month.                                         |  |  |  |  |  |  |  |
| type         | Weekly       | Output the 1-hour cycle data for 7-days.                                         |  |  |  |  |  |  |  |
|              | Daily        | Output the 1-hour cycle data for 1-day.                                          |  |  |  |  |  |  |  |
|              | Detailed     | Output the one of 30, 15, 10, 5, 1 minute cycle data for the specified span (For |  |  |  |  |  |  |  |
|              | (Min)        | 1 to 24 hours).                                                                  |  |  |  |  |  |  |  |
|              | Detailed     | Output the 1-second cycle data for 1-hour.                                       |  |  |  |  |  |  |  |
| <u> </u>     | (Sec)        |                                                                                  |  |  |  |  |  |  |  |
| Logging sett | ing          | Newly create or edit the setting data file (set.csv).                            |  |  |  |  |  |  |  |

### 6.2 Output format of report file

The output format of the sheet where the logging data is pasted is described according to each report type.

### Report type: Monthly

### e.g.) Start date: 7/1/2015

|    | А              | В                  | С                  | D              |        |      | Row 1: CH1 to 7                            |
|----|----------------|--------------------|--------------------|----------------|--------|------|--------------------------------------------|
| 1  |                | CH1                | CH1                | CH1            |        | ר    |                                            |
| 2  |                | Current I(Average) | Voltage V(Average) | Electric power |        |      | Row 2: Logging item name                   |
| 3  |                | [A]                | [V]                | [kW]           |        |      | Row 3: Unit name                           |
| 4  | 7/1/2015 0:00  | 93                 | 211                | 30             |        |      |                                            |
| 5  | 7/2/2015 0:00  | 87                 | 213                | 28             |        |      |                                            |
| 6  | 7/3/2015 0:00  | 31                 | 211                | 9              |        |      |                                            |
| 7  | 7/4/2015 0:00  | 95                 | 212                | 31             |        |      |                                            |
| 8  | 7/5/2015 0:00  | 42                 | 212                | 14             |        |      |                                            |
| 9  | 7/6/2015 0:00  | 0                  | 213                | 0              |        |      |                                            |
| 10 | 7/7/2015 0:00  | 62                 | 212                | 19             |        |      |                                            |
| 11 | 7/8/2015 0:00  | 94                 | 212                | 30             |        |      |                                            |
| 12 | 7/9/2015 0:00  | 104                | 211                | 34             |        |      |                                            |
| 13 | 7/10/2015 0:00 | 91                 | 210                | 29             |        |      |                                            |
|    | 7/11/2015 0:00 | 83                 | 211                | 27             |        |      |                                            |
|    | 7/12/2015 0:00 | 27                 | 212                | 9              |        |      |                                            |
| 16 | 7/13/2015 0:00 | 0                  | 212                | 0              |        | Ι.   |                                            |
| 17 | 7/14/2015 0:00 | 87                 | 212                | 27             |        |      | There is the data from the specified start |
| 18 | 7/15/2015 0:00 | 109                | 210                | 36             |        |      | •                                          |
|    | 7/16/2015 0:00 | 86                 | 210                | 28             | •••    |      | date for one month.                        |
|    | 7/17/2015 0:00 | 102                | 211                |                |        |      | Up to 31 rows                              |
|    | 7/18/2015 0:00 | 91                 | 213                | 29             |        | 11   |                                            |
|    | 7/19/2015 0:00 | 24                 | 212                | 8              |        |      |                                            |
|    | 7/20/2015 0:00 | 0                  | 212                | 0              |        |      |                                            |
|    | 7/21/2015 0:00 | 0                  | 211                | 0              |        |      |                                            |
|    | 7/22/2015 0:00 | 102                | 210                | 34             |        |      |                                            |
|    | 7/23/2015 0:00 | 111                |                    |                |        |      |                                            |
|    | 7/24/2015 0:00 | 132                | 210                | 43             |        |      |                                            |
|    | 7/25/2015 0:00 | 150                | 211                | 50             |        |      |                                            |
|    | 7/26/2015 0:00 | 0                  |                    |                |        |      |                                            |
|    | 7/27/2015 0:00 | 0                  |                    |                |        |      |                                            |
|    | 7/28/2015 0:00 | 95                 |                    |                |        |      |                                            |
|    | 7/29/2015 0:00 | 117                |                    |                |        |      |                                            |
|    | 7/30/2015 0:00 | 127                |                    |                |        |      |                                            |
|    | 7/31/2015 0:00 | 148                | 212                | 49             |        |      |                                            |
| 35 | <b></b>        |                    |                    |                |        |      |                                            |
|    |                |                    | T                  |                |        |      |                                            |
| _  |                |                    |                    |                |        |      |                                            |
| Da | ate and tin    |                    | e is the one le    |                |        |      | nn.                                        |
|    |                | Ecol               | MonitorLight:      | Up to 10 c     | olumns | s    |                                            |
|    |                |                    |                    |                |        |      | items * 7 circuits)                        |
|    |                | LCOI               | normorrius. (      |                | Jannis | ,(10 |                                            |

• The line of only date and time is output at the time zone that does not exist in the logging data file due to the power failure etc.

• When all time zones do not exist or the Logging data file does not exist, the report cannot be created.

### Report type: Weekly

### e.g.) Start time: 7/6/2015 1:00

|                                                                                                    |                                                                                                    | CH1                                                                                         | CH1                                                                                                    | CH1                                                                                                    |     |   | Row 1: CH1 to 7<br>Row 2: Logging item name |
|----------------------------------------------------------------------------------------------------|----------------------------------------------------------------------------------------------------|---------------------------------------------------------------------------------------------|----------------------------------------------------------------------------------------------------|----------------------------------------------------------------------------------------------------|-----|---|---------------------------------------------|
| 2                                                                                                    |                                                                                                    |                                                                                             | Voltage V(Average)                                                                                                    |                                                                                                    | ••• |   |                                             |
| 3                                                                                                    |                                                                                                    | [A]                                                                                         | [V]                                                                                                    | [kW]                                                                                                    | -   | ┥ | Row 3: Unit name                            |
| 4                                                                                                    | 7/6/2015 1:00                                                                                                    |                                                                                             | 208                                                                                                    | 0                                                                                                    |     |   |                                             |
| 5                                                                                                    | 7/6/2015 2:00                                                                                                    | 0                                                                                           | 208                                                                                                    | 0                                                                                                    |     |   |                                             |
| 6                                                                                                    | 7/6/2015 3:00                                                                                                    | 0                                                                                           |                                                                                                    |                                                                                                    |     |   |                                             |
| 7                                                                                                    | 7/6/2015 4:00                                                                                                    | 0                                                                                           | 208                                                                                                    | 0                                                                                                    |     |   |                                             |
| 8                                                                                                    | 7/6/2015 5:00                                                                                                    | 0                                                                                           | 207                                                                                                    | 0                                                                                                    |     |   |                                             |
| 9                                                                                                    | 7/6/2015 6:00                                                                                                    | 0                                                                                           | 208                                                                                                    | 0                                                                                                    |     |   |                                             |
| 10                                                                                                    | 7/6/2015 7:00                                                                                                    | 0                                                                                           | 209                                                                                                    | 0                                                                                                    |     |   |                                             |
| 11                                                                                                    | 7/6/2015 8:00                                                                                                    | 0                                                                                           | 207                                                                                                    | 0                                                                                                    |     |   |                                             |
| 12                                                                                                    | 7/6/2015 9:00                                                                                                    | 0                                                                                           | 211                                                                                                    | 0                                                                                                    |     |   |                                             |
| 13                                                                                                    | 7/6/2015 10:00                                                                                                    | 26                                                                                          | 208                                                                                                    | 8                                                                                                    |     |   |                                             |
| 14                                                                                                    | 7/6/2015 11:00                                                                                                    | 15                                                                                          | 208                                                                                                    | 4                                                                                                    |     |   |                                             |
| 15                                                                                                    | 7/6/2015 12:00                                                                                                    | 20                                                                                          | 208                                                                                                    | 6                                                                                                    |     |   |                                             |
| 16                                                                                                    | 7/6/2015 13:00                                                                                                    | 16                                                                                          | 210                                                                                                    | 4                                                                                                    |     |   |                                             |
| 17                                                                                                    | 7/6/2015 14:00                                                                                                    | 23                                                                                          | 207                                                                                                    | 7                                                                                                    |     |   |                                             |
| 18                                                                                                    | 7/6/2015 15:00                                                                                                    |                                                                                             | 207                                                                                                    | 10                                                                                                    |     |   |                                             |
| 19                                                                                                    | 7/6/2015 16:00                                                                                                    |                                                                                             |                                                                                                    |                                                                                                    |     |   |                                             |
| 20                                                                                                    | 7/6/2015 17:00                                                                                                    |                                                                                             |                                                                                                    |                                                                                                    |     |   |                                             |
| 21                                                                                                    | 7/6/2015 18:00                                                                                                    |                                                                                             |                                                                                                    |                                                                                                    |     |   |                                             |
| 22                                                                                                    | 7/6/2015 19:00                                                                                                    |                                                                                             |                                                                                                    |                                                                                                    |     | 1 |                                             |
| 23                                                                                                    | 7/6/2015 20:00                                                                                                    |                                                                                             |                                                                                                    |                                                                                                    |     |   |                                             |
| 24                                                                                                    | 7/6/2015 21:00                                                                                                    |                                                                                             |                                                                                                    |                                                                                                    |     |   |                                             |
| 25                                                                                                    | 7/6/2015 22:00                                                                                                    |                                                                                             |                                                                                                    |                                                                                                    |     |   |                                             |
| 26                                                                                                    | 7/6/2015 23:00                                                                                                    |                                                                                             |                                                                                                    |                                                                                                    |     |   |                                             |
| 27                                                                                                    | 7/7/2015 0:00                                                                                                    |                                                                                             |                                                                                                    |                                                                                                    |     |   |                                             |
| 28                                                                                                    | 7/7/2015 1:00                                                                                                    |                                                                                             |                                                                                                    |                                                                                                    |     |   | There is the data from the specified        |
|                                                                                                    |                                                                                                    |                                                                                             | 200                                                                                                    |                                                                                                    |     |   |                                             |
|                                                                                                    | 7/11/2015 23:00 7/12/2015 0:00                                                                                                    |                                                                                             |                                                                                                    |                                                                                                    |     |   | 168 rows (24 hours * 7 days)                |
| .47                                                                                                    | 7/12/2015 0:00                                                                                                    | 0                                                                                           | 208                                                                                                    | 0                                                                                                    |     |   |                                             |
| .47<br>.48                                                                                                    | 7/12/2015 0:00<br>7/12/2015 1:00                                                                                                    | 0                                                                                           | 208<br>208                                                                                                    | 0<br>0                                                                                                    |     |   |                                             |
| .47<br>.48<br>.49                                                                                                    | 7/12/2015 0:00<br>7/12/2015 1:00<br>7/12/2015 2:00                                                                                                    | 0<br>0<br>0                                                                                 | 208<br>208<br>208                                                                                                    | 0<br>0<br>0                                                                                                    |     |   |                                             |
| L47<br>L48<br>L49<br>L50                                                                                                    | 7/12/2015 0:00<br>7/12/2015 1:00<br>7/12/2015 2:00<br>7/12/2015 3:00                                                                                                    | 0<br>0<br>0<br>0                                                                            | 208<br>208<br>208<br>208<br>208                                                                                                    | 0<br>0<br>0                                                                                                    |     |   |                                             |
| L47<br>L48<br>L49<br>L50<br>L51                                                                                                    | 7/12/2015 0:00<br>7/12/2015 1:00<br>7/12/2015 2:00<br>7/12/2015 3:00<br>7/12/2015 4:00                                                                                                    | 0<br>0<br>0<br>0<br>0                                                                       | 208<br>208<br>208<br>208<br>208<br>207                                                                                                    | 0<br>0<br>0<br>0                                                                                                    |     |   |                                             |
| 147<br>148<br>149<br>150<br>151                                                                                                    | 7/12/2015 0:00<br>7/12/2015 1:00<br>7/12/2015 2:00<br>7/12/2015 3:00<br>7/12/2015 4:00<br>7/12/2015 5:00                                                                                                    | 0<br>0<br>0<br>0<br>0<br>0<br>0<br>0                                                        | 208<br>208<br>208<br>208<br>208<br>207<br>207                                                                                                    | 0<br>0<br>0<br>0<br>0<br>0                                                                                                    |     |   |                                             |
| L46<br>L47<br>L48<br>L49<br>L50<br>L51<br>L52<br>L53<br>L54                                                                                                    | 7/12/2015 0:00<br>7/12/2015 1:00<br>7/12/2015 2:00<br>7/12/2015 3:00<br>7/12/2015 4:00<br>7/12/2015 5:00                                                                                                    | 0<br>0<br>0<br>0<br>0<br>0<br>0<br>0<br>0                                                   | 208<br>208<br>208<br>208<br>208<br>207<br>208<br>209                                                                                                  | 0<br>0<br>0<br>0<br>0<br>0                                                                                                    |     |   |                                             |
| L47<br>L48<br>L49<br>L50<br>L51<br>L52<br>L53                                                                                                    | 7/12/2015 0:00<br>7/12/2015 1:00<br>7/12/2015 2:00<br>7/12/2015 3:00<br>7/12/2015 4:00<br>7/12/2015 5:00<br>7/12/2015 6:00<br>7/12/2015 7:00                                                                                                    | 0<br>0<br>0<br>0<br>0<br>0<br>0<br>0<br>0<br>0<br>0                                         | 208<br>208<br>208<br>208<br>208<br>207<br>208<br>209<br>209<br>209                                                                                    | 0<br>0<br>0<br>0<br>0<br>0<br>0<br>0<br>0                                                                                                    |     |   |                                             |
| L47<br>L48<br>L50<br>L51<br>L52<br>L53<br>L54                                                                                                    | 7/12/2015 0:00<br>7/12/2015 1:00<br>7/12/2015 2:00<br>7/12/2015 3:00<br>7/12/2015 4:00<br>7/12/2015 5:00<br>7/12/2015 6:00<br>7/12/2015 7:00                                                                                                    |                                                                                             | 208<br>208<br>208<br>208<br>207<br>208<br>209<br>209<br>209                                                                                           | 0<br>0<br>0<br>0<br>0<br>0<br>0<br>0<br>0<br>0<br>0                                                                                                    |     |   |                                             |
| 147<br>148<br>149<br>150<br>151<br>152<br>153<br>154<br>155<br>156                                                                                                    | 7/12/2015 0:00<br>7/12/2015 1:00<br>7/12/2015 2:00<br>7/12/2015 3:00<br>7/12/2015 4:00<br>7/12/2015 5:00<br>7/12/2015 6:00<br>7/12/2015 7:00<br>7/12/2015 8:00                                                                                                    |                                                                                             | 208<br>208<br>208<br>207<br>207<br>209<br>209<br>209<br>209<br>209                                                                                    | 0<br>0<br>0<br>0<br>0<br>0<br>0<br>0<br>0<br>0<br>0<br>0<br>0                                                                                                    |     |   |                                             |
| 147<br>148<br>149<br>150<br>151<br>152<br>153<br>154<br>155<br>156<br>157                                                                                                    | 7/12/2015 0:00<br>7/12/2015 1:00<br>7/12/2015 2:00<br>7/12/2015 3:00<br>7/12/2015 4:00<br>7/12/2015 5:00<br>7/12/2015 6:00<br>7/12/2015 7:00<br>7/12/2015 9:00                                                                                                    | 0<br>0<br>0<br>0<br>0<br>0<br>0<br>0<br>0<br>0<br>0<br>0<br>0<br>0<br>0<br>0<br>0<br>0<br>0 | 208<br>208<br>208<br>207<br>207<br>209<br>209<br>209<br>209<br>209<br>209<br>209<br>209<br>209<br>209                                                 | 0<br>0<br>0<br>0<br>0<br>0<br>0<br>0<br>0<br>0<br>0<br>0<br>0<br>0<br>0<br>0                                                                                                    |     |   |                                             |
| 147<br>148<br>149<br>150<br>151<br>152<br>153<br>155<br>155<br>156<br>158                                                                                                    | 7/12/2015 0:00<br>7/12/2015 1:00<br>7/12/2015 2:00<br>7/12/2015 3:00<br>7/12/2015 4:00<br>7/12/2015 5:00<br>7/12/2015 6:00<br>7/12/2015 7:00<br>7/12/2015 9:00<br>7/12/2015 10:00                                                                                                    | 0<br>0<br>0<br>0<br>0<br>0<br>0<br>0<br>0<br>0<br>0<br>0<br>0<br>0<br>0<br>0<br>0<br>0<br>0 | 208<br>208<br>208<br>209<br>209<br>209<br>209<br>209<br>209<br>209<br>209<br>209<br>209                                                               | 0<br>0<br>0<br>0<br>0<br>0<br>0<br>0<br>0<br>0<br>0<br>0<br>0<br>0<br>0<br>0<br>0                                                                                                    |     |   |                                             |
| 147<br>148<br>149<br>150<br>151<br>152<br>153<br>154<br>155<br>155<br>155<br>155<br>158<br>159                                                                                                    | 7/12/2015 0:00<br>7/12/2015 1:00<br>7/12/2015 2:00<br>7/12/2015 3:00<br>7/12/2015 5:00<br>7/12/2015 5:00<br>7/12/2015 7:00<br>7/12/2015 8:00<br>7/12/2015 9:00<br>7/12/2015 1:000                                                                                                    | 0<br>0<br>0<br>0<br>0<br>0<br>0<br>0<br>0<br>0<br>0<br>0<br>0<br>0<br>0<br>0<br>0<br>0<br>0 | 208<br>208<br>208<br>209<br>209<br>209<br>209<br>209<br>209<br>201<br>201<br>0<br>0<br>0<br>0<br>0<br>0<br>0<br>0<br>0<br>0<br>0<br>0<br>0            | 0<br>0<br>0<br>0<br>0<br>0<br>0<br>0<br>0<br>0<br>0<br>0<br>0<br>0<br>0<br>0<br>0<br>0<br>0                                                                                                    |     |   |                                             |
| 47<br>48<br>50<br>51<br>52<br>53<br>55<br>55<br>55<br>55<br>55<br>55<br>55<br>55<br>55<br>55<br>55<br>55                                                                                                    | 7/12/2015 0:00<br>7/12/2015 1:00<br>7/12/2015 2:00<br>7/12/2015 3:00<br>7/12/2015 5:00<br>7/12/2015 5:00<br>7/12/2015 6:00<br>7/12/2015 8:00<br>7/12/2015 9:00<br>7/12/2015 1:00<br>7/12/2015 1:200                                                                                                    | 0<br>0<br>0<br>0<br>0<br>0<br>0<br>0<br>0<br>0<br>0<br>0<br>0<br>0<br>0<br>0<br>0<br>0<br>0 | 208<br>208<br>208<br>209<br>209<br>209<br>209<br>209<br>211<br>0<br>0<br>0<br>0<br>0<br>0<br>0<br>0<br>0<br>0<br>0<br>0<br>0<br>0<br>0<br>0<br>0<br>0 | 0<br>0<br>0<br>0<br>0<br>0<br>0<br>0<br>0<br>0<br>0<br>0<br>0<br>0<br>0<br>0<br>0<br>0<br>0                                                                                                    |     |   |                                             |
| 47<br>48<br>49<br>50<br>51<br>52<br>53<br>55<br>55<br>55<br>55<br>55<br>55<br>55<br>55<br>55<br>55<br>55<br>55                                                                                                    | 7/12/2015 0:00<br>7/12/2015 1:00<br>7/12/2015 2:00<br>7/12/2015 3:00<br>7/12/2015 4:00<br>7/12/2015 5:00<br>7/12/2015 6:00<br>7/12/2015 8:00<br>7/12/2015 10:00<br>7/12/2015 11:00<br>7/12/2015 12:00<br>7/12/2015 13:00                                                                                                    | 0<br>0<br>0<br>0<br>0<br>0<br>0<br>0<br>0<br>0<br>0<br>0<br>0<br>0<br>0<br>0<br>0<br>0<br>0 | 208<br>208<br>208<br>207<br>209<br>209<br>209<br>209<br>211<br>0<br>0<br>0<br>0<br>0<br>0<br>0<br>0<br>0<br>0<br>0<br>0<br>0<br>0<br>0<br>0<br>0<br>0 | 0<br>0<br>0<br>0<br>0<br>0<br>0<br>0<br>0<br>0<br>0<br>0<br>0<br>1<br>1<br>0<br>1                                                                                                    |     |   |                                             |
| 147<br>448<br>49<br>50<br>51<br>52<br>53<br>55<br>55<br>55<br>55<br>55<br>55<br>55<br>55<br>55<br>55<br>55<br>55                                                                                                    | 7/12/2015 0:00<br>7/12/2015 1:00<br>7/12/2015 2:00<br>7/12/2015 3:00<br>7/12/2015 4:00<br>7/12/2015 6:00<br>7/12/2015 6:00<br>7/12/2015 9:00<br>7/12/2015 10:00<br>7/12/2015 11:00<br>7/12/2015 12:00<br>7/12/2015 13:00<br>7/12/2015 14:00                                                                                                    | 0<br>0<br>0<br>0<br>0<br>0<br>0<br>0<br>0<br>0<br>0<br>0<br>0<br>0<br>0<br>0<br>0<br>0<br>0 | 208<br>208<br>208<br>207<br>208<br>209<br>209<br>209<br>209<br>209<br>209<br>209<br>209<br>209<br>209                                                 | 0<br>0<br>0<br>0<br>0<br>0<br>0<br>0<br>0<br>0<br>0<br>0<br>0<br>0<br>1<br>1<br>1<br>0<br>0                                                                                                    |     |   |                                             |
| 447<br>448<br>49<br>50<br>51<br>52<br>53<br>55<br>55<br>55<br>55<br>55<br>55<br>55<br>55<br>55<br>60<br>60<br>61<br>62<br>62<br>63                                                                                                    | 7/12/2015 0:00<br>7/12/2015 1:00<br>7/12/2015 2:00<br>7/12/2015 3:00<br>7/12/2015 4:00<br>7/12/2015 5:00<br>7/12/2015 6:00<br>7/12/2015 7:00<br>7/12/2015 9:00<br>7/12/2015 10:00<br>7/12/2015 11:00<br>7/12/2015 13:00<br>7/12/2015 15:00                                                                                                    | 0<br>0<br>0<br>0<br>0<br>0<br>0<br>0<br>0<br>0<br>0<br>0<br>0<br>0<br>0<br>0<br>0<br>0<br>0 | 208<br>208<br>208<br>207<br>208<br>209<br>209<br>209<br>209<br>209<br>209<br>209<br>209<br>209<br>209                                                 | 0<br>0<br>0<br>0<br>0<br>0<br>0<br>0<br>0<br>0<br>0<br>0<br>0<br>0<br>0<br>0<br>1<br>1<br>0<br>1<br>1<br>0<br>1                                                                                                    |     |   |                                             |
| 447<br>448<br>49<br>50<br>51<br>52<br>53<br>55<br>55<br>55<br>55<br>55<br>55<br>55<br>55<br>55<br>55<br>55<br>60<br>60<br>61<br>62<br>63<br>63                                                                                                    | 7/12/2015 0:00<br>7/12/2015 1:00<br>7/12/2015 2:00<br>7/12/2015 3:00<br>7/12/2015 4:00<br>7/12/2015 5:00<br>7/12/2015 6:00<br>7/12/2015 9:00<br>7/12/2015 10:00<br>7/12/2015 11:00<br>7/12/2015 13:00<br>7/12/2015 15:00<br>7/12/2015 16:00                                                                                                    | 0<br>0<br>0<br>0<br>0<br>0<br>0<br>0<br>0<br>0<br>0<br>0<br>0<br>0<br>0<br>0<br>0<br>0<br>0 | 208<br>208<br>208<br>207<br>207<br>209<br>209<br>209<br>209<br>209<br>209<br>209<br>209<br>209<br>209                                                 | 0<br>0<br>0<br>0<br>0<br>0<br>0<br>0<br>0<br>0<br>0<br>0<br>0<br>0<br>0<br>0<br>1<br>1<br>0<br>1<br>1<br>0<br>0<br>1<br>1<br>0<br>0                                                                                                    |     |   |                                             |
| 447<br>48<br>49<br>50<br>51<br>53<br>53<br>53<br>55<br>55<br>55<br>55<br>55<br>55<br>55<br>60<br>60<br>61<br>62<br>63<br>63<br>64<br>64                                                                                                    | 7/12/2015 0:00<br>7/12/2015 1:00<br>7/12/2015 2:00<br>7/12/2015 2:00<br>7/12/2015 5:00<br>7/12/2015 5:00<br>7/12/2015 5:00<br>7/12/2015 10:00<br>7/12/2015 10:00<br>7/12/2015 11:00<br>7/12/2015 12:00<br>7/12/2015 12:00<br>7/12/2015 15:00<br>7/12/2015 15:00<br>7/12/2015 17:00                                                                                                    | 0<br>0<br>0<br>0<br>0<br>0<br>0<br>0<br>0<br>0<br>0<br>0<br>0<br>0<br>0<br>0<br>0<br>0<br>0 | 208<br>208<br>208<br>207<br>207<br>209<br>209<br>209<br>209<br>209<br>209<br>209<br>209<br>209<br>209                                                 | 0<br>0<br>0<br>0<br>0<br>0<br>0<br>0<br>0<br>0<br>0<br>0<br>0<br>1<br>1<br>0<br>0<br>1<br>1<br>0<br>0<br>1<br>1<br>0<br>0                                                                                                    |     |   |                                             |
| 447<br>448<br>49<br>50<br>51<br>53<br>53<br>55<br>55<br>55<br>55<br>55<br>55<br>55<br>55<br>55<br>55<br>55                                                                                                    | 7/12/2015 0:00<br>7/12/2015 1:00<br>7/12/2015 2:00<br>7/12/2015 2:00<br>7/12/2015 3:00<br>7/12/2015 4:00<br>7/12/2015 5:00<br>7/12/2015 0:00<br>7/12/2015 10:00<br>7/12/2015 11:00<br>7/12/2015 12:00<br>7/12/2015 12:00<br>7/12/2015 15:00<br>7/12/2015 15:00<br>7/12/2015 16:00<br>7/12/2015 16:00                                                                                                    | 0<br>0<br>0<br>0<br>0<br>0<br>0<br>0<br>0<br>0<br>0<br>0<br>0<br>0<br>0<br>0<br>0<br>0<br>0 | 208<br>208<br>208<br>207<br>207<br>209<br>209<br>209<br>209<br>209<br>209<br>209<br>209<br>209<br>209                                                 | 0<br>0<br>0<br>0<br>0<br>0<br>0<br>0<br>0<br>0<br>0<br>0<br>0<br>0<br>1<br>1<br>0<br>0<br>1<br>1<br>0<br>0<br>1<br>1<br>0<br>0                                                                                                    |     |   |                                             |
| 447<br>448<br>49<br>50<br>51<br>53<br>53<br>55<br>55<br>55<br>55<br>55<br>55<br>55<br>55<br>60<br>60<br>61<br>62<br>63<br>64<br>65<br>66<br>66<br>65                                                                                              | 7/12/2015 0:00<br>7/12/2015 1:00<br>7/12/2015 2:00<br>7/12/2015 3:00<br>7/12/2015 5:00<br>7/12/2015 5:00<br>7/12/2015 5:00<br>7/12/2015 1:00<br>7/12/2015 10:00<br>7/12/2015 11:00<br>7/12/2015 12:00<br>7/12/2015 13:00<br>7/12/2015 15:00<br>7/12/2015 16:00<br>7/12/2015 18:00<br>7/12/2015 19:00                                                                                                    | 0<br>0<br>0<br>0<br>0<br>0<br>0<br>0<br>0<br>0<br>0<br>0<br>0<br>0<br>0<br>0<br>0<br>0<br>0 | 208<br>208<br>208<br>209<br>209<br>209<br>209<br>209<br>209<br>209<br>209<br>209<br>209                                                               | 0<br>0<br>0<br>0<br>0<br>0<br>0<br>0<br>0<br>0<br>0<br>0<br>0<br>0<br>0<br>1<br>1<br>0<br>0<br>1<br>1<br>0<br>0<br>1<br>1<br>0<br>0<br>1<br>1<br>0<br>0                                                                                                    |     |   |                                             |
| 447<br>448<br>49<br>50<br>51<br>53<br>53<br>55<br>55<br>55<br>55<br>55<br>55<br>55<br>60<br>61<br>60<br>61<br>62<br>63<br>63<br>64<br>65<br>66<br>66<br>66<br>66<br>66<br>66<br>66<br>66<br>66<br>66<br>66<br>66                                  | 7/12/2015 0:00<br>7/12/2015 1:00<br>7/12/2015 2:00<br>7/12/2015 2:00<br>7/12/2015 5:00<br>7/12/2015 5:00<br>7/12/2015 5:00<br>7/12/2015 0:00<br>7/12/2015 10:00<br>7/12/2015 12:00<br>7/12/2015 12:00<br>7/12/2015 13:00<br>7/12/2015 14:00<br>7/12/2015 16:00<br>7/12/2015 16:00<br>7/12/2015 19:00<br>7/12/2015 19:00<br>7/12/2015 19:00                                                                                                    | 0<br>0<br>0<br>0<br>0<br>0<br>0<br>0<br>0<br>0<br>0<br>0<br>0<br>0<br>0<br>0<br>0<br>0<br>0 | 208<br>208<br>208<br>209<br>209<br>209<br>209<br>209<br>211<br>0<br>0<br>0<br>0<br>0<br>0<br>0<br>0<br>0<br>0<br>0<br>0<br>0<br>0<br>0<br>0<br>0<br>0 | 0<br>0<br>0<br>0<br>0<br>0<br>0<br>0<br>0<br>0<br>0<br>0<br>0<br>1<br>1<br>0<br>0<br>1<br>0<br>1                                                                                                    |     |   |                                             |
| 147<br>148<br>149<br>150<br>151<br>152<br>153<br>155<br>155<br>155<br>155<br>155<br>155<br>155                                                                                                    | 7/12/2015 0:00<br>7/12/2015 1:00<br>7/12/2015 2:00<br>7/12/2015 3:00<br>7/12/2015 5:00<br>7/12/2015 5:00<br>7/12/2015 6:00<br>7/12/2015 8:00<br>7/12/2015 10:00<br>7/12/2015 10:00<br>7/12/2015 12:00<br>7/12/2015 13:00<br>7/12/2015 15:00<br>7/12/2015 16:00<br>7/12/2015 16:00<br>7/12/2015 19:00<br>7/12/2015 10:00<br>7/12/2015 10:00<br>7/12/2015 10:00<br>7/12/2015 10:00                                                                                                    | 0<br>0<br>0<br>0<br>0<br>0<br>0<br>0<br>0<br>0<br>0<br>0<br>0<br>0<br>0<br>0<br>0<br>0<br>0 | 208<br>208<br>208<br>207<br>208<br>209<br>209<br>209<br>209<br>209<br>209<br>209<br>209<br>209<br>209                                                 | 0<br>0<br>0<br>0<br>0<br>0<br>0<br>0<br>0<br>0<br>0<br>0<br>0<br>0<br>1<br>1<br>0<br>0<br>1<br>1<br>0<br>0<br>1<br>0<br>0<br>1<br>0<br>0<br>1<br>0<br>0<br>1<br>0<br>0<br>0<br>0<br>0<br>0<br>0<br>0<br>0<br>0<br>0<br>0<br>0<br>0<br>0<br>0<br>0<br>0<br>0<br>0                                                   |     |   |                                             |
| 447<br>448<br>49<br>50<br>51<br>53<br>53<br>53<br>55<br>55<br>55<br>55<br>55<br>55<br>60<br>61<br>63<br>63<br>63<br>63<br>63<br>64<br>65<br>65<br>66<br>65<br>66<br>65<br>65<br>66<br>65<br>65<br>65<br>65<br>65                                  | 7/12/2015 0:00<br>7/12/2015 1:00<br>7/12/2015 2:00<br>7/12/2015 3:00<br>7/12/2015 4:00<br>7/12/2015 5:00<br>7/12/2015 5:00<br>7/12/2015 0:00<br>7/12/2015 10:00<br>7/12/2015 11:00<br>7/12/2015 13:00<br>7/12/2015 15:00<br>7/12/2015 16:00<br>7/12/2015 16:00<br>7/12/2015 16:00<br>7/12/2015 16:00<br>7/12/2015 16:00<br>7/12/2015 16:00<br>7/12/2015 16:00<br>7/12/2015 16:00<br>7/12/2015 16:00<br>7/12/2015 16:00<br>7/12/2015 16:00<br>7/12/2015 16:00<br>7/12/2015 16:00                    | 0<br>0<br>0<br>0<br>0<br>0<br>0<br>0<br>0<br>0<br>0<br>0<br>0<br>0<br>0<br>0<br>0<br>0<br>0 | 208<br>208<br>208<br>207<br>208<br>209<br>209<br>209<br>209<br>209<br>209<br>209<br>209<br>209<br>209                                                 | 0<br>0<br>0<br>0<br>0<br>0<br>0<br>0<br>0<br>0<br>0<br>0<br>0<br>1<br>1<br>0<br>0<br>1<br>1<br>0<br>0<br>1<br>0<br>0<br>1<br>0<br>0<br>1<br>0<br>0<br>1<br>0<br>0<br>1<br>0<br>0<br>0<br>0<br>0<br>0<br>0<br>0<br>0<br>0<br>0<br>0<br>0<br>0<br>0<br>0<br>0<br>0<br>0<br>0                                         |     |   |                                             |
| 447<br>448<br>449<br>50<br>51<br>52<br>53<br>55<br>55<br>55<br>55<br>55<br>155<br>155<br>155<br>155<br>155<br>1                                                                                                    | 7/12/2015 0:00<br>7/12/2015 1:00<br>7/12/2015 2:00<br>7/12/2015 2:00<br>7/12/2015 3:00<br>7/12/2015 4:00<br>7/12/2015 5:00<br>7/12/2015 9:00<br>7/12/2015 10:00<br>7/12/2015 10:00<br>7/12/2015 10:00<br>7/12/2015 10:00<br>7/12/2015 10:00<br>7/12/2015 10:00<br>7/12/2015 10:00<br>7/12/2015 10:00<br>7/12/2015 20:00<br>7/12/2015 20:00<br>7/12/2015 20:00<br>7/12/2015 20:00<br>7/12/2015 20:00                                                                                                | 0<br>0<br>0<br>0<br>0<br>0<br>0<br>0<br>0<br>0<br>0<br>0<br>0<br>0<br>0<br>0<br>0<br>0<br>0 | 208<br>208<br>208<br>207<br>208<br>209<br>209<br>209<br>209<br>209<br>209<br>209<br>209<br>209<br>209                                                 | 0<br>0<br>0<br>0<br>0<br>0<br>0<br>0<br>0<br>0<br>0<br>0<br>0<br>1<br>1<br>0<br>0<br>1<br>1<br>0<br>0<br>1<br>0<br>0<br>1<br>0<br>0<br>1<br>0<br>0<br>1<br>0<br>0<br>1<br>0<br>0<br>0<br>0<br>0<br>0<br>0<br>0<br>0<br>0<br>0<br>0<br>0<br>0<br>0<br>0<br>0<br>0<br>0<br>0                                         |     |   |                                             |
| 447<br>448<br>449<br>50<br>51<br>52<br>53<br>54<br>55<br>55<br>55<br>55<br>55<br>60<br>157<br>55<br>60<br>157<br>55<br>156<br>157<br>158<br>159<br>160<br>160<br>160<br>160<br>165<br>165<br>165<br>165<br>165<br>165<br>165<br>165<br>165<br>165 | 7/12/2015 0:00<br>7/12/2015 1:00<br>7/12/2015 2:00<br>7/12/2015 2:00<br>7/12/2015 3:00<br>7/12/2015 4:00<br>7/12/2015 5:00<br>7/12/2015 9:00<br>7/12/2015 10:00<br>7/12/2015 10:00<br>7/12/2015 10:00<br>7/12/2015 10:00<br>7/12/2015 10:00<br>7/12/2015 10:00<br>7/12/2015 10:00<br>7/12/2015 10:00<br>7/12/2015 20:00<br>7/12/2015 20:00<br>7/12/2015 20:00<br>7/12/2015 20:00<br>7/12/2015 20:00                                                                                                | 0<br>0<br>0<br>0<br>0<br>0<br>0<br>0<br>0<br>0<br>0<br>0<br>0<br>0<br>0<br>0<br>0<br>0<br>0 | 208<br>208<br>208<br>207<br>208<br>209<br>209<br>209<br>209<br>209<br>209<br>209<br>209<br>209<br>209                                                 | 0<br>0<br>0<br>0<br>0<br>0<br>0<br>0<br>0<br>0<br>0<br>0<br>0<br>1<br>1<br>0<br>0<br>1<br>1<br>0<br>0<br>1<br>0<br>0<br>1<br>0<br>0<br>1<br>0<br>0<br>1<br>0<br>0<br>1<br>0<br>0<br>0<br>0<br>0<br>0<br>0<br>0<br>0<br>0<br>0<br>0<br>0<br>0<br>0<br>0<br>0<br>0<br>0<br>0                                         |     |   |                                             |
| 447<br>448<br>449<br>50<br>51<br>52<br>53<br>55<br>55<br>55<br>55<br>55<br>155<br>155<br>155<br>155<br>155<br>1                                                                                                    | 7/12/2015 0:00<br>7/12/2015 1:00<br>7/12/2015 2:00<br>7/12/2015 2:00<br>7/12/2015 3:00<br>7/12/2015 4:00<br>7/12/2015 5:00<br>7/12/2015 9:00<br>7/12/2015 10:00<br>7/12/2015 10:00<br>7/12/2015 10:00<br>7/12/2015 10:00<br>7/12/2015 10:00<br>7/12/2015 10:00<br>7/12/2015 10:00<br>7/12/2015 10:00<br>7/12/2015 20:00<br>7/12/2015 20:00<br>7/12/2015 20:00<br>7/12/2015 20:00<br>7/12/2015 20:00                                                                                                | 0<br>0<br>0<br>0<br>0<br>0<br>0<br>0<br>0<br>0<br>0<br>0<br>0<br>0<br>0<br>0<br>0<br>0<br>0 | 208<br>208<br>208<br>207<br>208<br>209<br>209<br>209<br>209<br>209<br>209<br>209<br>209<br>209<br>209                                                 | 0<br>0<br>0<br>0<br>0<br>0<br>0<br>0<br>0<br>0<br>0<br>0<br>0<br>1<br>1<br>0<br>0<br>1<br>1<br>0<br>0<br>1<br>0<br>0<br>1<br>0<br>0<br>1<br>0<br>0<br>1<br>0<br>0<br>1<br>0<br>0<br>0<br>0<br>0<br>0<br>0<br>0<br>0<br>0<br>0<br>0<br>0<br>0<br>0<br>0<br>0<br>0<br>0<br>0                                         |     |   |                                             |
| 447<br>448<br>49<br>50<br>50<br>51<br>55<br>55<br>55<br>55<br>55<br>55<br>55<br>55<br>55<br>55<br>60<br>61<br>62<br>63<br>63<br>64<br>63<br>63<br>64<br>63<br>63<br>64<br>63<br>63<br>64<br>63<br>63<br>64<br>70<br>71<br>72                      | 7/12/2015 0:00<br>7/12/2015 1:00<br>7/12/2015 2:00<br>7/12/2015 2:00<br>7/12/2015 3:00<br>7/12/2015 4:00<br>7/12/2015 5:00<br>7/12/2015 9:00<br>7/12/2015 10:00<br>7/12/2015 10:00<br>7/12/2015 12:00<br>7/12/2015 13:00<br>7/12/2015 16:00<br>7/12/2015 16:00<br>7/12/2015 16:00<br>7/12/2015 16:00<br>7/12/2015 16:00<br>7/12/2015 16:00<br>7/12/2015 16:00<br>7/12/2015 16:00<br>7/12/2015 16:00<br>7/12/2015 16:00<br>7/12/2015 16:00<br>7/12/2015 20:00<br>7/12/2015 20:00<br>7/12/2015 20:00 | 0<br>0<br>0<br>0<br>0<br>0<br>0<br>0<br>0<br>0<br>0<br>0<br>0<br>0<br>0<br>0<br>0<br>0<br>0 | 208<br>208<br>208<br>207<br>208<br>209<br>209<br>209<br>209<br>209<br>209<br>209<br>209<br>209<br>209                                                 | 0<br>0<br>0<br>0<br>0<br>0<br>0<br>0<br>0<br>0<br>0<br>0<br>1<br>1<br>0<br>0<br>1<br>1<br>0<br>0<br>1<br>1<br>0<br>0<br>1<br>1<br>0<br>0<br>1<br>1<br>0<br>0<br>1<br>1<br>0<br>0<br>1<br>1<br>0<br>0<br>1<br>1<br>0<br>0<br>0<br>0<br>0<br>0<br>0<br>0<br>0<br>0<br>0<br>0<br>0<br>0<br>0<br>0<br>0<br>0<br>0<br>0 |     | m |                                             |

• The line of only date and time is output at the time zone that does not exist in the logging data file due to the power failure etc.

• When all time zones do not exist or the Logging data file does not exist, the report cannot be created.

### Report type: Daily

### e.g.) Start time: 7/9/2015 1:00

|     | A              | В                  | С                  | D              |       |     |       |                                            |
|-----|----------------|--------------------|--------------------|----------------|-------|-----|-------|--------------------------------------------|
| 1   |                | CH1                | CH1                | CH1            |       |     |       | Row 1: CH1 to 7                            |
| 2   |                | Current I(Average) | Voltage V(Average) | Electric power | • • • |     |       | Row 2: Logging item name                   |
| 3   |                | [A]                | [V]                | [kW]           |       |     | 4     | Row 3: Unit name                           |
| 4   | 7/9/2015 1:00  | 0                  | 208                | 0              |       |     |       | Now 5. Onic name                           |
| 5   | 7/9/2015 2:00  | 0                  | 208                | 0              |       |     |       |                                            |
| 6   | 7/9/2015 3:00  | 0                  | 207                | 0              |       |     |       |                                            |
| 7   | 7/9/2015 4:00  | 0                  | 207                | 0              |       |     |       |                                            |
| 8   | 7/9/2015 5:00  | 0                  | 208                | 0              |       |     |       |                                            |
| 9   | 7/9/2015 6:00  | 0                  | 208                | 0              |       |     |       |                                            |
| 10  | 7/9/2015 7:00  | 0                  | 207                | 0              |       |     |       |                                            |
| 11  | 7/9/2015 8:00  | 0                  | 210                | 0              |       |     |       |                                            |
| 12  | 7/9/2015 9:00  | 25                 | 210                | 8              |       |     |       |                                            |
| 13  | 7/9/2015 10:00 | 34                 | 210                | 10             |       |     |       |                                            |
| 14  | 7/9/2015 11:00 | 53                 | 209                | 17             |       |     |       | There is the data from the specified start |
| 15  | 7/9/2015 12:00 | 41                 | 210                | 13             |       |     |       | date for one day.                          |
| 16  | 7/9/2015 13:00 | 71                 | 208                | 23             |       |     |       | 24 rows                                    |
| 17  | 7/9/2015 14:00 | 70                 | 209                | 22             |       |     |       | 2410W5                                     |
| 18  | 7/9/2015 15:00 | 71                 | 208                | 23             |       |     |       |                                            |
| 19  | 7/9/2015 16:00 | 93                 | 209                | 30             |       |     |       |                                            |
|     | 7/9/2015 17:00 |                    | 208                | 35             |       |     |       |                                            |
|     | 7/9/2015 18:00 | 73                 | 211                | 24             |       |     |       |                                            |
|     | 7/9/2015 19:00 | 34                 | 210                | 10             |       |     |       |                                            |
|     | 7/9/2015 20:00 | 15                 | 209                | 4              |       |     |       |                                            |
|     | 7/9/2015 21:00 | 31                 | 210                | 10             |       |     |       |                                            |
|     | 7/9/2015 22:00 | 0                  | 207                | 0              |       |     |       |                                            |
|     | 7/9/2015 23:00 | 0                  | 206                | 0              |       |     |       |                                            |
| 27  | 7/10/2015 0:00 | 0                  | 206                | 0              |       | -   |       |                                            |
| 28  | · · · · ·      |                    |                    |                |       |     |       |                                            |
|     |                |                    |                    |                |       |     |       |                                            |
| )ot | e and time     |                    |                    | :              |       |     | I     | -                                          |
| a   |                | 11101              | e is the one l     |                |       |     | num   | n.                                         |
|     |                | Ecol               | MonitorLight:      | Up to 10 c     | olumr | าร  |       |                                            |
|     |                |                    |                    |                |       |     | ′10 i | items * 7 circuits)                        |
|     |                | 2001               |                    |                |       | 5 ( |       | admo i andato)                             |

• The line of only date and time is output at the time zone that does not exist in the logging data file due to the power failure etc.

When all time zones do not exist or the Logging data file does not exist, the report cannot be created.

### Report type: Detailed (Min)

The data at a specified span is output from among the data of 1 minute, 5 minutes, 10 minutes, 15 minutes, and 30 minutes looking for.

| e.q.) | Start time: | 7/9/2015 | 1:00, | detailed | data | logging | cycle: 30 minu | Ites |
|-------|-------------|----------|-------|----------|------|---------|----------------|------|
|       |             |          |       |          |      |         |                |      |

|             | А              | В                  | С                  | D              |        |            |                                          |
|-------------|----------------|--------------------|--------------------|----------------|--------|------------|------------------------------------------|
| 1           |                | CH1                | CH1                | CH1            |        | ר          | Row 1: CH1 to 7                          |
| 2           |                | Current I(Average) | Voltage V(Average) | Electric power | • • •  | _ <b>≻</b> | Row 2: Logging item name                 |
| 3           |                | [A]                | [V]                | [kW]           |        | 4          | Row 3: Unit name                         |
| 4           | 7/9/2015 1:00  | 0                  | 204                | 0              |        |            | New 5. Onic name                         |
| 5           | 7/9/2015 1:30  | 0                  | 208                | 0              |        |            |                                          |
| 6           | 7/9/2015 2:00  | 0                  | 208                | 0              |        |            |                                          |
| 7           | 7/9/2015 2:30  | 0                  | 207                | 0              |        |            |                                          |
| 8           | 7/9/2015 3:00  | 0                  | 207                | 0              |        |            |                                          |
| 9           | 7/9/2015 3:30  | 0                  | 206                | 0              |        |            |                                          |
| 10          | 7/9/2015 4:00  | 0                  | 207                | 0              |        |            |                                          |
| 11          | 7/9/2015 4:30  | 0                  | 207                | 0              |        |            | There is the data from the specified sta |
| 46          |                | 0                  | 206                | 0              |        |            |                                          |
| 46          | 7/9/2015 22:00 | 0                  | 206                | 0              |        |            | Up to 49 rows (2 * 24 hours + 1)         |
| 47          | 7/9/2015 22:30 | 0                  | 205                | 0              |        |            |                                          |
| 48          | 7/9/2015 23:00 | 0                  | 205                | 0              |        |            |                                          |
| 49          | 7/9/2015 23:30 |                    | 206                | 0              |        |            |                                          |
| 50          | 7/10/2015 0:00 | 0                  | 206                | 0              |        |            |                                          |
| 51          | .,             | 0                  | 208                | 0              |        |            |                                          |
|             | 7/10/2015 1:00 | 0                  | 207                | 0              |        |            |                                          |
| 53          |                |                    |                    |                |        | 1          |                                          |
|             |                |                    |                    |                |        | _          |                                          |
|             |                |                    | •                  |                |        |            |                                          |
| -+ <i>c</i> | and time       | There              | is the one log     | iaina item     | per co | olumn      |                                          |
| ale         | e and time     |                    | onitorLight: U     |                |        |            |                                          |
|             |                |                    |                    |                |        |            |                                          |
|             |                | EcoMo              | onitorPlus: Up     | to 70 colu     | umns   | (10 ite    | ems * 7 circuits)                        |

e.g.) Start time: 7/92015 1:00, detailed data logging cycle: 15 minutes

|      | А              | В                  | С                                                  | D              |      | 1   |                                                                                  |
|------|----------------|--------------------|----------------------------------------------------|----------------|------|-----|----------------------------------------------------------------------------------|
| 1    |                | CH1                | CH1                                                | CH1            | _    | וו  | Row 1: CH1 to 7                                                                  |
| 2    |                | Current I(Average) | Voltage V(Average)                                 | Electric power | •••  | ۲I  | Row 2: Logging item name                                                         |
| 3    |                | [A]                | [V]                                                | [kW]           | _    | łI  | Row 3: Unit name                                                                 |
| 4    | 7/9/2015 1:00  |                    | 208                                                | 21             |      |     |                                                                                  |
| 5    | 7/9/2015 1:15  |                    | 208                                                | 20             |      |     |                                                                                  |
| 6    | 7/9/2015 1:30  |                    | 209                                                | 17             |      |     |                                                                                  |
| 7    | 7/9/2015 1:45  |                    | 209                                                | 20             |      |     |                                                                                  |
| 8    | 7/9/2015 2:00  | 48                 | 208                                                | 15             |      |     |                                                                                  |
| 9    | 7/9/2015 2:15  | 59                 | 208                                                | 18             |      |     |                                                                                  |
| 10   | 7/9/2015 2:30  | 61                 | . 208                                              | 20             |      | 1   |                                                                                  |
| 11   | 7/9/2015 2:45  | 54                 | 207                                                | 17             |      |     | There is the data from the specified start                                       |
| _    |                |                    | •                                                  |                |      | ΓΙ  | date for the specified span (1 to 24 hours).<br>Up to 97 rows (4 * 24 hours + 1) |
|      | 7/9/2015 23:30 | 54                 | 207                                                | 17             |      | Ľ ۱ |                                                                                  |
| 95   | 7/9/2015 23:45 | 93                 | 208                                                | 30             |      |     |                                                                                  |
| 96   | 7/10/2015 0:00 |                    | 207                                                | 19             |      |     |                                                                                  |
| 97   | 7/10/2015 0:15 |                    | 207                                                | 20             |      |     |                                                                                  |
| 98   | 7/10/2015 0:30 |                    | 208                                                | 20             |      |     |                                                                                  |
| 99   | 7/10/2015 0:45 |                    |                                                    | 17             |      |     |                                                                                  |
| 100  | 7/10/2015 1:00 | 93                 | 208                                                | 30             | _    | J   |                                                                                  |
| 101  |                |                    | Υ Υ                                                |                | )    |     |                                                                                  |
| Date | e and time     | EcoM               | is the one log<br>onitorLight: U<br>onitorPlus: Up | p to 10 col    | umns |     | ms * 7 circuits)                                                                 |

|       | А                                                  | В                  | С                  | D              |              |                                         |
|-------|----------------------------------------------------|--------------------|--------------------|----------------|--------------|-----------------------------------------|
| 1     |                                                    | CH1                | CH1                | CH1            | ר            | Row 1: CH1 to 7                         |
| 2     |                                                    | Current I(Average) | Voltage V(Average) | Electric power | <u>-</u>     | Row 2: Logging item name                |
| 3     |                                                    | [A]                | [V]                | [kW]           |              | Row 3: Unit name                        |
| 4     | 7/9/2015 1:00                                      | 64                 | 208                | 20             |              | Now 5. Onit name                        |
| _     | 7/9/2015 1:10                                      |                    | 209                | 17             |              |                                         |
| _     | 7/9/2015 1:20                                      |                    | 209                | 20             |              |                                         |
| _     | 7/9/2015 1:30                                      |                    | 208                | 15             |              |                                         |
| _     | 7/9/2015 1:40                                      |                    | 207                | 12             |              |                                         |
| _     | 7/9/2015 1:50                                      |                    | 207                | 17             |              |                                         |
| _     | 7/9/2015 2:00                                      |                    | 208                | 18             |              |                                         |
| 11    | 7/9/2015 2:10                                      | 49                 | 208                | 16             |              | There is the data from the specified st |
| .41 7 | 7/9/2015 23:40<br>7/9/2015 23:50<br>7/10/2015 0:00 | 48                 | 207                | 22<br>14<br>12 |              | Up to 145 rows (6 * 24 hours + 1)       |
| _     |                                                    |                    |                    | 12             |              |                                         |
| _     | /10/2015 0:10                                      |                    |                    | 12             |              |                                         |
| _     | 7/10/2015 0:20                                     |                    |                    | 17             |              |                                         |
| _     | 7/10/2015 0:30                                     |                    |                    | 18             |              |                                         |
| _     | //10/2015 0:40                                     |                    |                    | 16             |              |                                         |
| _     | 7/10/2015 0:50                                     |                    |                    | 19             |              |                                         |
|       | /10/2015 1:00                                      | 69                 | 208                | 22             |              |                                         |
| .49   |                                                    |                    |                    |                |              |                                         |
|       |                                                    |                    | T I                |                |              |                                         |
|       |                                                    | Thoro              | is the one los     | aina itom      | nor column   |                                         |
| te a  | and time                                           |                    | is the one log     |                |              |                                         |
|       |                                                    | EcoMo              | onitorLight: U     | o to 10 col    | umns         |                                         |
|       |                                                    | EcoMo              | onitorPlus: Un     | to 70 colu     | umns (10 ite | ms * 7 circuits)                        |
| te a  | and time                                           | EcoMo              | onitorLight: U     | o to 10 col    | umns         | ms * 7 circuits)                        |

e.g.) Start time: 7/9/2015 1:00, detailed data logging cycle: 10 minutes

e.g.) Start time: 7/9/2015 1:00, detailed data logging cycle: 5 minutes

| 4            | А                                                  | В                  | С                  | D              | _          |     |                                                                                                    |
|--------------|----------------------------------------------------|--------------------|--------------------|----------------|------------|-----|----------------------------------------------------------------------------------------------------|
|              |                                                    | CH1                | CH1                | CH1            | ר          |     | Row 1: CH1 to 7                                                                                                    |
|              |                                                    | Current I(Average) | Voltage V(Average) | Electric power | ··· }      | -   | Row 2: Logging item name                                                                                                    |
|              |                                                    | [A]                | [V]                | [kW]           |            |     | Row 3: Unit name                                                                                                    |
| 7/9/2015 1:0 | 0                                                  | 39                 | 207                | 12             |            |     |                                                                                                    |
| 7/9/201      |                                                    | 58                 | 207                | 17             |            |     |                                                                                                    |
|              | 015 1:10                                           | 55                 | 208                | 18             |            |     |                                                                                                    |
|              | 2015 1:15                                          | 49                 | 208                | 16             |            |     |                                                                                                    |
|              | )/2015 1:20                                        | 58                 | 207                | 19             |            |     |                                                                                                    |
|              | 9/2015 1:25                                        | 69                 | 208                | 22             |            |     |                                                                                                    |
| 7            | /9/2015 1:30                                       | 48                 | 207                | 14             |            |     |                                                                                                    |
| 7            | /9/2015 1:35                                       | 38                 | 208                | 12             |            |     |                                                                                                    |
|              | 7/9/2015 23:50<br>7/9/2015 23:55<br>7/10/2015 0:00 | 65<br>64<br>54     | 208<br>208<br>209  | 21<br>20<br>17 |            | -   | There is the data from the specified st<br>date for the specified span (1 to 24 hours<br>Up to 289 rows (12 * 24 hours + 1) |
|              | 7/10/2015 0:05                                     | 48                 | 207                | 14             |            |     |                                                                                                    |
|              | 7/10/2015 0:10                                     | 38                 | 208                | 12             |            |     |                                                                                                    |
|              | 7/10/2015 0:15                                     | 54                 | 208                | 17             |            |     |                                                                                                    |
|              | 7/10/2015 0:20<br>7/10/2015 0:25                   | 71 65              | 208                | 23             |            |     |                                                                                                    |
|              | 7/10/2015 0:25                                     | 64                 | 208                | 21             |            |     |                                                                                                    |
|              | 7/10/2015 0:35                                     | 54                 | 208                | 17             |            |     |                                                                                                    |
| -            | 7/10/2015 0:40                                     | 60                 | 209                | 20             |            |     |                                                                                                    |
| -            | 7/10/2015 0:40                                     | 48                 | 205                | 15             |            |     |                                                                                                    |
| -            | 7/10/2015 0:50                                     | 59                 | 208                | 18             |            |     |                                                                                                    |
| -            | 7/10/2015 0:55                                     | 71                 | 208                | 23             |            |     |                                                                                                    |
| -            | 7/10/2015 1:00                                     | 62                 | 200                | 20             | J          |     |                                                                                                    |
|              | <b>A</b>                                           |                    |                    |                |            |     |                                                                                                    |
|              |                                                    |                    | Ŷ                  |                |            |     |                                                                                                    |
| te           | e and time                                         |                    | is the one lo      |                |            | ın. |                                                                                                    |
| 1            |                                                    | EcoM               | onitorLight: U     | p to 10 co     | umns       |     |                                                                                                    |
|              |                                                    |                    |                    |                | umns (10 i |     |                                                                                                    |

|       | A              | В                  | С                  | D           |        | _            |                                          |
|-------|----------------|--------------------|--------------------|-------------|--------|--------------|------------------------------------------|
| 1     |                | CH1                | CH1                | CH1         |        |              | Row 1: CH1 to 7                          |
| 2     |                | Current I(Average) | Voltage V(Average) |             | • • •  |              | Row 2: Logging item name                 |
| 3     |                | [A]                | [V]                | [kW]        |        | - <b>-</b> - | Row 3: Unit name                         |
|       | 7/9/2015 1:00  | 32                 | 208                | 9           |        |              | Now 0. Onic hame                         |
|       | 7/9/2015 1:01  | 34                 | 207                | 10          |        |              |                                          |
|       | 7/9/2015 1:02  | 30                 | 207                | 9           |        |              |                                          |
|       | 7/9/2015 1:03  | 37                 | 208                | 12          |        |              |                                          |
|       | 7/9/2015 1:04  | 39                 | 207                | 12          |        |              |                                          |
|       | 7/9/2015 1:05  | 62                 | 207                | 19          |        |              |                                          |
|       | 7/9/2015 1:06  | 68                 | 207                | 22          |        |              |                                          |
|       | 7/9/2015 1:07  | 66                 | 207                | 21          |        |              |                                          |
|       | 7/9/2015 1:08  | 67                 | 207                | 21          |        |              |                                          |
| _     | 7/9/2015 1:09  | 58                 | 207                | 17          |        |              |                                          |
|       | 7/9/2015 1:10  | 68                 | 207                | 21          |        |              |                                          |
| 15    | 7/9/2015 1:11  | 59                 | 207                | 18          |        |              | There is the data from the specified sta |
| 1433  | 7/10/2015 0:49 | 9 6                | 2 20               | 3 20        |        |              | Up to 1441 rows (60 * 24 hours + 1)      |
|       | 7/10/2015 0:50 |                    |                    |             |        |              |                                          |
|       | 7/10/2015 0:5: |                    | 0 20               |             |        |              |                                          |
| 1436  | 7/10/2015 0:52 | 2 6                | 9 20               | 7 22        |        |              |                                          |
| 1437  | 7/10/2015 0:5  | 3 6                | 1 20               | 7 19        |        |              |                                          |
| 1438  | 7/10/2015 0:54 | 1 5                | 8 20               | 3 18        |        |              |                                          |
| 1439  | 7/10/2015 0:55 | 5 6                | 5 20               | 3 21        |        |              |                                          |
| 1440  | 7/10/2015 0:50 | 5 7                | 0 20               | 3 23        |        |              |                                          |
| 1441  | 7/10/2015 0:57 | 7 5                | 0 20               | 7 16        |        |              |                                          |
| 1442  | 7/10/2015 0:58 | 3 5                | 7 20               | 7 18        |        |              |                                          |
| 1443  | 7/10/2015 0:55 | 9 6                | 1 20               | 8 19        |        |              |                                          |
| 1444  | 7/10/2015 1:00 | ) 64               | 4 200              | 8 20        |        |              |                                          |
| 1445  |                |                    |                    |             |        |              |                                          |
|       |                |                    | Y                  |             |        |              |                                          |
|       |                |                    |                    |             |        |              |                                          |
| nto 4 | and time       | Thore              | in the one le      | aging item  | nor co | Jump         |                                          |
|       |                |                    | is the one lo      |             |        | numn.        |                                          |
|       |                |                    | onitorLight: U     |             |        |              |                                          |
|       |                | EcoM               | onitorPlus: U      | p to 70 col | umns ( | (10 ite      | ms * 7 circuits)                         |
|       |                |                    |                    |             |        | •            |                                          |

### e.g.) Start time: 7/9/2015 1:00, detailed data logging cycle: 1 minute

- When the report type is "Detailed (Min)", the line is not output at the time zone that does not exist in the logging data file due to the power failure etc.
- When all time zones do not exist or the Logging data file does not exist, the report cannot be created.

### Report type: Detailed (Sec)

| 1                    | A                                      | В        | С          | D           | E       | Row 1: CH1 to 7                        |
|----------------------|----------------------------------------|----------|------------|-------------|---------|----------------------------------------|
|                      |                                        | CH1      | CH1        | CH1         | CH1     |                                        |
| 2                    |                                        | 総合電流     | 総合線間電圧     |             | 電力量(消費) | Row 2: Logging item name               |
| 3                    |                                        | [A]      |            | [kW]        | [kWh]   | Row 3: Unit name                       |
| <u> </u>             | 2015/7/9 14:00:00                      | 48       |            | 14          |         |                                        |
| 5                    | 2015/7/9 14:00:01                      | 32       |            | 9           | 0       |                                        |
| )                    | 2015/7/9 14:00:02                      | 34       |            | 10          |         |                                        |
| 7                    | 2015/7/9 14:00:03                      | 30       |            | 9           | 0       |                                        |
| }                    | 2015/7/9 14:00:04                      | 37       |            | 12          |         |                                        |
| )                    | 2015/7/9 14:00:05                      | 39       |            | 12          |         |                                        |
| 0                    | 2015/7/9 14:00:06                      | 62       |            | 19          |         |                                        |
| 1                    | 2015/7/9 14:00:07                      | 68       |            | 22          |         |                                        |
| 2                    | 2015/7/9 14:00:08                      | 66       |            | 21          | 1       |                                        |
| 3                    | 2015/7/9 14:00:09                      | 67       |            | 21          | 0       | •••                                    |
| 4                    | 2015/7/9 14:00:10                      | 58       |            | 17          |         |                                        |
| 5                    | 2015/7/9 14:00:11                      | 68       |            | 21          | 1       |                                        |
| 6                    | 2015/7/9 14:00:12                      | 59       |            | 18          |         |                                        |
| 7                    | 2015/7/9 14:00:13                      | 70       |            | 23          |         |                                        |
| 8<br>9               | 2015/7/9 14:00:14<br>2015/7/9 14:00:15 | 65<br>55 |            | 20          |         |                                        |
| 9<br>0               | 2015/7/9 14:00:16                      | 55       |            | 17          |         |                                        |
| 1                    | 2015/7/9 14:00:17                      | 42       |            | 13          |         |                                        |
| 2                    | 2015/7/9 14:00:17                      | 42       |            | 13          |         |                                        |
| 2<br>3               | 2015/7/9 14:00:19                      | 43       |            | 13          |         |                                        |
| 4                    | 2015/7/9 14:00:20                      |          |            | 16          |         | There is the data from the specified s |
| 16<br>17             | 2015/7/9 14:59:42<br>2015/7/9 14:59:43 | 53<br>50 |            | 17<br>16    | 1       |                                        |
| 8                    | 2015/7/9 14:59:44                      | 57       | 207        | 18          | 0       |                                        |
| 9                    | 2015/7/9 14:59:45                      | 62       | 208        | 20          | 0       |                                        |
| 0                    | 2015/7/9 14:59:46                      | 71       | 208        | 23          | 1       |                                        |
| 1                    | 2015/7/9 14:59:47                      | 60       |            | 19          | 0       |                                        |
| 2                    | 2015/7/914:59:48                       | 69       |            | 22          | 0       |                                        |
| 3                    | 2015/7/9 14:59:49                      | 61       | 207        | 19          | 1       |                                        |
| 4                    | 2015/7/9 14:59:50                      | 58       |            | 18          | 0       |                                        |
| 5                    | 2015/7/9 14:59:51                      | 65       |            | 21          | 0       |                                        |
| 6                    | 2015/7/9 14:59:52                      | 70       |            | 23          | 1       |                                        |
| 7                    | 2015/7/9 14:59:53                      | 50       |            | 16          | 0       |                                        |
| 8                    | 2015/7/9 14:59:54                      | 57       |            | 18          | 0       |                                        |
| 9                    | 2015/7/9 14:59:55<br>2015/7/9 14:59:56 | 61<br>64 | 208<br>208 | 19<br>20    | 1       |                                        |
| 0                    | 2015/7/9 14:59:56                      | 69       |            | 20          | 0       |                                        |
|                      | 2015/7/9 14:59:57                      | 78       |            | 22          | 1       |                                        |
| 1                    | 2015/7/9 14:59:58                      | 82       |            | 25          | 0       |                                        |
| 11<br>12             | 2015/7/9 14:59:59                      | 66       |            | 20          | 0       |                                        |
| 10<br>11<br>12<br>13 | 2010/1/8 10:00:00                      | 00       | 207        | 21          | 0       | <b>س</b>                               |
| 1<br>2<br>3<br>4     | 🔺 🔰                                    |          |            |             |         |                                        |
| 1<br>2<br>3<br>4     | <b>^</b>                               |          |            |             |         |                                        |
| 1<br>2<br>3<br>4     |                                        |          |            | I           |         |                                        |
| 11<br>12<br>13<br>14 | e and time                             | EcoMo    | nitorLight | : Up to 4 d |         | umn.<br>I items * 7 circuits)          |

- The second of time is omitted in the Excel display. •
- The above figure is an example that changes the formatting of the cell to [m/d/yyyy h:mm:ss]. The line is not output at the time zone that does not exist in the logging data file due to the power • failure etc.
- When all time zones do not exist or the Logging data file does not exist, the report cannot be created. •

### About data type

The data of the logging data file pasted to the sheet.

The data type of "current", "voltage", and "electric power" etc. is instantaneous value. The data type of "electric energy" and "pulse-count value" etc. is differential amount of accumulated values. However, the data type of "number over limit" is accumulated value.

About the data type, refer to the manual ([16. Appendix]-[List of logging items]) of Logging Unit.

### 6.3 Error message and remedies

### Starting or changing language

| Message                               | Causes and Remedies                                  |
|---------------------------------------|------------------------------------------------------|
| Failed to read the logging item file. | There is no necessary file.                          |
| (Detaile message)                     | Please refer to [2.2 Processes from download to the  |
| Failed to read the model file.        | installation], and confirm the folder composition.   |
| (Detaile message)                     | Please download it from the MITSUBISHI FA site again |
| Failed to read the model item file.   | when a necessary file is not found.                  |
| (Detaile message)                     |                                                      |

#### Report creating

| Message                                    | Causes and Remedies                                                       |
|--------------------------------------------|---------------------------------------------------------------------------|
| Please select the folder for output.       | Any folder to be output has not been selected.                            |
|                                            | Please select one or more.                                                |
| The selected number of folders exceeds the | The selected number of folders exceeds 31.                                |
| number of maximum sheets.                  | Please do not exceed 31.                                                  |
| Unusable for sheet name.                   | The folder name cannot be used for the sheet name.                        |
| (The folder name)                          | Please remove the check on the folder or change the folder                |
|                                            | name.                                                                     |
| No data.                                   | There is no data of a specified condition.                                |
|                                            | Please review a specified condition at the start time and the             |
|                                            | span, etc.                                                                |
| Failed to create the report.               | When you are opening the target logging data file with Excel              |
| (Detaile message)                          | etc, please close it.                                                     |
|                                            | Please confirm whether the selected report master file exists.            |
|                                            | Please confirm whether Excel is installed.                                |
| Failed to save the report file.            | When you are opening the same file with Excel etc, please                 |
| (Detaile message)                          | close it.                                                                 |
|                                            | Please confirm whether the free space preservation ahead is insufficient. |

### Logging setting

| Message                                  | Causes and Remedies                                              |
|------------------------------------------|------------------------------------------------------------------|
| Please set the logging items.            | Any logging item is not set.                                     |
|                                          | Please set one or more.                                          |
| There are some invalid logging items.    | An invalid logging item (red-letter item) is set by the model    |
|                                          | and the phase wire. Please delete an invalid logging item or     |
|                                          | change to a valid logging item.                                  |
| Failed to create the logging ID Folder.  | Please confirm whether the folder preservation ahead is          |
| (Detaile message)                        | read-only. Please confirm whether the writing lock of the SD     |
|                                          | memory card hangs when you specify the SD memory card.           |
|                                          | Writing in to a SD memory card is sometimes restricted by        |
|                                          | security setting of your PC and security software. Please        |
|                                          | write the setting file (set.csv) in a SD memory card by a        |
|                                          | possible PC after it's preserved in a desktop once in that case. |
| Failed to save the logging setting file. | When you are opening the target file (set.csv) with Excel        |
| (Detaile message)                        | etc, please close it.                                            |
| (Detaile message)                        | Please confirm whether the folder preservation ahead is          |
|                                          | read-only. Please confirm whether the writing lock of the SD     |
|                                          | memory card hangs when you specify the SD memory card.           |
|                                          | Writing in to a SD memory card is sometimes restricted by        |
|                                          | security setting of your PC and security software. Please        |
|                                          | write the setting file (set.csv) in a SD memory card by a        |
|                                          | possible PC after it's preserved in a desktop once in that       |
|                                          | case.                                                            |
|                                          | Please confirm whether the free space preservation ahead         |
|                                          | is insufficient.                                                 |
| Failed to read the logging setting file. | When you are opening the target file (set.csv) with Excel        |
| (Detaile message)                        | etc, please close it.                                            |
|                                          | The setting file (set.csv) edited with Excel etc. might come     |
|                                          | to format it abnormal. Please create the logging setting         |
|                                          | newly in that case.                                              |

## 6.4 Q&A

### Report creating

| Q | What are the extensions of Excel file that can be used to the report master file? |                              |  |  |
|---|-----------------------------------------------------------------------------------|------------------------------|--|--|
| Α | You can use the files with the following extensions for the report master file.   |                              |  |  |
|   | [.xls]                                                                            | Excel 97-2003 Workbook       |  |  |
|   | [.xlsx]                                                                           | Excel Workbook               |  |  |
|   | [.xlsm]                                                                           | Excel Macro-Enabled Workbook |  |  |

| Q | When I do monochrome print of a repor<br>differences in the colors of the chart. Is t                                                                                                    | t of samples, it becomes difficult to distinguish between the here a good way?                                                                                                    |
|---|----------------------------------------------------------------------------------------------------|----------------------------------------------------------------------------------------------------|
| A | Please set the monochrome print in Exce<br>Please set the monochrome print in Exce<br>Please are a set the monochrome print in Exce<br>Please are a set the monochrome print |                                                                                                    |
|   | <ul> <li>Open [Page Setup] from<br/>[Page Layout]</li> <li>Example of Excel2021</li> </ul>                                                                                                    | Row and column heading:     button.       Page order     Down, then over       Oger, then down     Image: Constant of the constant of the constant of |
|   |                                                                                                    |                                                                                                    |

### ■Logging setting

| Q  | Is it okay if there is a blank line in the middle of logging items?                                                                                                    |  |  |  |  |  |  |
|----|----------------------------------------------------------------------------------------------------|--|--|--|--|--|--|
|    | e.g.) [Logging setting] screen                                                                                                    |  |  |  |  |  |  |
|    | Detailed data       logging       Items         Electric power         Electric energy(consumption)                                                                                                    |  |  |  |  |  |  |
| Α  | You can also set the Logging Unit if there is a blank line in the middle. However, a blank line is not output to the logging data file, the data is output by packing from the left.<br>e.g.) Logging data file |  |  |  |  |  |  |
|    |                                                                                                    |  |  |  |  |  |  |
| Q  | Is it okay if there is a CH (circuit) that does not set even one logging item?                                                                                                    |  |  |  |  |  |  |
| Α  | Even if there is a CH (circuit) that does not set any logging items, it can be set in the Logging Unit.                                                                                                    |  |  |  |  |  |  |
|    | However, the Small Type Display Unit for Energy Measuring Unit (EMU4-D65) displays error number                                                                                                    |  |  |  |  |  |  |
|    | "00009" for the corresponding circuit.                                                                                                    |  |  |  |  |  |  |
|    | Be sure to set at least one logging item for each CH (circuit).                                                                                                    |  |  |  |  |  |  |
| Q  | When setting the same logging item as more than one circuit, is there a convenient way?                                                                                                    |  |  |  |  |  |  |
| A  | You can copy and paste the logging items. ( P36 Useful functions to editing of the logging items)                                                                                                    |  |  |  |  |  |  |
| 73 |                                                                                                    |  |  |  |  |  |  |

# 6.5 Release notes

| Version | Contents          |                                                                                    |
|---------|-------------------|------------------------------------------------------------------------------------|
| 1.2.0   | Supprt model      | The model EMU4-BD1A-MB and EMU4-HD1A-MB are supported.                             |
|         | System            | Compatible with Windows 11 Pro (64bit), Excel 2019 (32bit/64bit) and Excel         |
|         | requirement       | 2021 (32bit/64bit).                                                                |
|         | Logging item      | Detailed electric energy, Detailed reactive energy and Electric energy             |
|         |                   | conversion value are supported.                                                    |
| 1.1.0   | Supprt model      | The model EMU4-FD1-MB, EMU4-AX4, and EMU4-PX4 are supported.                       |
| System  |                   | Compatible with Windows 10 Pro (32bit/64bit) and Excel 2016 (32bit).               |
|         | requirement       |                                                                                    |
|         | Report master     | The file format is changed to the [.xlsx] form from the [.xls] form. [-2] is added |
|         | file              | to the end of the file name so that it might be easy to classify.                  |
|         |                   | e.g.) Daily report master file name                                                |
|         |                   | [Old] SampleDailyReport.xls                                                        |
|         |                   | [New] SampleDailyReport-2.xlsx                                                     |
|         |                   | The kind of sheet is diversified.                                                  |
|         | Logging item      | The logging item "Pulse-count value" and "Pulse-conversion value" are              |
|         | name              | renamed to "Pulse-count value 1" and "Pulse-conversion value 1".                   |
| 1.0.0   | The first release | version.                                                                           |

### The Software end user license agreement

The terms and conditions of this Agreement shall apply to the software supplied herewith by MITSUBISHI ELECTRIC CORPORATION (hereinafter referred to as "MITSUBISHI") to you (hereinafter referred to as "CUSTOMER"). The term "SOFTWARE" means any program on any media and any and all related documents and materials provided herewith by MITSUBISHI.

The SOFTWARE is protected by copyright laws and international copyright treaties as well as any other applicable intellectual property laws and treaties. The SOFTWARE is licensed under the terms and conditions herein, not sold.

### ARTICLE 1 - GRANT OF LICENSE

- 1.1 MITSUBISHI hereby grants to CUSTOMER a non-exclusive and non-transferable license to use one copy of the SOFTWARE in object code form on a single module.
- 1.2 MITSUBISHI hereby grants to CUSTOMER a non-exclusive and non-transferable license to make one (1) copy of the SOFTWARE for ARCHIVAL PURPOSES ONLY; provided, however, that such copy shall contain the same copyright notice and proprietary marking appearing on the original SOFTWARE.

#### **ARTICLE 2 – COPYRIGHT**

All title and copyrights in and to the SOFTWARE and any copies of the SOFTWARE shall be owned by MITSUBISHI. All rights not specifically and expressly granted to the CUSTOMER under this Agreement shall be reserved by MITSUBISHI.

#### **ARTICLE 3 – RESTRICTIONS**

Except as expressly provided in the above Article 1, CUSTOMER shall not:

- (a) make any copy or copies of the SOFTWARE.
- (b) modify the SOFTWARE.
- (c) sell, distribute, sub-license, lease, rent, assign, transfer or otherwise dispose of the SOFTWARE.
- (d) reverse engineer, decompile or disassemble the SOFTWARE.
- (e) sub-license, assign or transfer the rights granted to CUSTOMER hereunder.

#### **ARTICLE 4 - LIMITED WARRANTY**

- 4.1 MITSUBISHI will, free of charge, repair or replace any defective recording media upon which the SOFTWARE is recorded if the media is returned by CUSTOMER to the location where CUSTOMER obtained it within ninety (90) days from the date of initial receipt of the SOFTWARE by CUSTOMER. This limited warranty does no cover defects due to any accident, abuse or misapplication, or any cause occurring after the initial receipt of the SOFTWARE by CUSTOMER. The repair or replacement of the SOFTWARE pursuant to this Article 4.1 shall be CUSTOMER's exclusive remedy.
- 4.2 MITSUBISHI does not warrant that the functions of the SOFTWARE will meet CUSTOMER's requirements or that SOFTWARE operation will be error-free or uninterrupted.

#### **ARTICLE 5 - LIMITATION OF LIABILTY**

MITSUBISHI SHALL NOT BE LIABLE FOR ANY DAMAGES INCLUDING, BUT NOT LIMITED TO, GENERAL, DIRECT, INDIRECT, SPECIAL, INCIDENTAL, OR CONSEQUENTIAL DAMAGES (INCLUDING BUT NOT LIMITED TO LOSS OF PROFITS, BUSINESS INTERRUPTION AND THE LIKE), WHETHER BASED ON CONTRACT, TORT, OR ANY OTHER LEGAL THEORY, AND EVEN IF ADVISED OF THE POSSIBILITY OF SUCH DAMAGES.

#### **ARTICLE 6 - EXPORT CONTROL**

CUSTOMER agrees to comply strictly with all applicable laws and regulations including but not limited to export control laws and regulations. CUSTOMER shall not, without MITSUBISHI's prior written consent and any applicable governmental approval, carry out or export the SOFTWARE, directly or indirectly, to any country other than the country where CUSTOMER initially obtained the SOFTWARE.

#### ARTICLE 7 - TERM AND TERMINATION

7.1 Unless terminated under this Agreement, this Agreement shall continue in effect indefinitely.

- 7.2 MITSUBISHI may terminate this Agreement if CUSTOMER fails to comply with any of the terms and conditions of this Agreement.
- 7.3 CUSTOMER may, with one (1) month prior written notice to MITSUBISHI, terminate this Agreement.
- 7.4 On termination of this Agreement for any reason, all CUSTOMER's rights granted by under this Agreement shall be automatically terminated and CUSTOMER shall promptly cease to use all the SOETWARE and, at CUSTOMER's costs,

i) shall promptly return all copies of the SOFTWARE to MITSUBISHI or ii) shall promptly destroy all copies of the SOFTWARE and submit to MITSUBISHI a certificate testifying that all copies of the SOFTWARE have been destroyed.

#### **ARTICLE 8 – MISCELLANEOUS**

8.1 This Agreement shall be governed in all respects by the laws of Japan.

8.2 CUSTOMER agrees and acknowledges that CUSTOMER's breach or threatened breach of this Agreement will cause irreparable injury to MITSUBISHI and that, in addition to any other remedies that may be available, in law, in equity or otherwise, MITSUBISHI shall be entitled to obtain injunctive relief against threatened breach of this Agreement or the continuation of any such breach by CUSTOMER in any competent court.

# **Energy Measuring Unit** Logging Unit Utility

Please refer to our website for service network. Our website address: https://www.mitsubishielectric.com/fa/

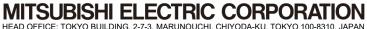